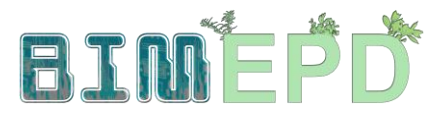

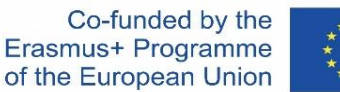

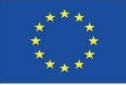

ΠΡΟΣΑΡΜΟΣΜΈΝΟ ΠΡΌΓΡΑΜΜΑ ΚΑΤΆΡΤΙΣΗΣ ΑΝΏΤΕΡΩΝ ΣΤΕΛΕΧΏΝ ΣΤΙΣ ΜΕΘΟΔΟΛΟΓΊΕΣ BIM ΓΙΑ ΤΗΝ ΕΝΣΩΜΆΤΩΣΗ ΤΩΝ EPD ΣΤΙΣ ΣΤΡΑΤΗΓΙΚΈΣ ΒΙΏΣΙΜΗΣ ΚΑΤΑΣΚΕΥΉΣ 2020-1-ES01-KA204-083128

## Ενότητα 09

Άλλες μεθοδολογίες υπολογισμού των περιβαλλοντικών επιπτώσεων από ανοικτές μορφές BIM.

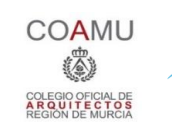

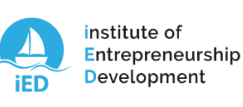

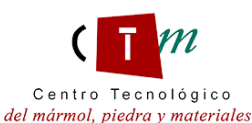

**Warsaw University** of Technology

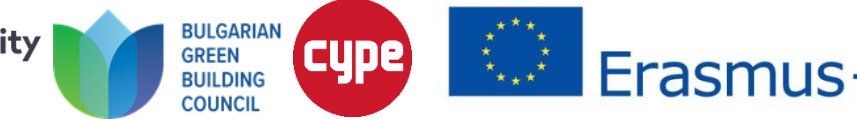

#### Ενότητα 09. Άλλες μεθοδολογίες υπολογισμού των περιβαλλοντικών επιπτώσεων από ανοικτές μορφές BIM.

Co-funded by the<br>Erasmus+ Programme of the European Union

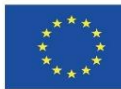

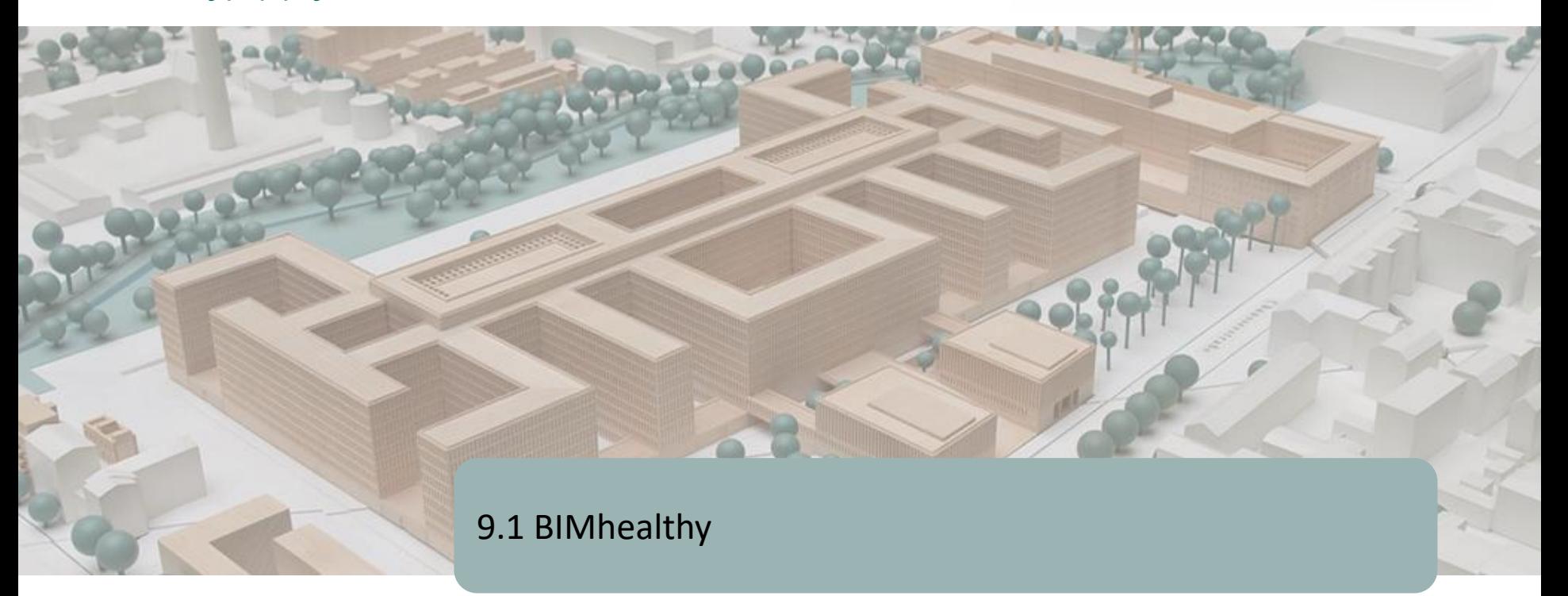

9.2 UrbanBIM

9.3 CircularBIM

Ενότητα 09. Άλλες μεθοδολογίες υπολογισμού των περιβαλλοντικών επιπτώσεων από ανοικτές μορφές BIM.

Co-funded by the Erasmus+ Programme of the European Union

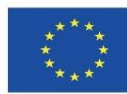

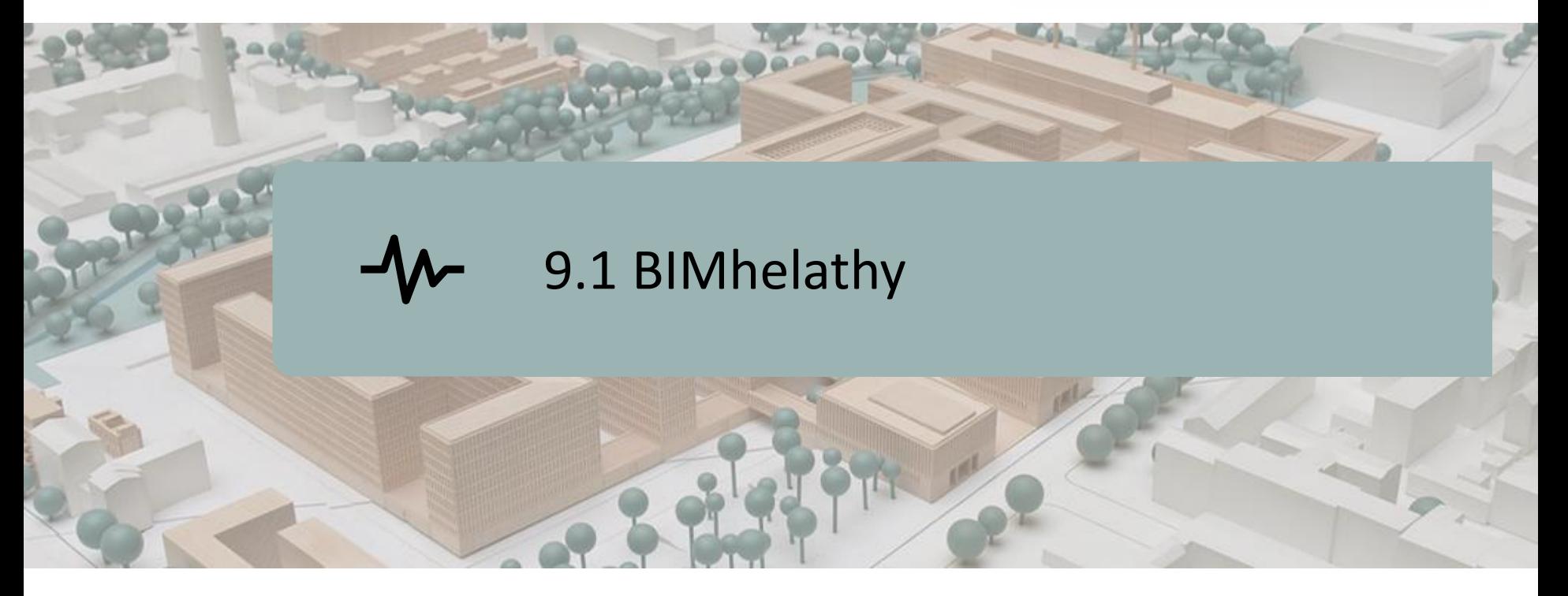

ΟΡΙΣΜΌΣ ΤΟΥ ΈΡΓΟΥ.

ΣΤΟΧΟΙ.

ΚΟΙΝΟΠΡΑΞΊΑ ΚΑΙ ΑΝΤΊΚΤΥΠΟΣ.

ΔΙΑΝΟΗΤΙΚΆ ΠΡΟΪΌΝΤΑ.

BIMhealthy PLUG-IN.

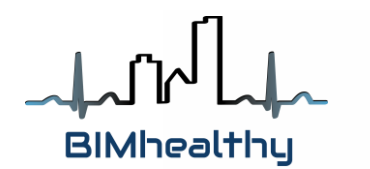

Co-funded by the Erasmus+ Programme of the European Union

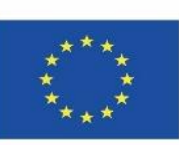

3 *χρήση των πληροφοριών που περιέχονται σε αυτή.""Η υποστήριξη της Ευρωπαϊκής Επιτροπής για την παραγωγή της παρούσας δημοσίευσης δεν συνιστά έγκριση του περιεχομένου, το οποίο αντικατοπτρίζει τις απόψεις μόνο των συγγραφέων, και η Επιτροπή δεν μπορεί να θεωρηθεί υπεύθυνη για οποιαδήποτε*

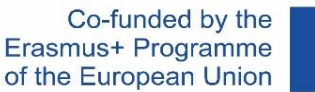

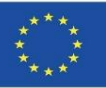

### **ΟΡΙΣΜΌΣ ΤΟΥ ΈΡΓΟΥ**

#### **Η ΣΤΈΓΑΣΗ ΩΣ ΣΤΡΑΤΗΓΙΚΉ ΓΙΑ ΤΗΝ ΠΡΟΑΓΩΓΉ ΤΗΣ ΥΓΕΊΑΣ ΑΠΌ ΜΙΑ ΔΙΑΤΟΜΕΑΚΉ ΚΑΙ ΔΙΕΠΙΣΤΗΜΟΝΙΚΉ ΠΡΟΣΈΓΓΙΣΗ**

- To έργο BIMhealthy αναπτύσσει τη διαλειτουργικότητα μεταξύ του κατασκευαστικού τομέα και του τομέα της υγείας και των κοινωνικών υπηρεσιών, προκειμένου να προωθηθεί η καθιέρωση της υγιούς κατοικίας ως παγκόσμιου μοντέλου οικοτόπου, τόσο από περιβαλλοντική άποψη όσο και από άποψη προαγωγής της δημόσιας υγείας, μέσω της ενσωμάτωσης των αναδυόμενων τεχνολογιών BIM ως εργαλείων σχεδιασμού και ελέγχου στις κατασκευές.
- Η υγιής στέγαση είναι η αντίληψη της στέγασης ως παράγοντα υγείας, η οποία συνεπάγεται τη μείωση των υφιστάμενων παραγόντων κινδύνου όσο το δυνατόν περισσότερο από το σχεδιασμό, τη μικροτοποθέτηση και την κατασκευή της, και στη συνέχεια επεκτείνεται στη χρήση και τη συντήρησή της.
- Πολυάριθμες μελέτες επιβεβαιώνουν ότι υπάρχει θετική συσχέτιση μεταξύ της ποιότητας των συνθηκών στέγασης και της υγείας των κατοίκων της. Ένα ανεπαρκές φυσικό και κοινοτικό περιβάλλον αυξάνει τον κίνδυνο εμφάνισης ψυχολογικών και ψυχικών προβλημάτων υγείας και οδηγεί ακόμη και σε υψηλότερα ποσοστά θνησιμότητας από όλες τις αιτίες.
- έναν αυξανόμενο πόρο σχεδιασμού, καθώς έχει καταστεί υποχρεωτική η χρήση της Β<u>Ι</u>Μ Η εφαρμογή της ΒΙΜ στην Ευρώπη είναι ήδη πραγματικότητα. Στη Βόρεια Ευρώπη, τα κτίρια ΒΙΜ έχουν ήδη σχεδιαστεί, κατασκευαστεί, διαχειριστεί και αξιοποιηθεί οικονομικά. Στην Ισπανία, η ευρεία χρήση της ΒΙΜ είναι ακόμη χαμηλή, αλλά αποτελεί στα δημόσια έργα υποδομής έως το 2019.

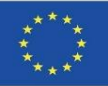

#### **9.1 BIMhealthy**

## **ΣΤΟΧΟΙ**

- Προώθηση και συνεργασία για τη διάδοση πληροφοριών και τη μεταφορά γνώσεων σχετικά με το ρόλο της κατοικίας ως παράγοντα ή διαχειριστή της υγείας.
- Αύξηση της ευαισθητοποίησης για τη σχέση μεταξύ στέγασης και υγείας στα πιο σημαίνοντα στρώματα του κατασκευαστικού τομέα.
- Αύξηση της ευαισθητοποίησης των επαγγελματικών τομέων με την προώθηση της ενεργού συμμετοχής για τη συμπερίληψη και τη διατήρηση μέτρων που ευνοούν την υγεία, λαμβάνοντας υπόψη το φυσικό πλαίσιο των κατασκευαστικών στοιχείων της κατοικίας.
- Χρήση της πρωτοβάθμιας περίθαλψης ως δύναμης εργασίας για την προώθηση ενός υγιούς οικιστικού περιβάλλοντος μέσω της κατάρτισης για το περιβάλλον και την υγεία, λαμβάνοντας υπόψη τη διατομεακότητα και τη διεπιστημονικότητα.
- Ανάπτυξη ενός ανοικτού εργαλείου BIM στην υπηρεσία των ερευνητών και του εκπαιδευτικού τομέα, για την ανάλυση των κατασκευαστικών στοιχείων του κτιρίου στο πλαίσιο της υγείας και της ενεργειακής απόδοσης.
- κατασκευών, ώστε να αποκτήσουν την ικανότητα να σχεδιάζουν κατοικίες στο<br>πλαίσιο της υνείας Παροχή πληροφοριών και κατάρτισης σε επαγγελματίες στον τομέα των πλαίσιο της υγείας.

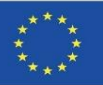

## **ΚΟΙΝΟΠΡΑΞΊΑ ΚΑΙ ΑΝΤΊΚΤΥΠΟΣ**

**9.1 BIMhealthy**

Ενότητα 9

- Fundación Universitaria San Antonio Ισπανία.
- Asociación Empresarial y de Investigación Centro Tecnológico del Mármol, Piedra y Materiales – Ισπανία.
- Instituto de Investigación Sanitaria de Alicante Ισπανία.
- Warsaw University of Technology Πολωνία.
- Datacomp, soluciones de ingeniería especializadas Πολωνία.
- Universitatea Transilvania din Brasov Ρουμανία.

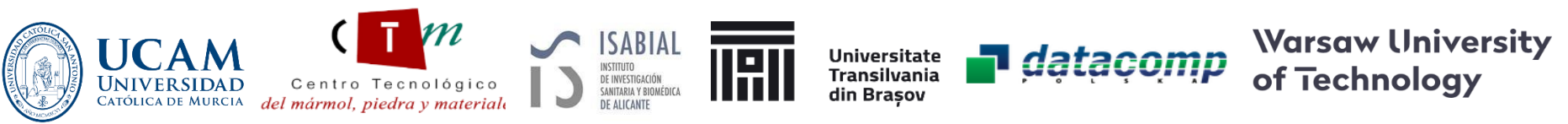

Το έργο BIMhealthy βασίζεται στην ανάπτυξη ενός καινοτόμου σχεδίου κατάρτισης για τη στέγαση στο πλαίσιο της υγείας, μέσω της ενσωμάτωσης των μεθοδολογιών BIM, ανοίγοντας νέους ορίζοντες για τον αρχιτεκτονικό σχεδιασμό.

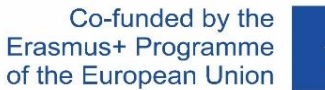

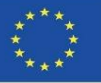

## **ΠΝΕΥΜΑΤΙΚΈΣ ΕΚΡΟΈΣ**

- Κοινά μαθησιακά αποτελέσματα για τις μεθοδολογίες που αφορούν την αρχιτεκτονική στην υγεία και τις κοινωνικές υπηρεσίες.
- Εκπαιδευτικό λογισμικό BIMhealthy.
- **Ανοικτός εκπαιδευτικός πόρος BIMhealthy.**

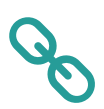

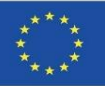

Πρώτον, η UCAM συντόνισε τη δημιουργία μιας μεθοδολογίας για την ποσοτικοποίηση της έννοιας HHI (Healthy Housing Index), η οποία θα έχει 6 στοιχεία με 54 επιμέρους παράγοντες επιρροής.

Από αυτά τα 6 στοιχεία, για αυτό το πρόσθετο, που αναπτύχθηκε από την Datacomp με τη συνεργασία της CTMármol, 2 από αυτά επιτρέπουν την ενσωμάτωσή τους στο BIM μέσω ενός μοντέλου IFC.

Αυτό το μοντέλο IFC μπορεί να χρησιμοποιηθεί για την ανάθεση διαφορετικών χρήσεων στις επιφάνειες μιας κατοικίας στο λογισμικό BIMvision (σύμφωνα με τα στοιχεία 2 και 3, όπως θα δούμε παρακάτω) και να αυτοματοποιήσει την επιλογή των επιμέρους συντελεστών που καθορίζονται στον υπολογισμό.

Οι υπόλοιποι υποπαράγοντες θα επιλύονται από τον χρήστη σε αυτό το εργαλείο μέσω ενός ερωτηματολογίου που είναι ενσωματωμένο στο εργαλείο, λαμβάνοντας το HHI μέσω αυτού του πρόσθετου.

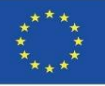

1.Ορισμός: Το επίπεδο δυνητικής υγείας, άνεσης, ασφάλειας, προστασίας, προσβασιμότητας και βιωσιμότητας για τους ενοίκους μιας κατοικίας.

Αναλυτική μέτρηση: σε κλίμακα 0-1, η οποία επιτρέπει τη γνώση του βαθμού ανταπόκρισης μιας υγιούς κατοικίας που νοείται ως: υγιής, άνετη, ασφαλής, προσβάσιμη και βιώσιμη.

2.Παράγοντες: 6 στοιχεία. Τοποθεσία, πρόγραμμα, επιφάνειες, κατοικησιμότητα, εγκαταστάσεις και τελειώματα. Υποπαράγοντες: 54 στοιχεία.

3.Βάρος των αντικειμένων. 6 Συντελεστής επιρροής (α:0-1) και 54 Συντελεστής στάθμισης (β:%).

4. Κριτήρια προσόντων: 270 κριτήρια σε 6 πίνακες.

5. Λήψη των χαρακτηριστικών της κατοικίας: 54 χαρακτηριστικά.

6. Αξιολόγηση κάθε υποπαράγοντα σύμφωνα με την κλίμακα 4: 0-10.

7. Λήψη μηχανογραφημένων αποτελεσμάτων μέσω εφαρμογής (BIM;) ή ποιοτικών και ποσοτικών προσόντων:

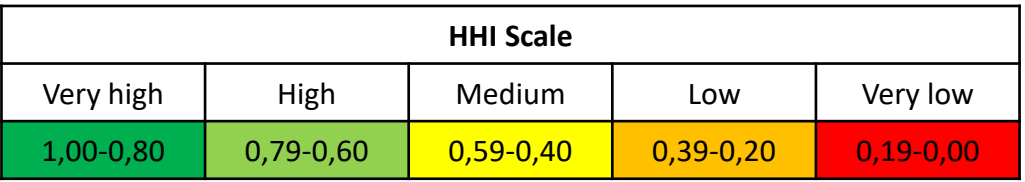

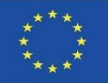

Healthy Housing Index HHI

$$
IViS = \frac{\sum_{i=1}^{i=n} \alpha_i \cdot F_i}{10}
$$

Being:

 $HHI$  = Healthy Housing Index, ranging from 0 to 1

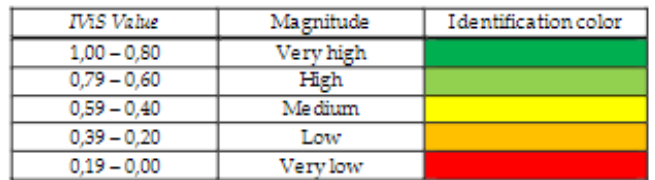

 $ai$  = Coefficient of influence. It varies from 0 to 1. Function of  $n = 6$  types of factors Fi.

Fi = Influence factor. It varies from 0 to 10, being:

$$
F_i = \sum_{j=1}^{j=m} \beta_j \cdot C_{ij}
$$

 $\beta$ j = Coefficient weighting. It varies from 0 to 100%. Function of m types of subfactors j on which each Fi depends.

Cij = Rating of the ij sub-factor. Varies from 0 to 10

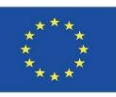

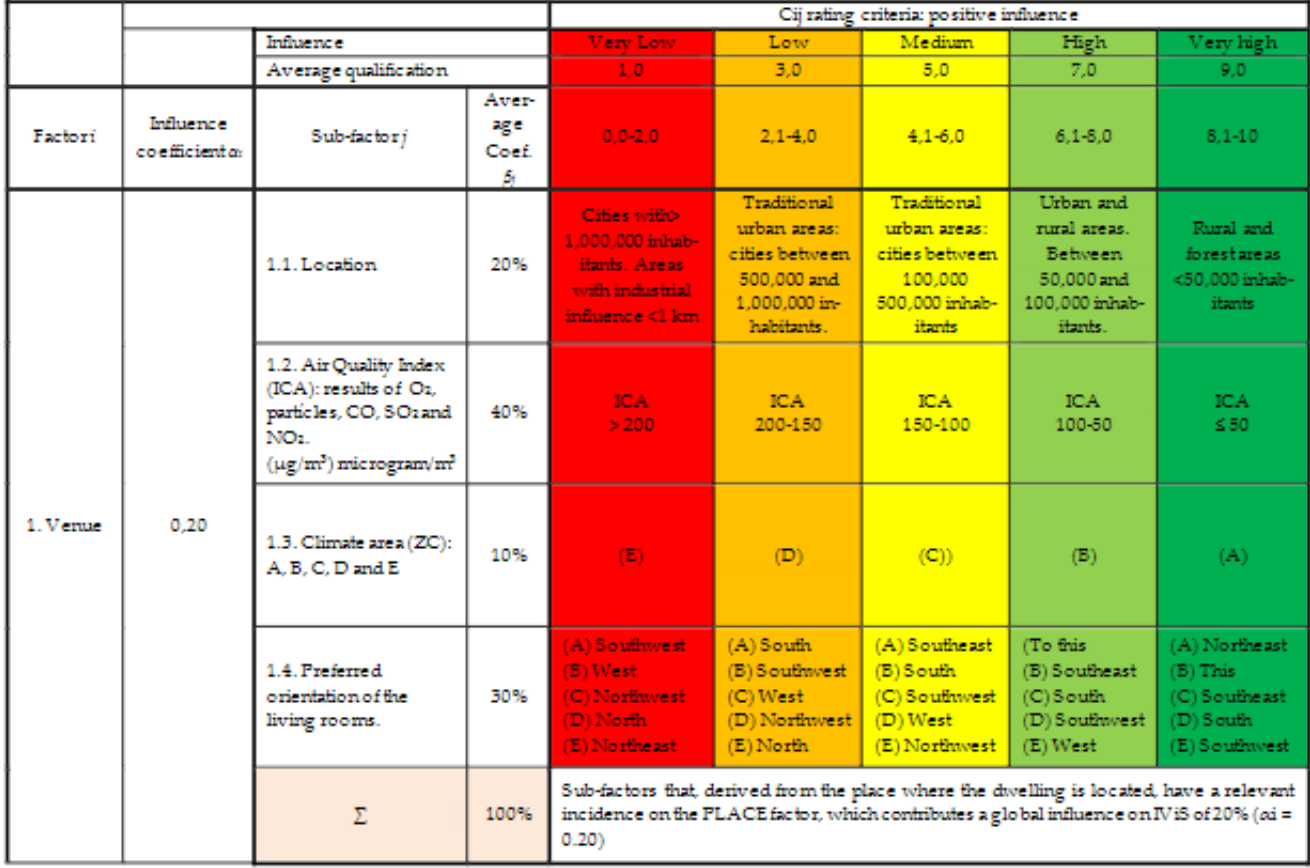

#### FACTOR 1.- VENUE, LOCATION

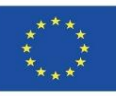

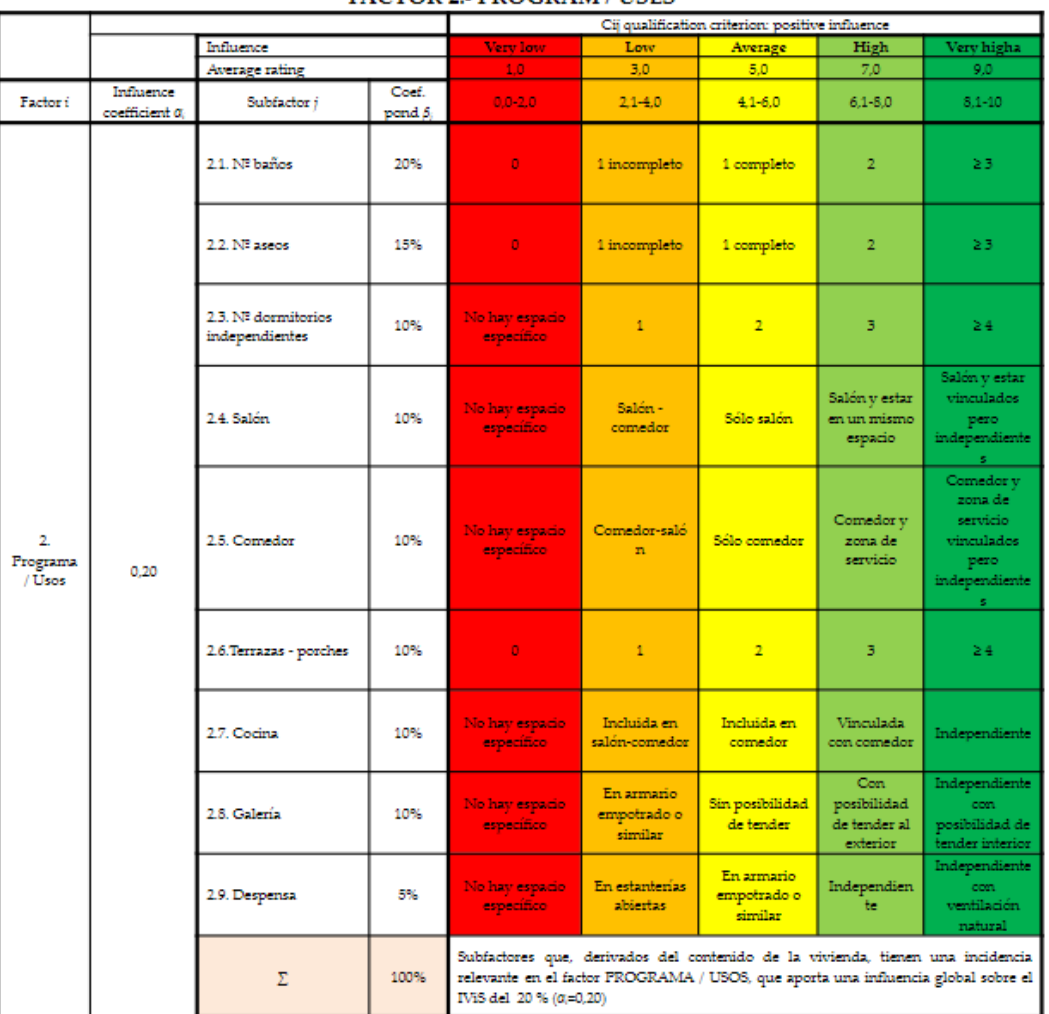

#### **FACTOR 2. PROGRAM / USES**

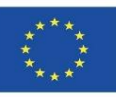

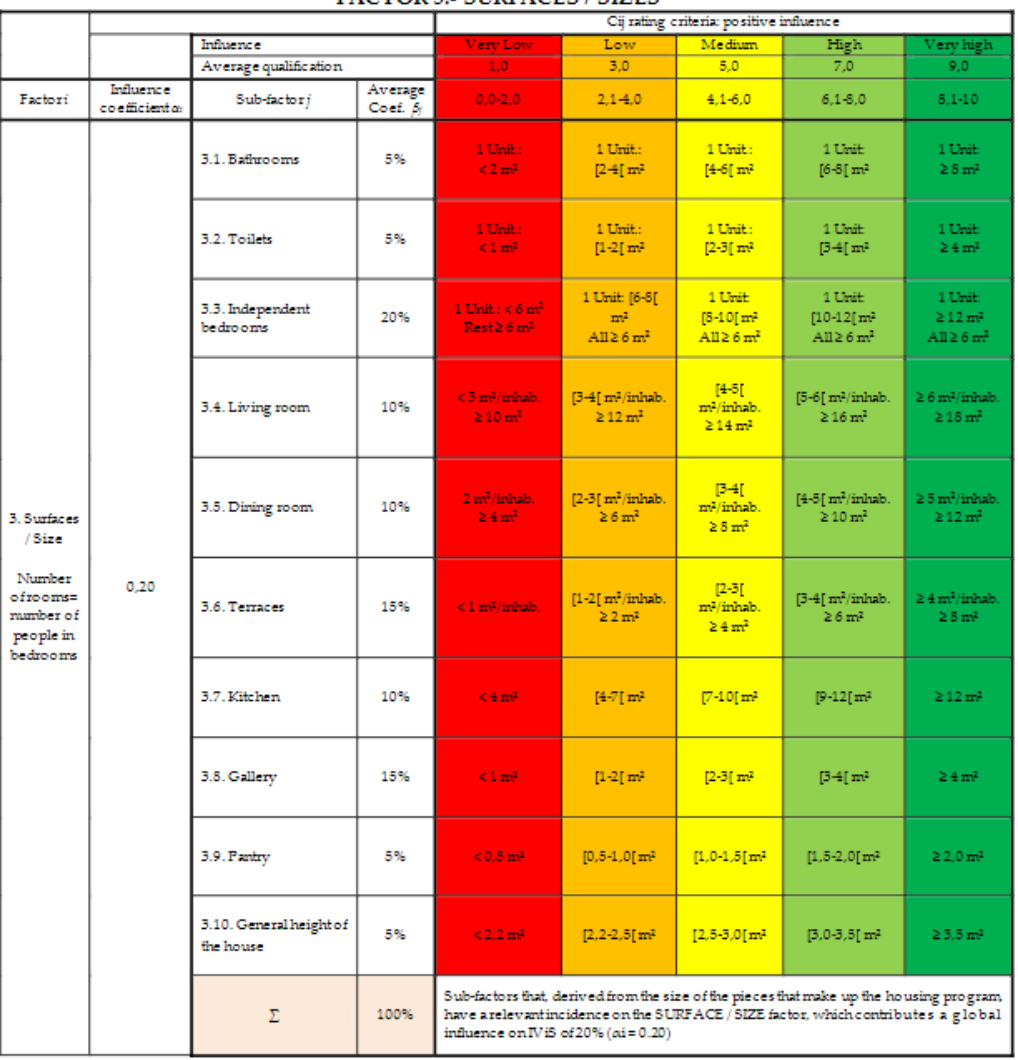

#### **FACTOR 3.- SURFACES / SIZES**

inhab.=inhabitant

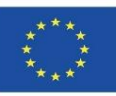

Ενότητα 9

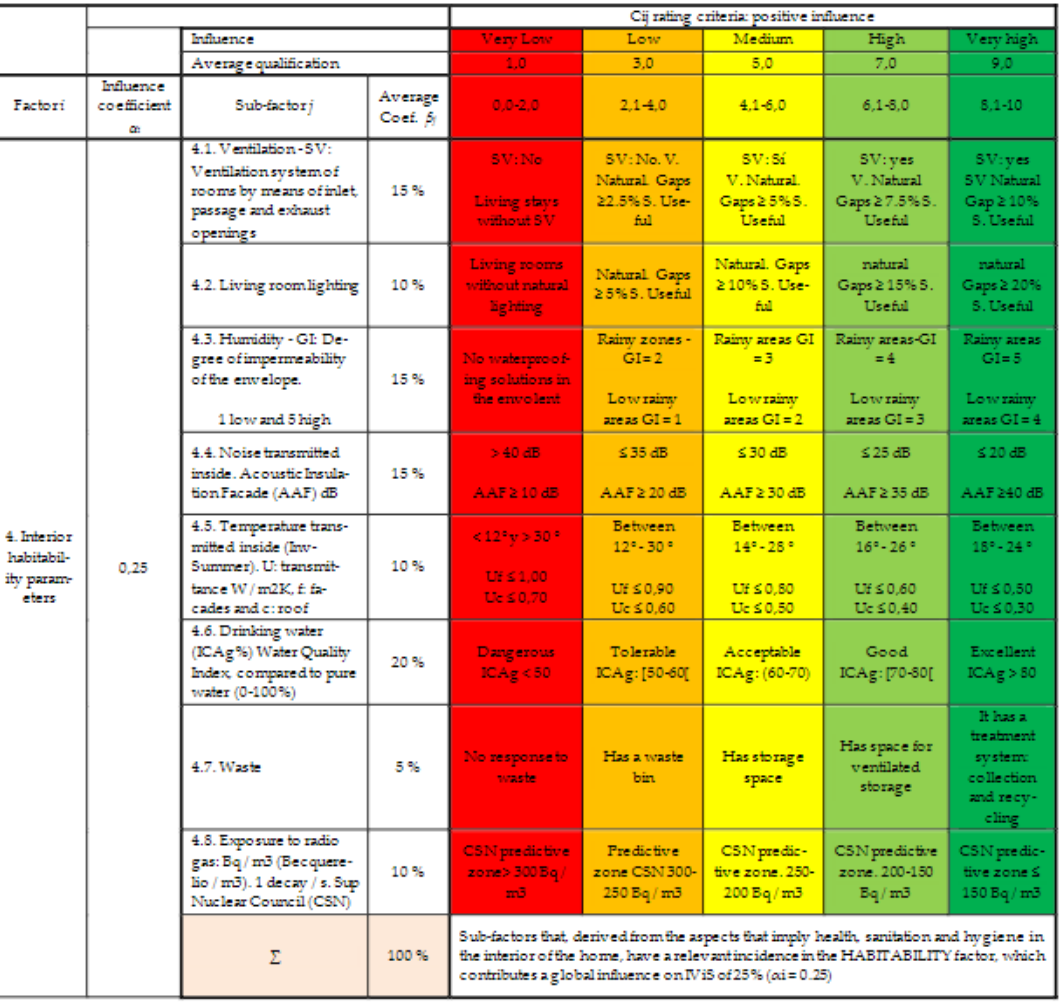

#### FACTOR 4.- HABITABILITY PARAMETERS

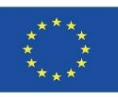

Ενότητα 9

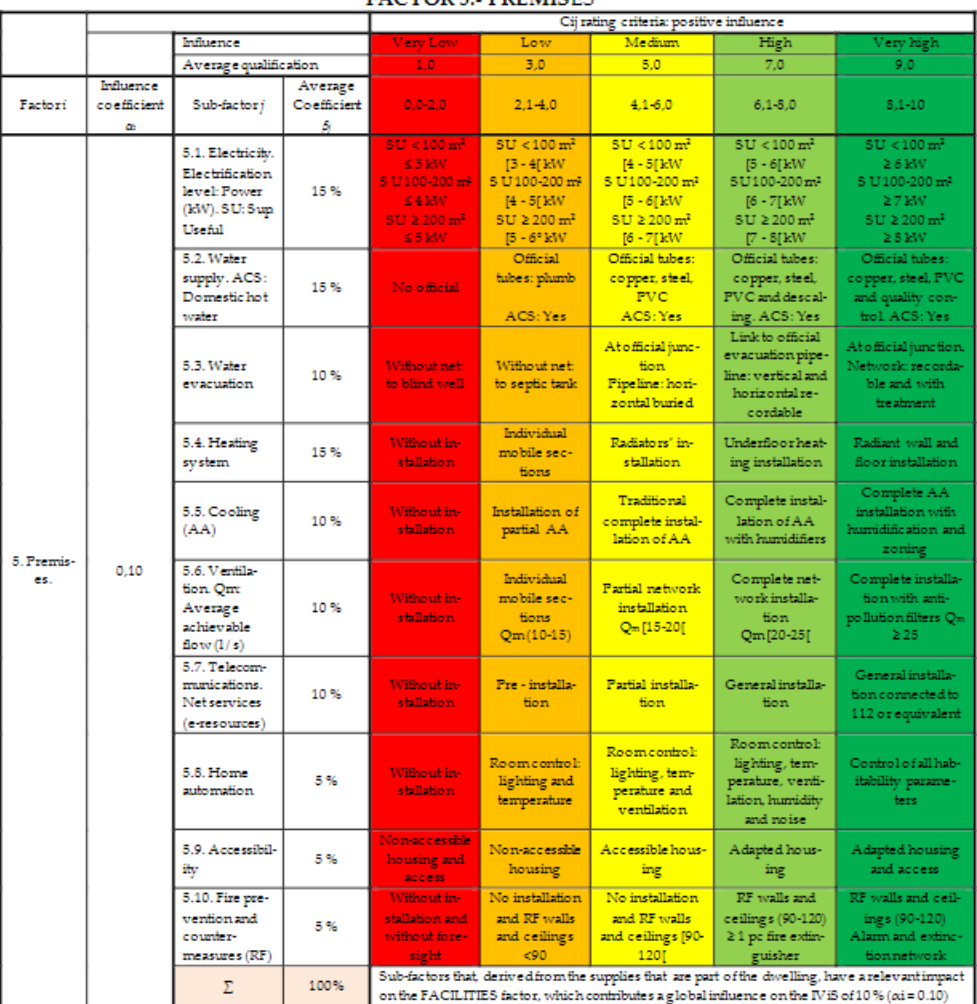

#### **FACTOR 5. PREMISES**

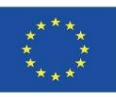

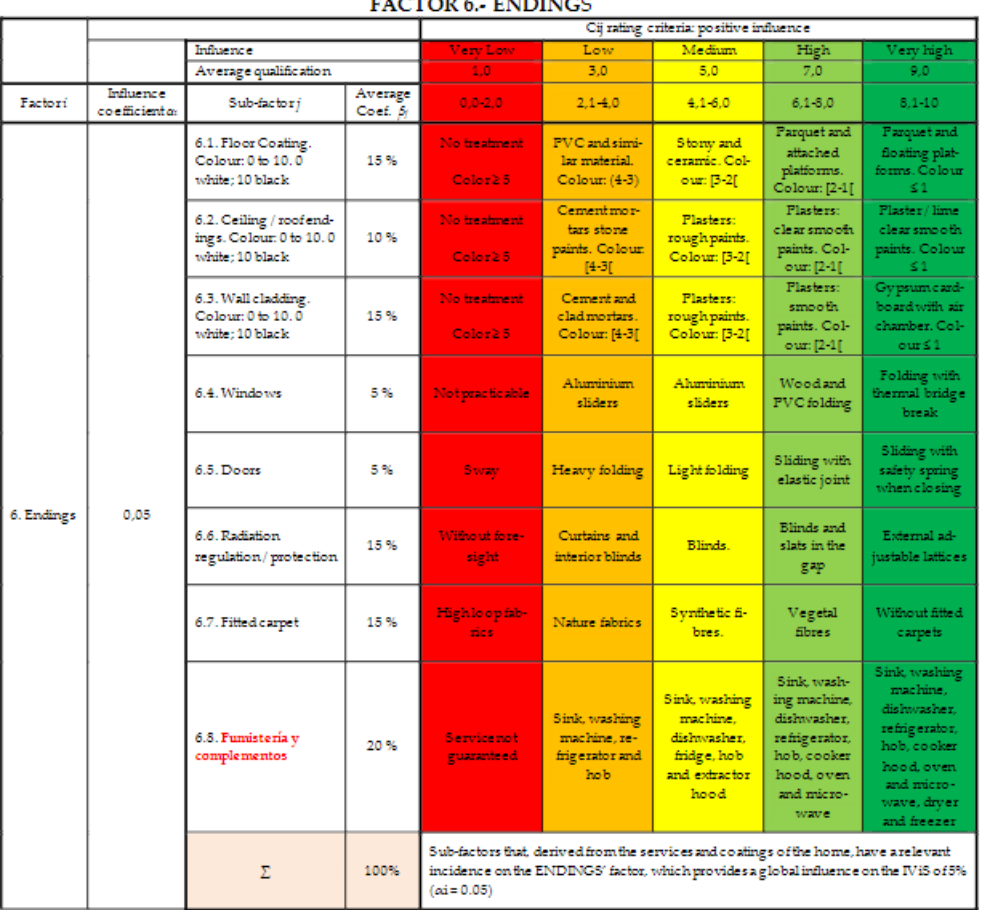

 $H = H = H = H$ 

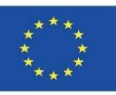

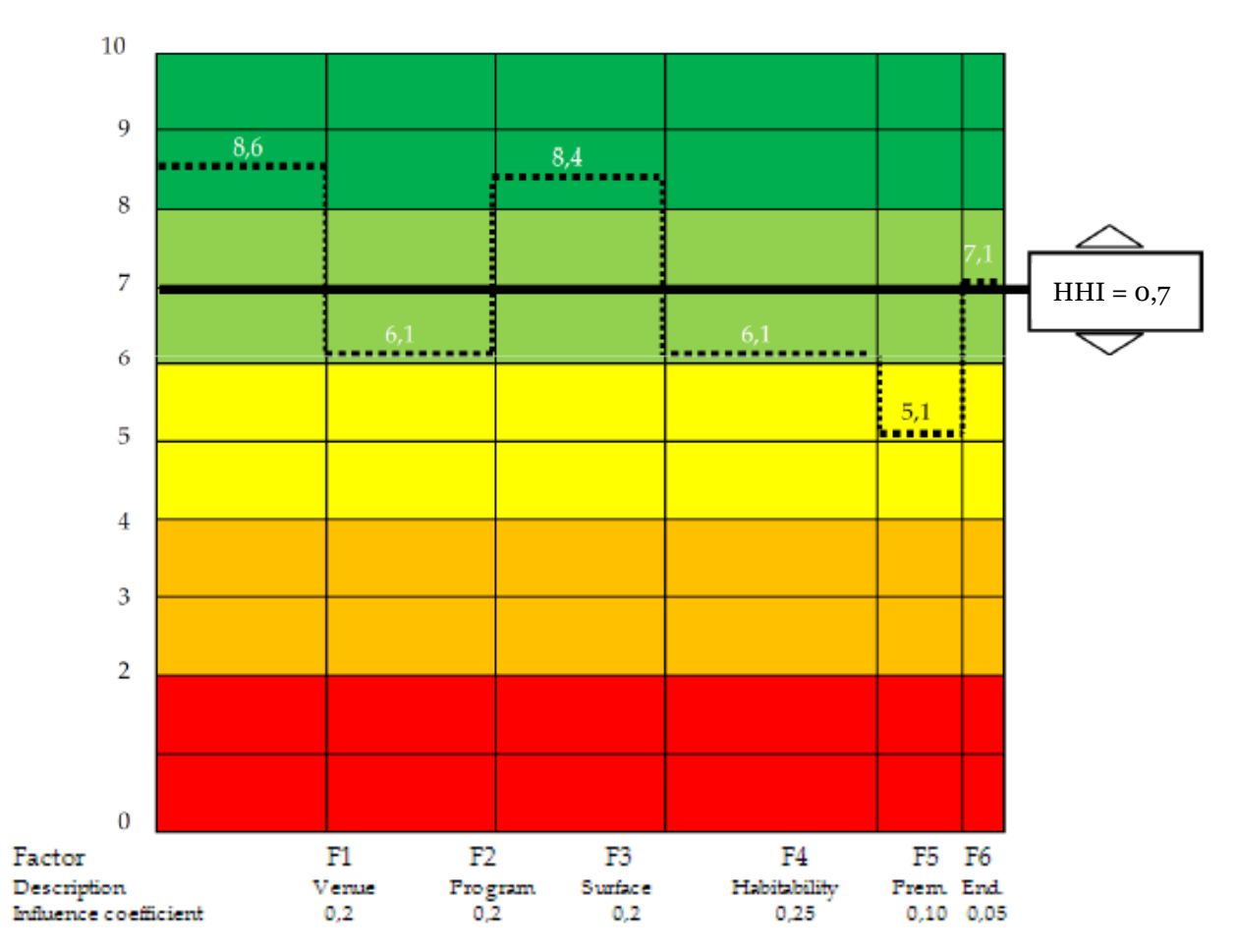

Ενότητα 09. Άλλες μεθοδολογίες υπολογισμού περιβαλλοντικών επιπτώσεων από ανοικτές μορφές BIM.

Co-funded by the Erasmus+ Programme of the European Union

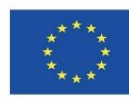

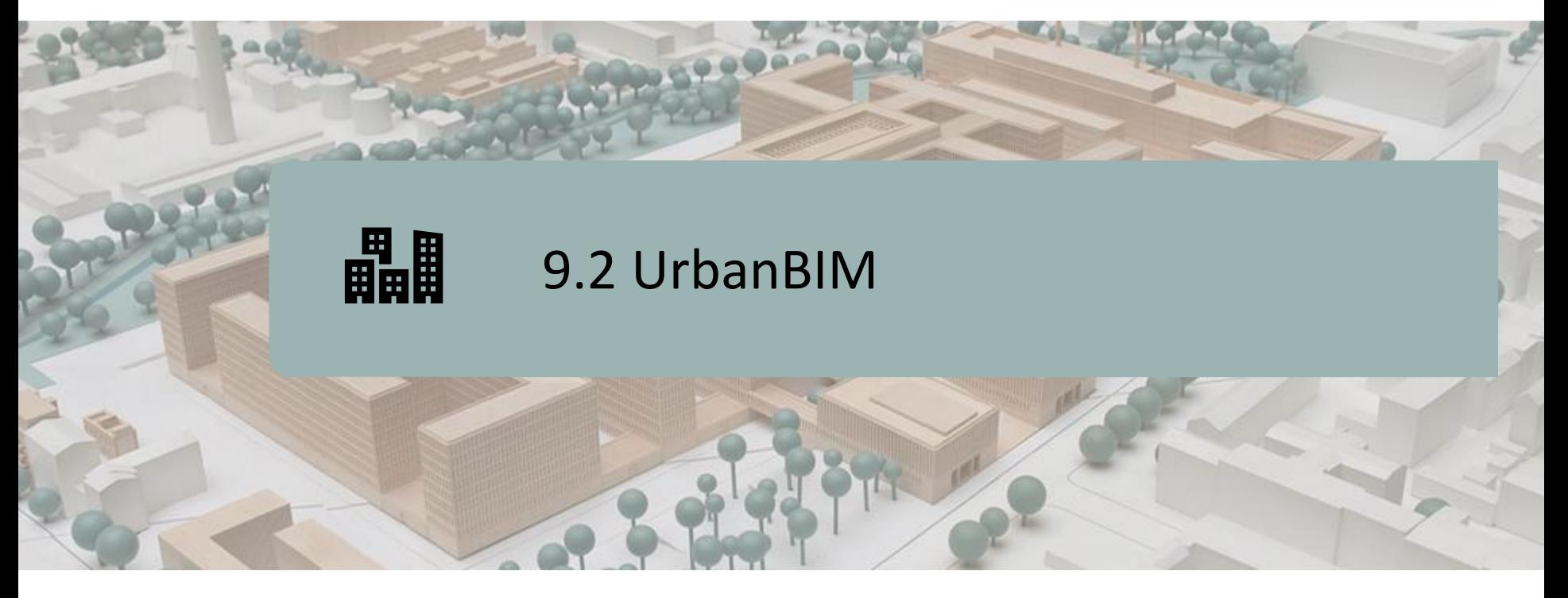

ΟΡΙΣΜΌΣ ΤΟΥ ΈΡΓΟΥ.

ΣΤΟΧΟΙ.

ΚΟΙΝΟΠΡΑΞΊΑ ΚΑΙ ΑΝΤΊΚΤΥΠΟΣ.

ΠΝΕΥΜΑΤΙΚΆ ΠΡΟΪΟΝΤΑ.

UrbanBIM PLUG-IN.

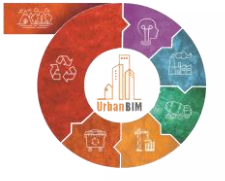

Co-funded by the Erasmus+ Programme of the European Union

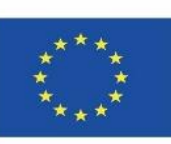

18 *χρήση των πληροφοριών που περιέχονται σε αυτή.""Η υποστήριξη της Ευρωπαϊκής Επιτροπής για την παραγωγή της παρούσας δημοσίευσης δεν συνιστά έγκριση του περιεχομένου, το οποίο αντικατοπτρίζει τις απόψεις μόνο των συγγραφέων, και η Επιτροπή δεν μπορεί να θεωρηθεί υπεύθυνη για οποιαδήποτε*

Ενότητα 9

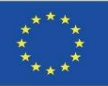

### **ΟΡΙΣΜΌΣ ΤΟΥ ΈΡΓΟΥ**

#### **ΚΑΙΝΟΤΌΜΟΣ ΕΚΠΑΙΔΕΥΤΙΚΉ ΕΝΣΩΜΆΤΩΣΗ ΤΟΥ ΑΣΤΙΚΟΎ ΣΧΕΔΙΑΣΜΟΎ ΜΕ ΒΆΣΗ ΤΙΣ ΤΕΧΝΟΛΟΓΊΕΣ BIM-GIS ΚΑΙ ΜΕ ΕΠΊΚΕΝΤΡΟ ΤΙΣ ΠΡΟΚΛΉΣΕΙΣ ΤΗΣ ΚΥΚΛΙΚΉΣ ΟΙΚΟΝΟΜΊΑΣ.**

Επί του παρόντος, οι περισσότεροι από τους διαθέσιμους πόρους BIM (ηλεκτρονική τεκμηρίωση, εκπαίδευση, λογισμικό κ.λπ.) επικεντρώνονται στα κτίρια (οικιστικά - εμπορικά).

Προκειμένου να αξιοποιηθούν στο έπακρο τα πλεονεκτήματα της ΒΙΜ για κάθε είδους κατασκευαστικό έργο (αστικοποίηση, πολιτικά έργα, βιομηχανικά έργα κ.λπ.), είναι απαραίτητο να ληφθούν υπόψη οι βασικοί παράγοντες:

- Η βάση δεδομένων.
- Μετάδοση παραμέτρων δεδομένων.
- Συνεργασία μεταξύ των διαφόρων παραγόντων.
- 19 Ο κύκλος ζωής: από τον σχηματικό σχεδιασμό (βασικό έργο), το εκτελεστικό έργο, την κατασκευή, τη φάση λειτουργίας και συντήρησης και τις µεταρρυθµίσεις (συµπεριλαµβανοµένης της κατεδάφισης).

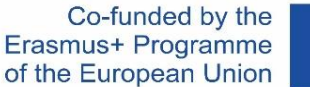

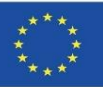

## **ΣΤΟΧΟΙ**

Ενότητα 9

**9.2 UrbanBIM**

- Ενσωμάτωση των εργαλείων ΒΙΜ σε όλες τις πτυχές της τριπλής έλικας: δημόσιοι φορείς, εταιρείες και πανεπιστήμια.
- Εφαρμογή στους δημοτικούς δημόσιους φορείς του υπολογισμού των εκπομπών CO2 στις κατασκευές σε αστικό επίπεδο.
- Παροχή πληροφοριών σχετικά με τις εκπομπές κάθε προϊόντος/κτιρίου/πολεοδομικού σχεδίου.
- Βελτίωση της διαλειτουργικότητας μεταξύ των αναδυόμενων τεχνολογιών BIM / GIS.
- Δημιουργία ενός εργαλείου λογισμικού ανοικτού σε ερευνητές, αρχιτέκτονες, μηχανικούς στον κατασκευαστικό τομέα, με νέα μεταδεδομένα ικανά να διαχειρίζονται έργα που παράγονται από BIM / GIS.

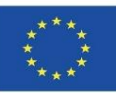

## **ΚΟΙΝΟΠΡΑΞΊΑ ΚΑΙ ΑΝΤΊΚΤΥΠΟΣ**

- Universitatea Transilvania din Brasov Ρουμανία.
- Asociatia Romania Green Building Council Ρουμανία.
- Universidad de Sevilla Ισπανία.

**9.2 UrbanBIM**

Ενότητα 9

- Asociación Empresarial y de Investigación Centro Tecnológico del Mármol, Piedra y Materiales – Ισπανία.
- Warsaw University of Technology Πολωνία.
- $Datacomp$ , soluciones de ingeniería especializadas Πολωνία.

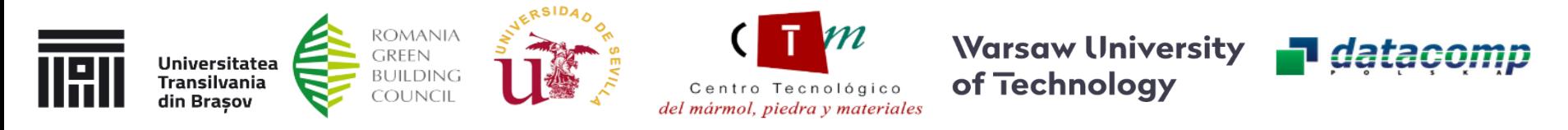

21 Ως εκ τούτου, το UrbanBIM ευαισθητοποιεί τους φοιτητές, τους επαγγελματίες της AIC και τους δημόσιους φορείς σχετικά με τα οφέλη της ορθολογικής χρήσης της ενέργειας και των υλικών πόρων με τη χρήση καινοτόμων τεχνολογιών όπως η ΒΙΜ και τα GIS.

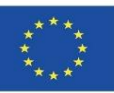

## **ΠΝΕΥΜΑΤΙΚΈΣ ΕΚΡΟΈΣ**

**9.2 UrbanBIM**

Ενότητα 9

- Συνεργατική διαδικτυακή εκπαιδευτική πλατφόρμα UrbanBIM.
- Συνεργατικός οδηγός για την Ανάλυση Κύκλου Ζωής των δομικών υλικών σε αστικό επίπεδο.
- Καθιέρωση κοινών μαθησιακών αποτελεσμάτων σχετικά με τις μεθοδολογίες για τη χρήση της ΒΙΜ για υπολογισμούς Ανάλυσης Κύκλου Ζωής κατά την ανάπτυξη του αστικού σχεδιασμού.
- Παραγωγή ολοκληρωμένου εκπαιδευτικού υλικού UrbanBIM με τη βοήθεια της πληροφορικής.
- Εκπαιδευτικό λογισμικό UrbanBIM.

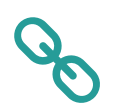

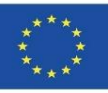

Αυτό το εκπαιδευτικό εργαλείο επιτρέπει τον υπολογισμό του ανθρακικού αποτυπώματος, του υδατικού αποτυπώματος και της ενσωματωμένης ενέργειας των αστικών αναπτύξεων για τις μονάδες εργασίας στις οποίες έχουν υπολογιστεί αυτές οι περιβαλλοντικές επιπτώσεις.

Η εταιρεία Datacomp, μέσω του λογισμικού της BIMvision, ανέπτυξε αυτό το λογισμικό σε συνεργασία με την CTMármol. Η περιβαλλοντική βάση δεδομένων που αναπτύχθηκε από το Πανεπιστήμιο της Σεβίλλης ενσωματώθηκε σε αυτό το plug-in για να προχωρήσει στην επιλογή των διαφόρων αντικειμένων ΒΙΜ σε μορφή IFC που συνθέτουν ένα μοντέλο ΒΙΜ, έτσι ώστε να μπορούν να αποδοθούν οι περιβαλλοντικές επιπτώσεις σε αυτά τα αντικείμενα και να προκύψει ο συνολικός υπολογισμός των επιπτώσεων της αστικής ανάπτυξης.

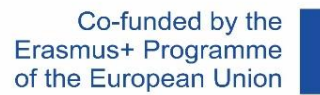

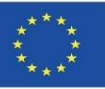

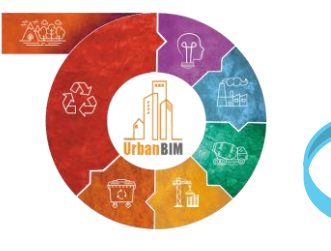

# **ΟΙΚΟΝΟΜΙΚΟΣ Προϋπολογισμός ΠΕΡΙΒΑΛΛΟΝΤΙΚΟΣ Προϋπολογισμός**

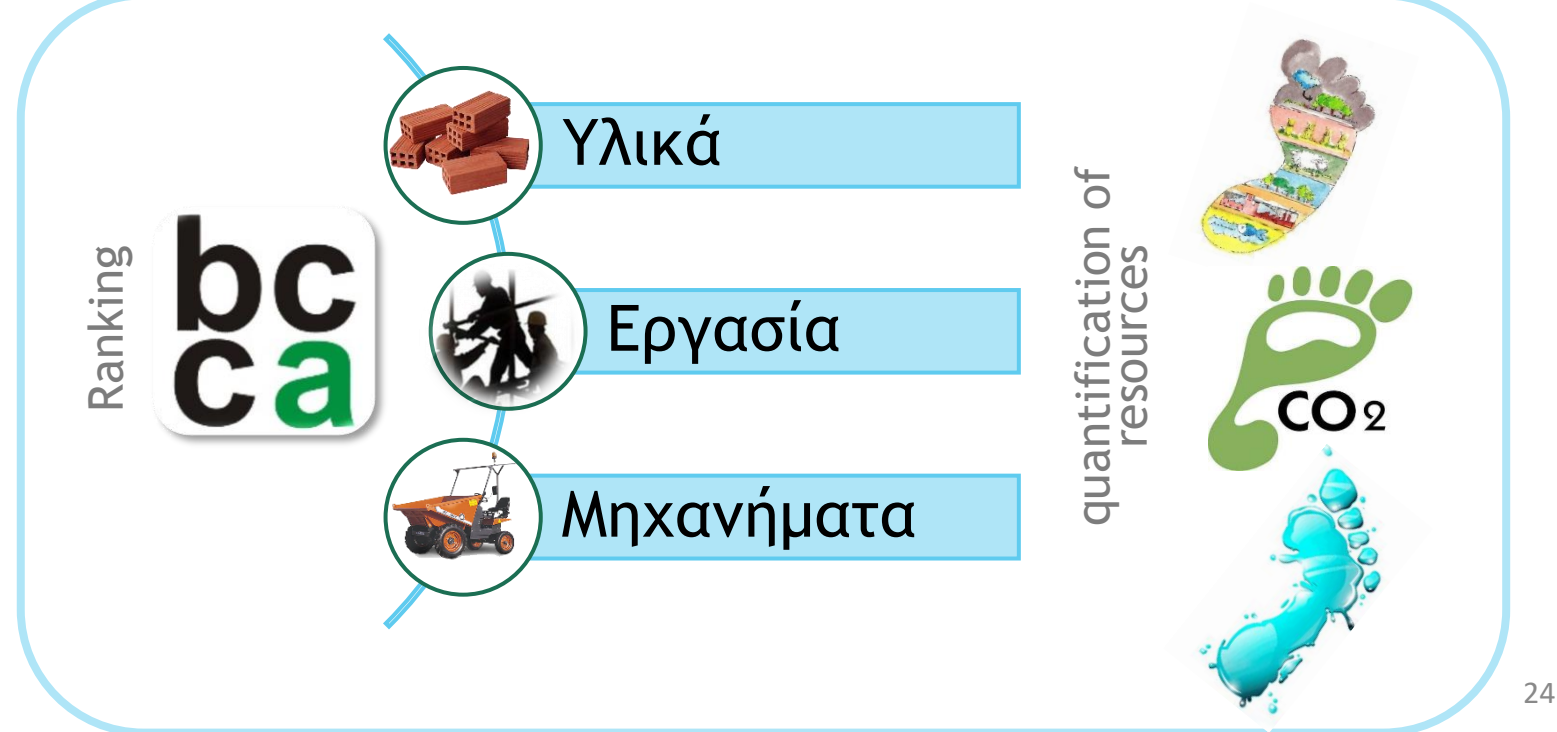

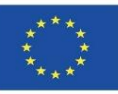

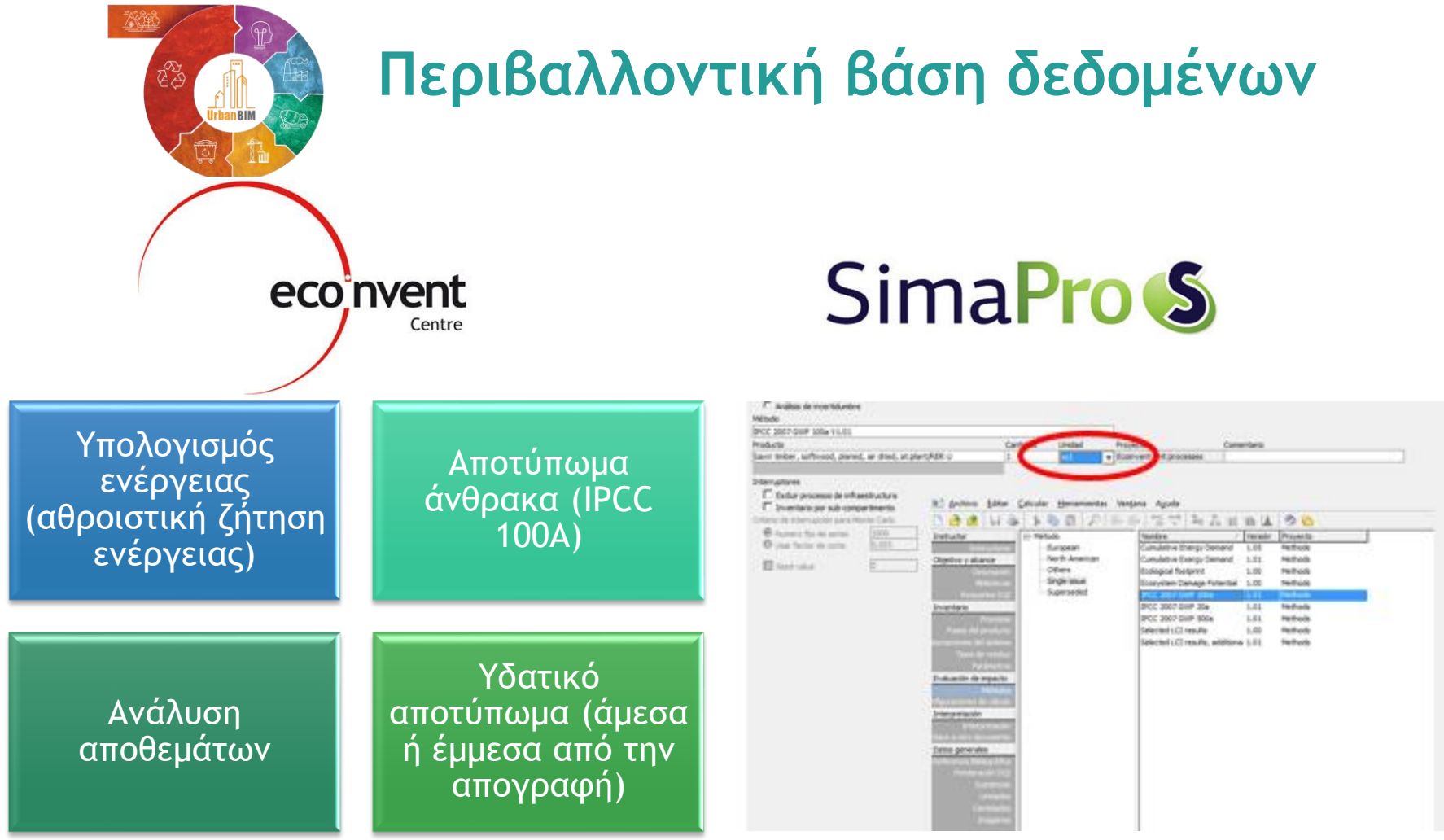

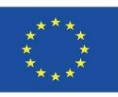

Ενότητα 9

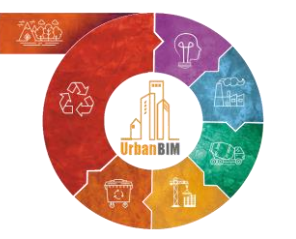

## Τιμές με περιβαλλοντικές πληροφορίες

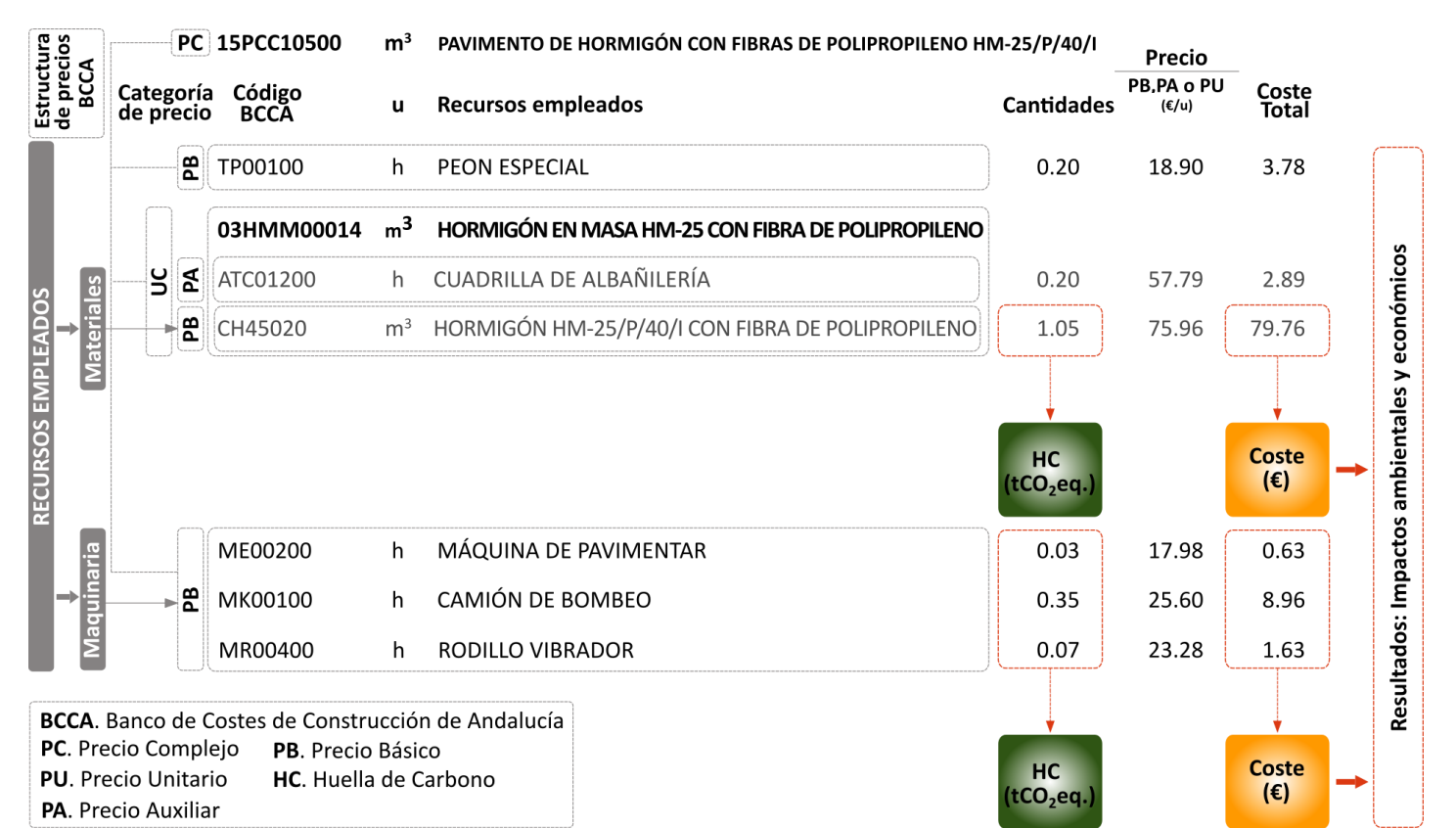

26

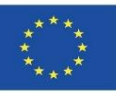

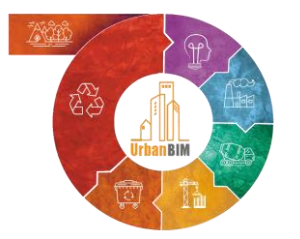

Ενότητα 9

# Εφαρμογή της LCA στη ΒΙΜ

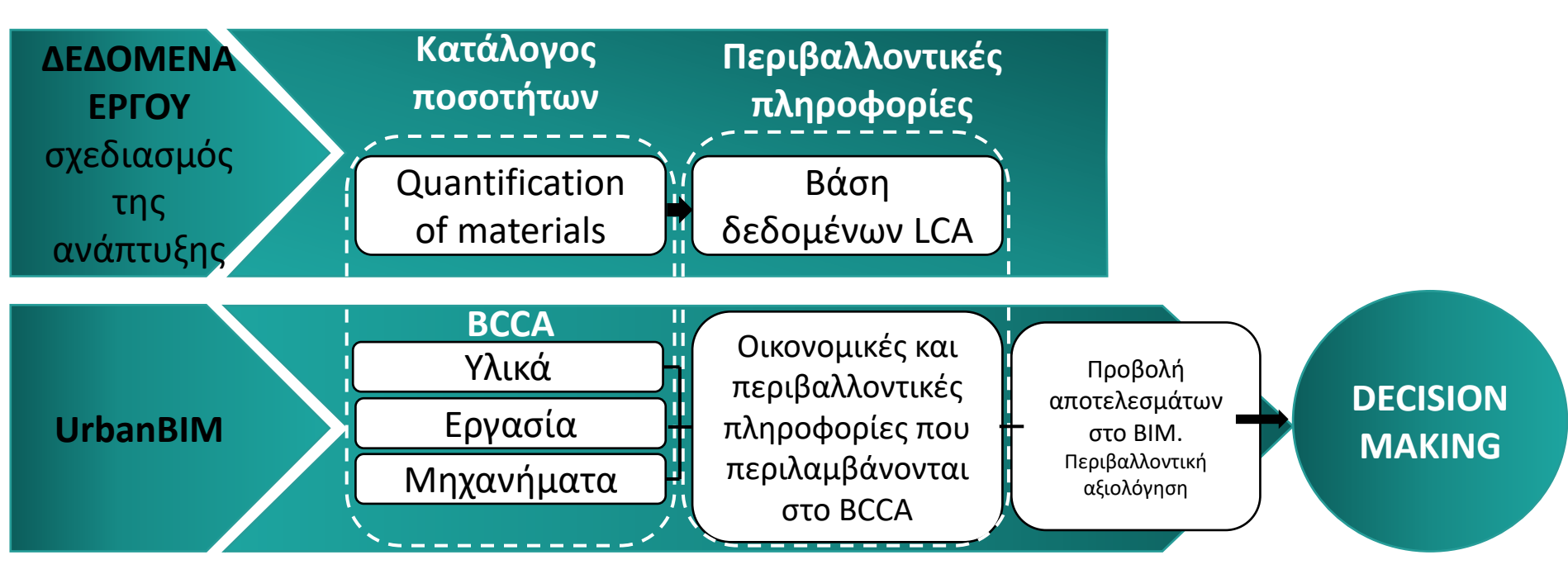

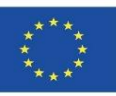

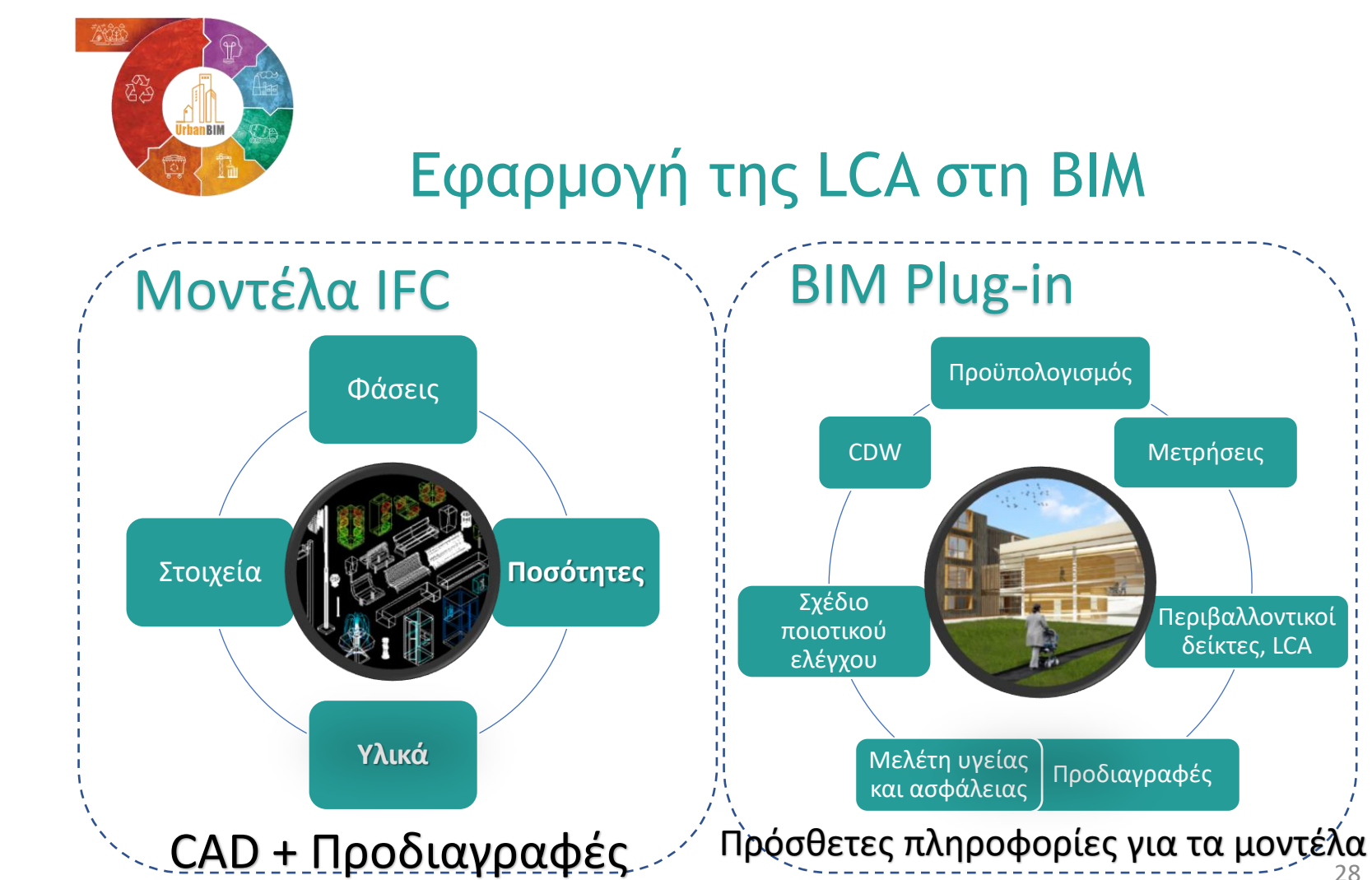

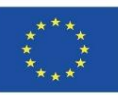

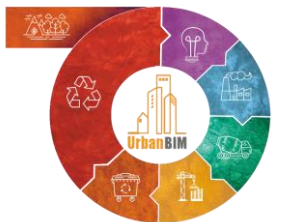

Ενότητα 9

# Εφαρμογή της LCA στη ΒΙΜ

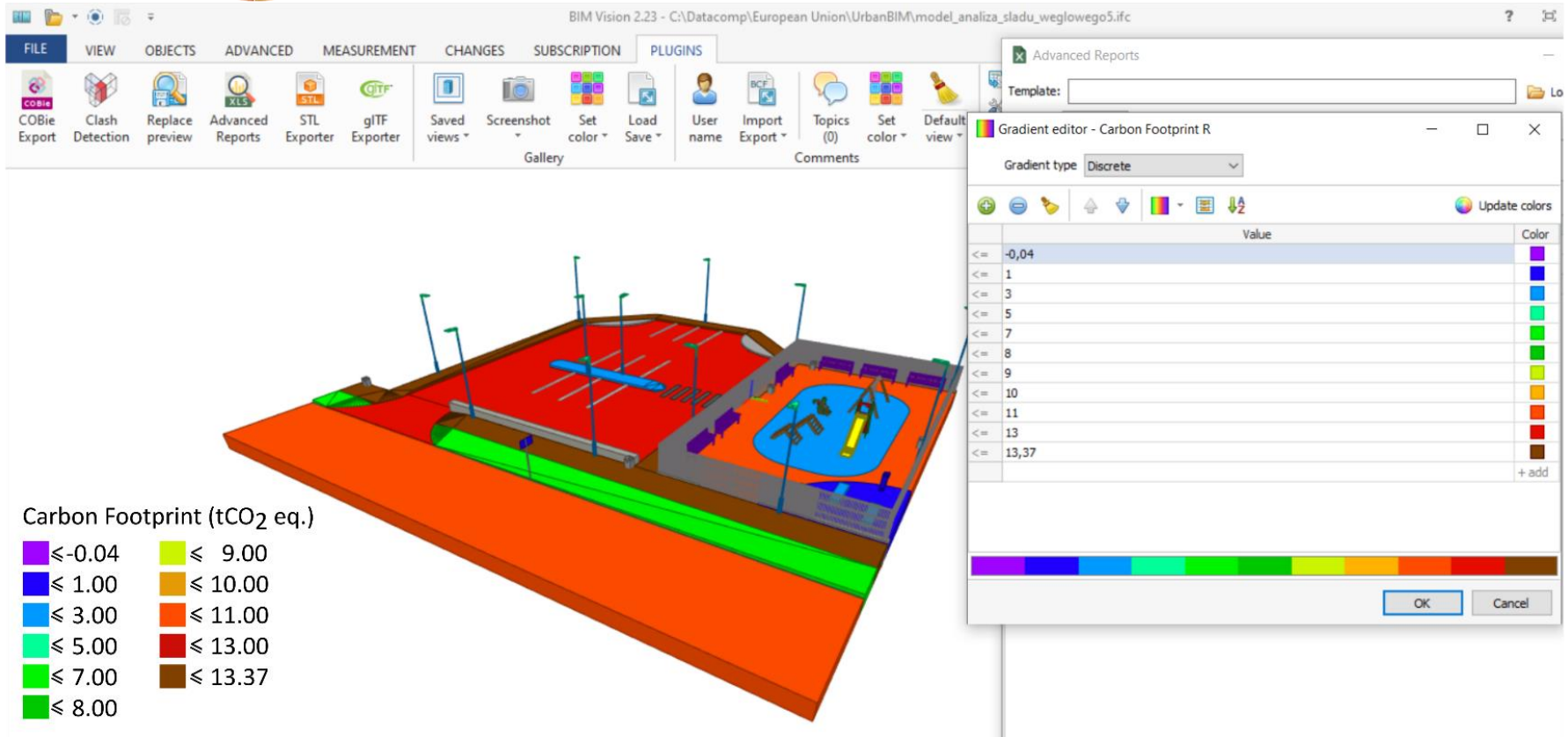

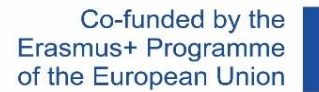

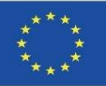

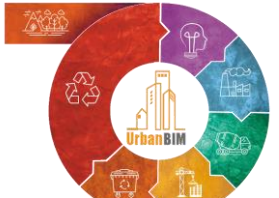

# Έργα αστικοποίησης σε BIM

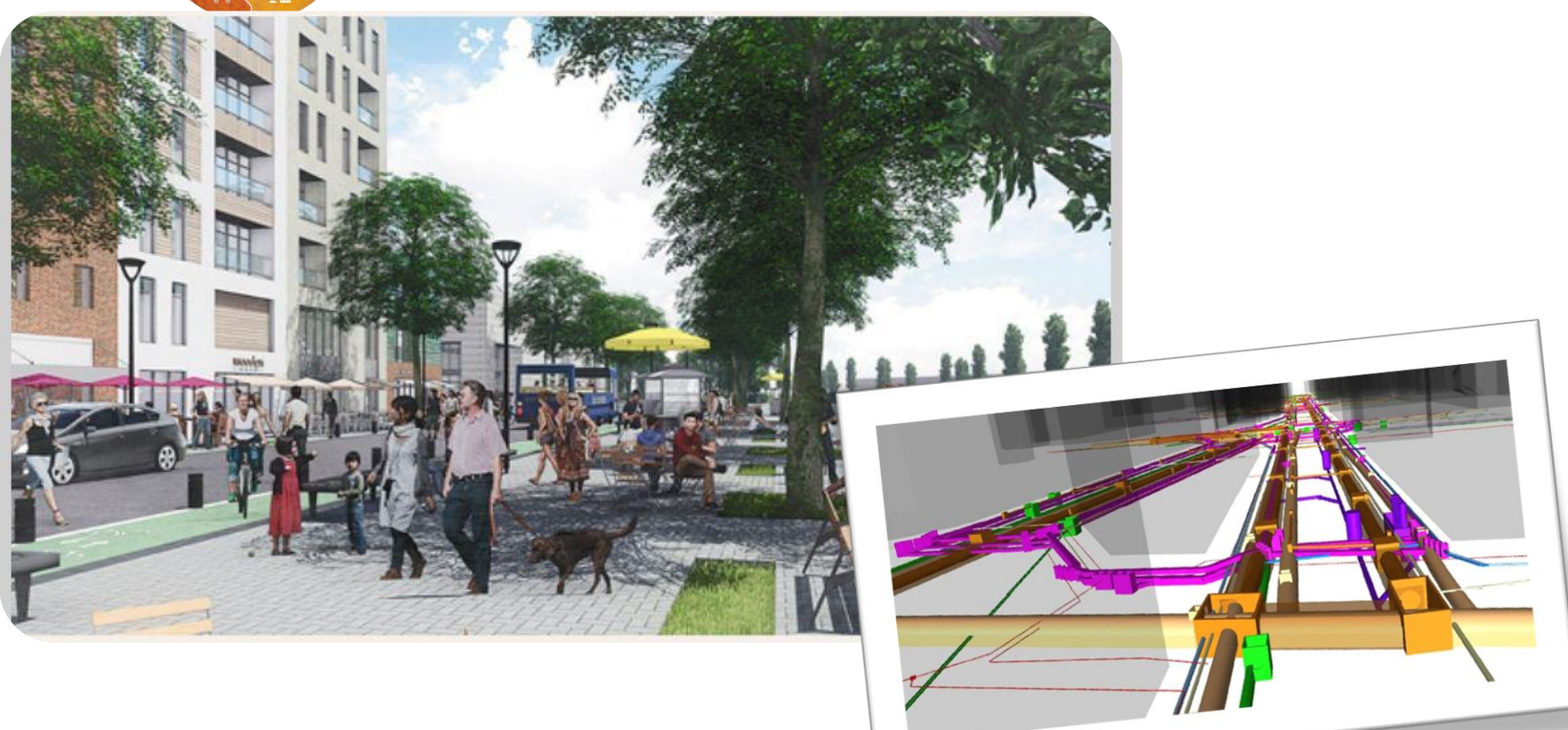

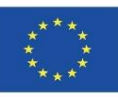

**9.2 UrbanBIM**

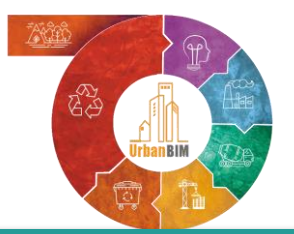

# Έργα αστικοποίησης σε BIM

#### **ΜΕΛΕΤΗ ΠΕΡΙΠΤΩΣΗΣ**

#### **ΕΔΑΦΙΚΉ ΈΚΤΑΣΗ:**

Ενότητα 9

#### **Ο αστικός δρόμος: Avda. El Greco.**

- Περιοχή δράσης : 11.441 m<sup>2</sup>
- Αστικό σύστημα στον κύκλο του αστικού νερού
- Ανοιχτοί χώροι (πράσινο)
- Δημόσιες υπηρεσίες

#### **ΕΝΝΟΙΟΛΟΓΙΚΌ ΠΕΔΊΟ ΕΦΑΡΜΟΓΉΣ:**

- "Απομονωμένο" σύστημα
- Κυκλικός σχεδιασμός
- Βιώσιμες τεχνολογίες

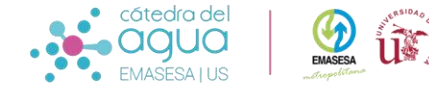

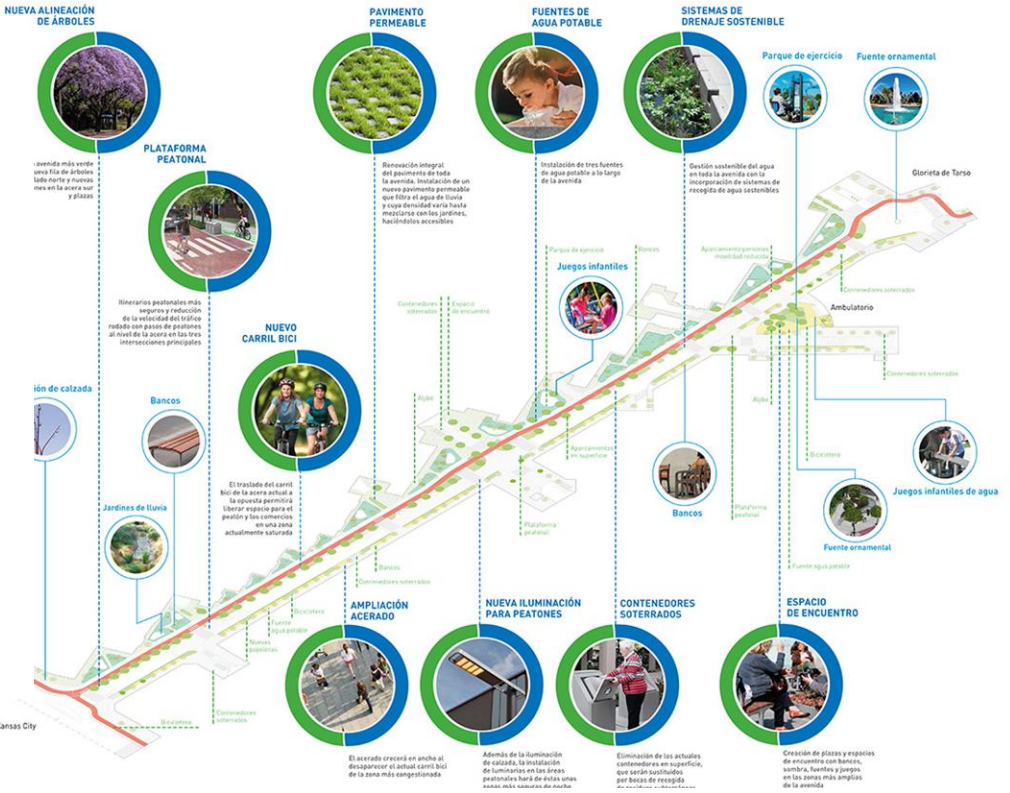

*Project to optimise the environmental, urban, health and social parameters within the framework of the integral water cycle in the unique enclave of Avenida del Greco. San Pablo-Santa Justa district. Source EMASESA*

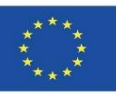

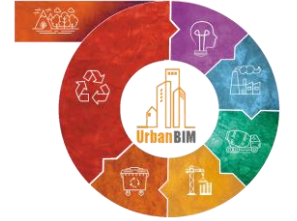

# Έργα αστικοποίησης σε BIM

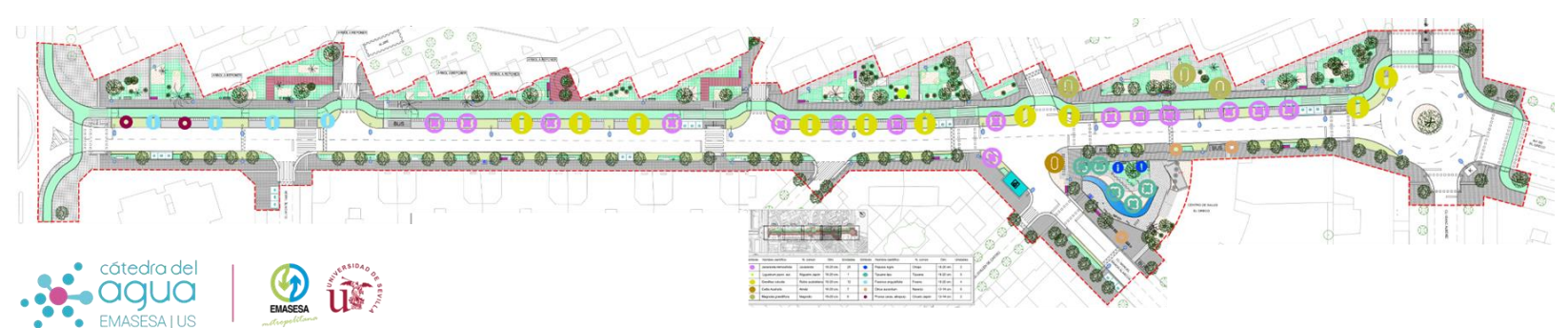

Planta general del Proyecto

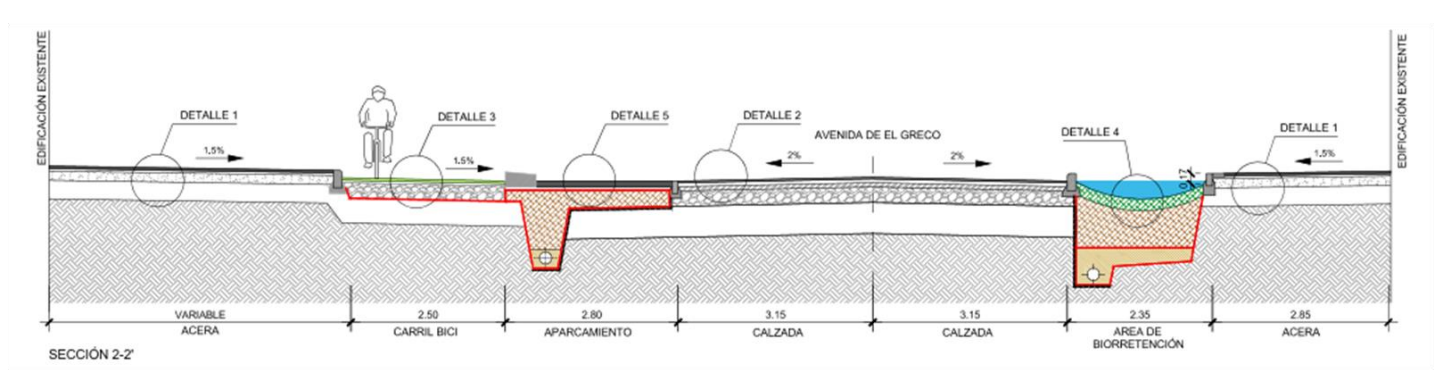

Sección 2-2'sección de la vía

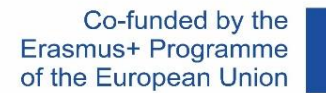

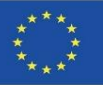

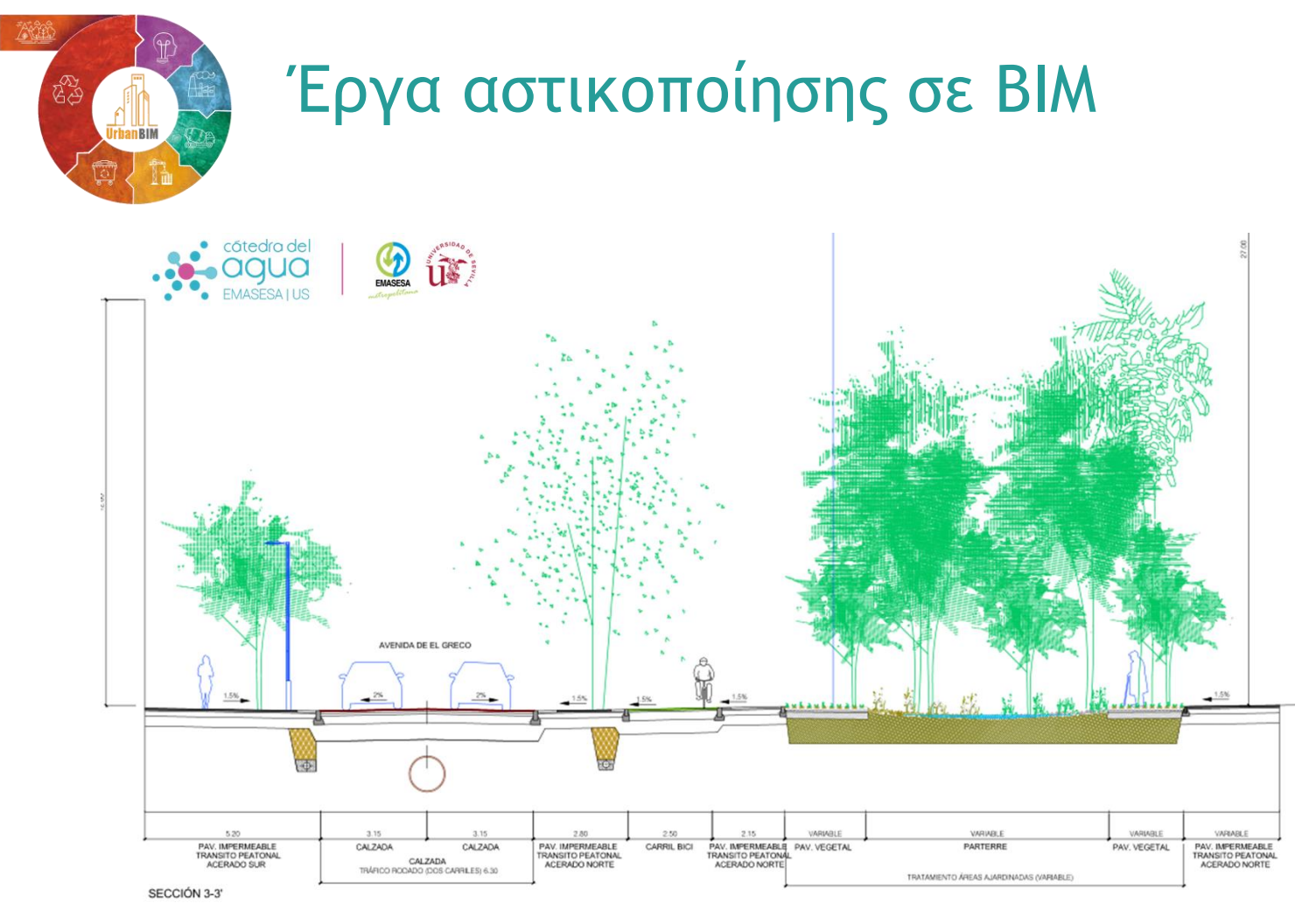

Sección 3-3'sección de la vía por un jardín de lluvias

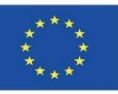

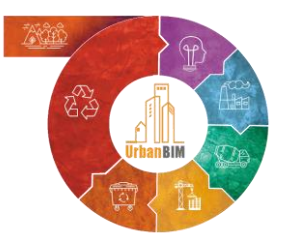

# Έργα αστικοποίησης σε BIM

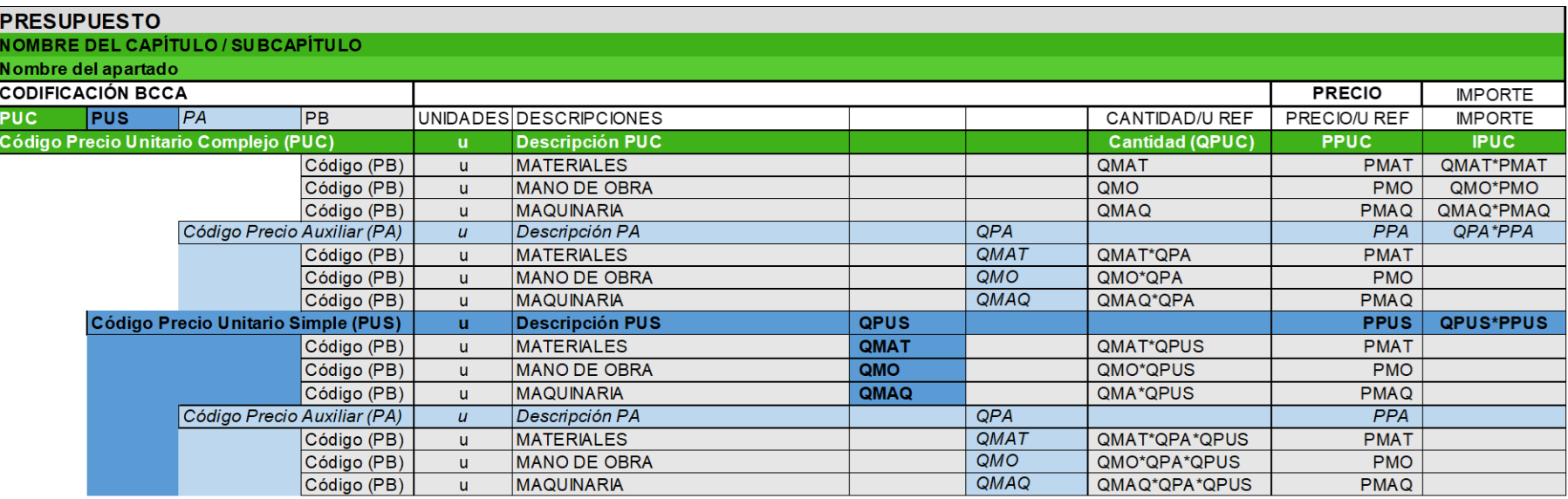

Esquema de la estructura de presupuestos adaptados a la BCCA de acuerdo al Modelo de Rivero, Muñoz y Marrero, 2018.

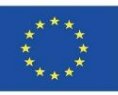

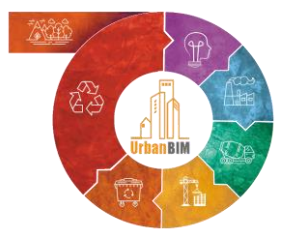

# Έργα αστικοποίησης σε BIM

#### ΑΠΟΤΥΠΩΜΑ ΑΝΘΡΑΚΑ ΤΩΝ ΥΛΙΚΩΝ ΚΑΤΑ ΟΙΚΟΓΕΝΕΙΕΣ (t CO2 eq)

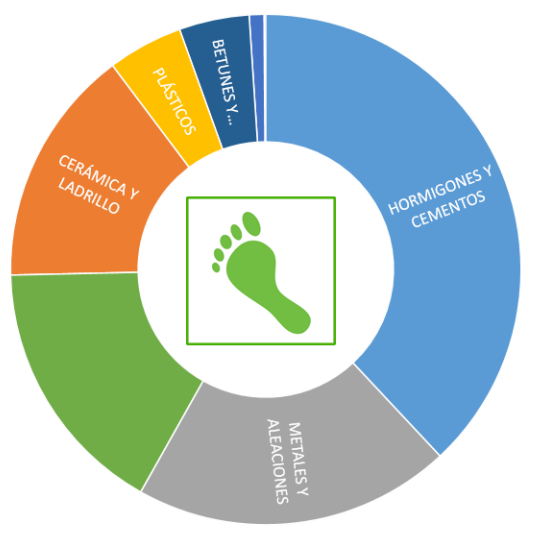

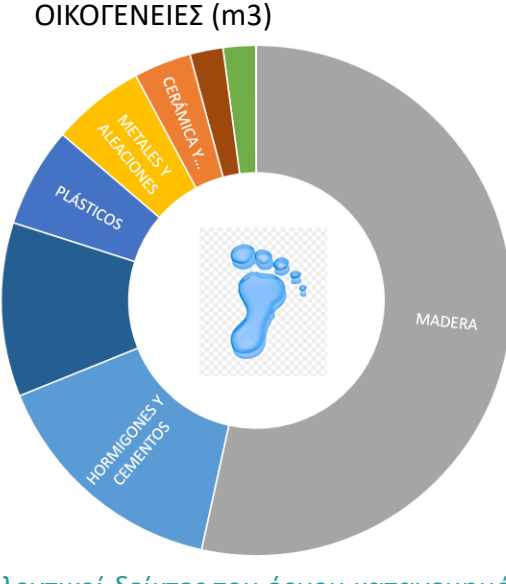

ΥΔΡΟΛΟΓΙΚΗ ΚΑΤΑΝΟΜΗ ΥΛΙΚΩΝ ΣΕ

#### ΕΝΣΩΜΑΤΩΜΈΝΗ ΕΝΈΡΓΕΙΑ ΣΕ ΥΛΙΚΆ ΑΝΆ ΟΙΚΟΓΈΝΕΙΑ (MJ)

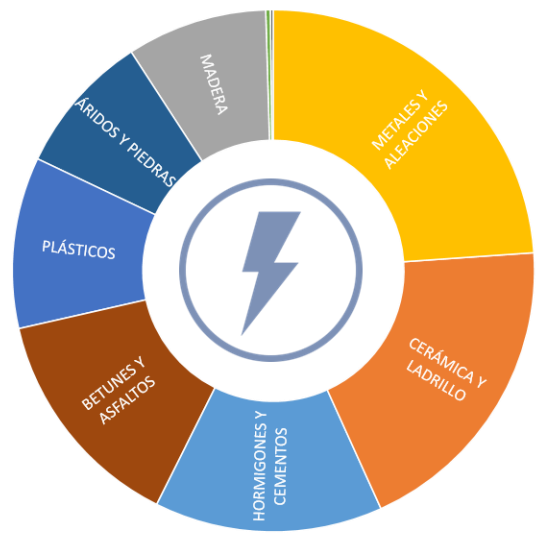

*Περιβαλλοντικοί δείκτες του έργου κατανεμημένοι ανά νοικοκυριό*

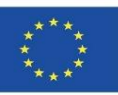

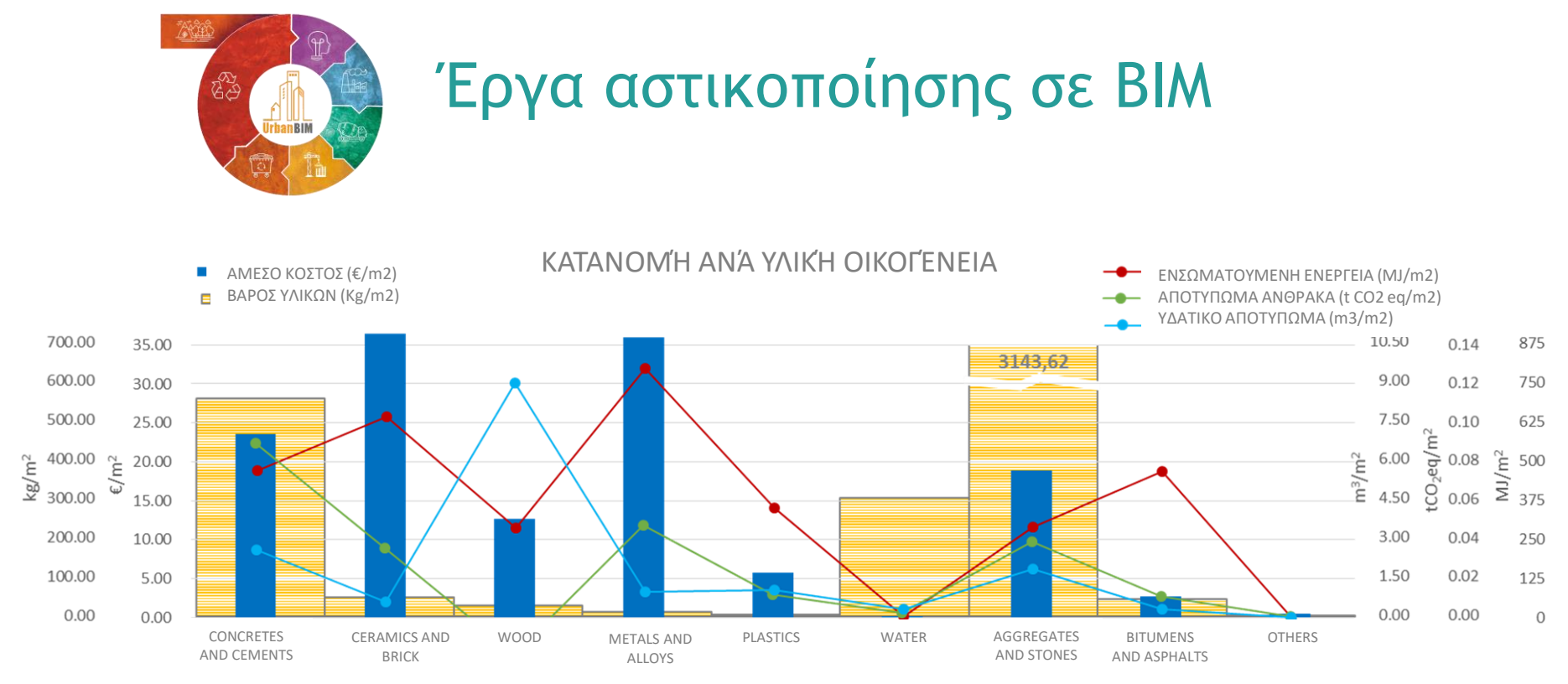

*Κατανομή ανά οικογένειες του υπολογισμού σε μονάδες οικονομικών και περιβαλλοντικών δεικτών*
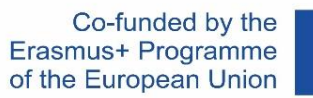

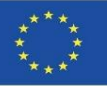

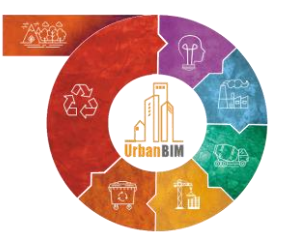

# Παράδειγμα εφαρμογής του πρόσθετου UrbanBIM σε ένα μοντέλο BIM:

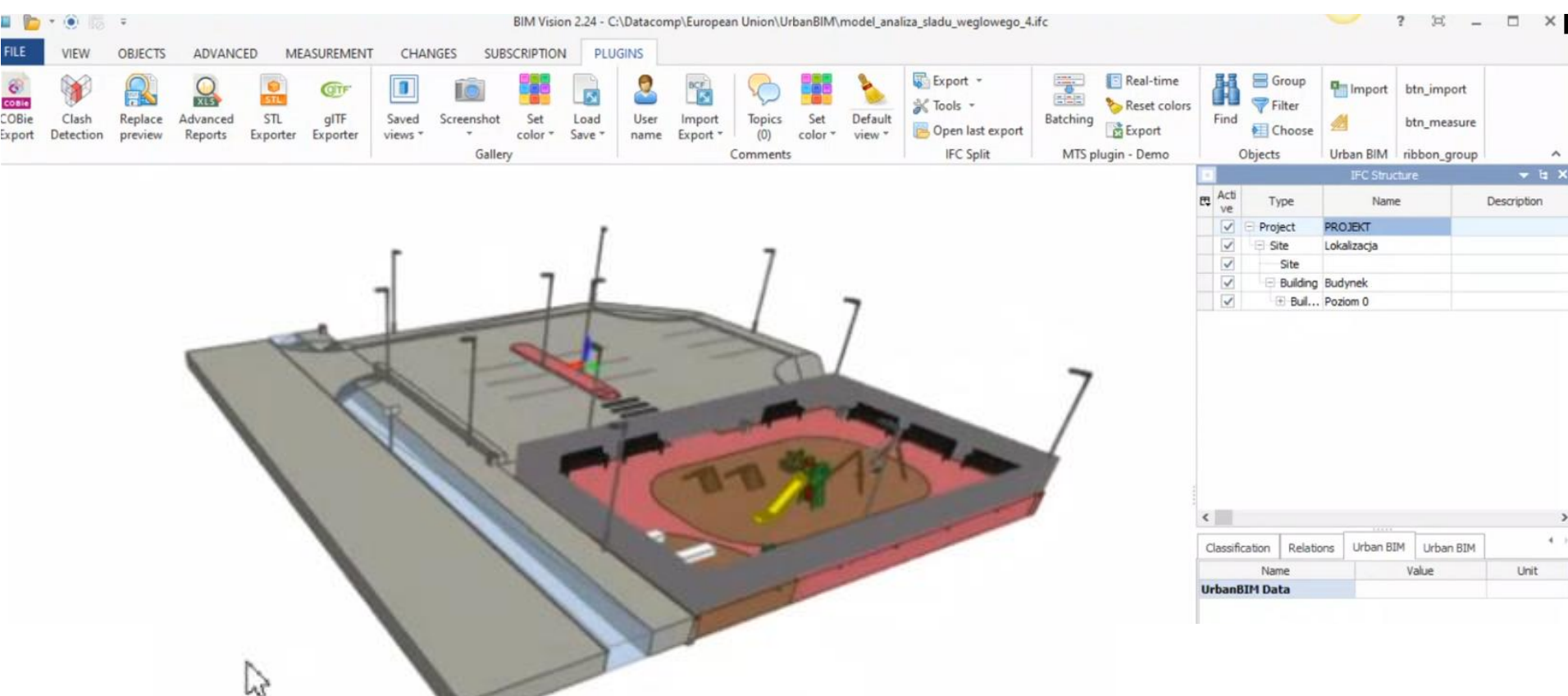

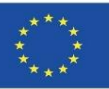

Ενότητα 9

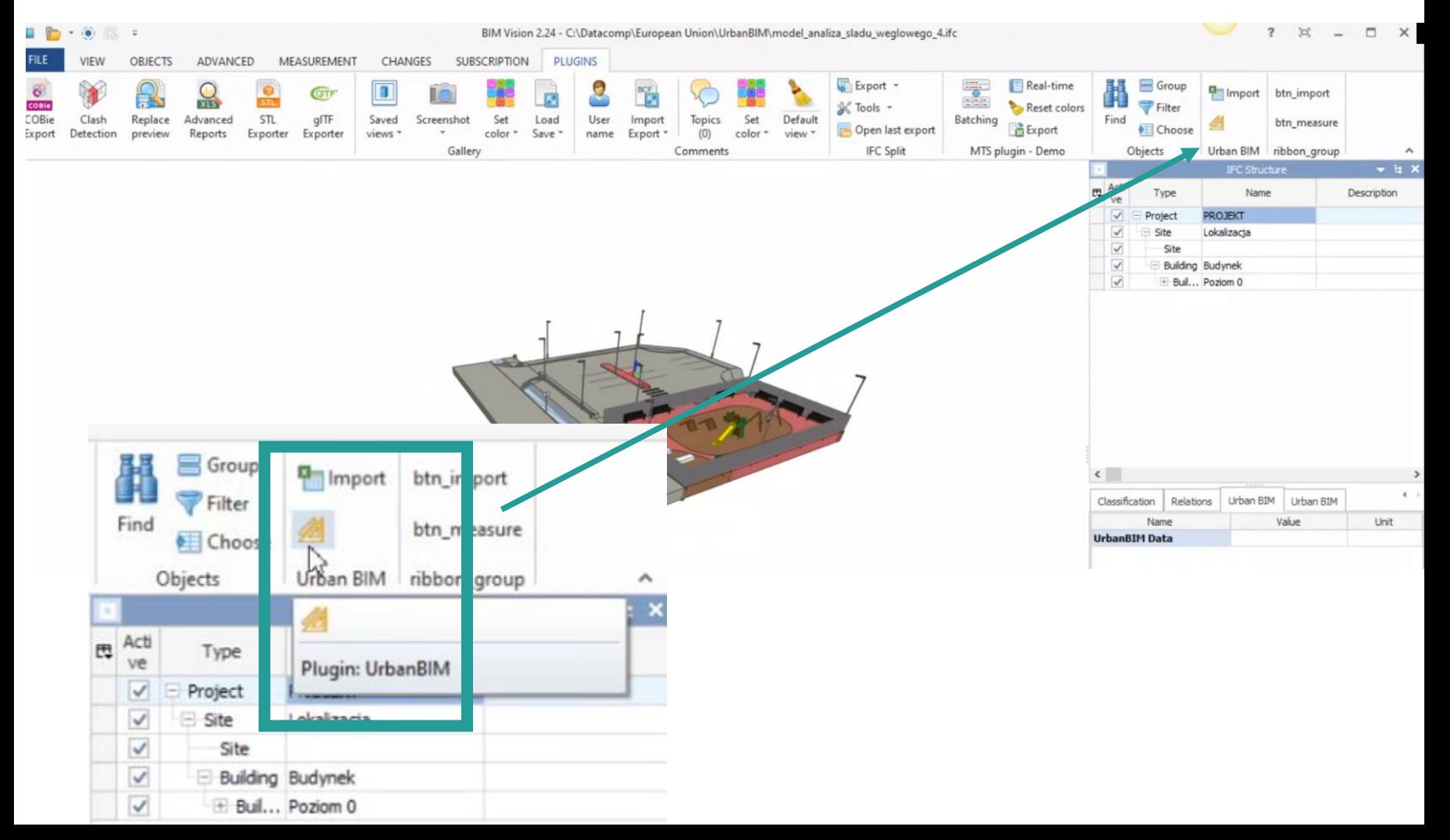

**9.2 UrbanBIM** Ενότητα 9

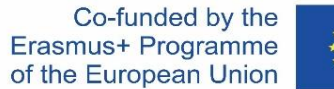

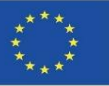

#### **UrbanBIM PLUG-IN**

Εισαγωγή της τράπεζας περιβαλλοντικών δεδομένων που αναπτύχθηκε στο πλαίσιο του έργου:

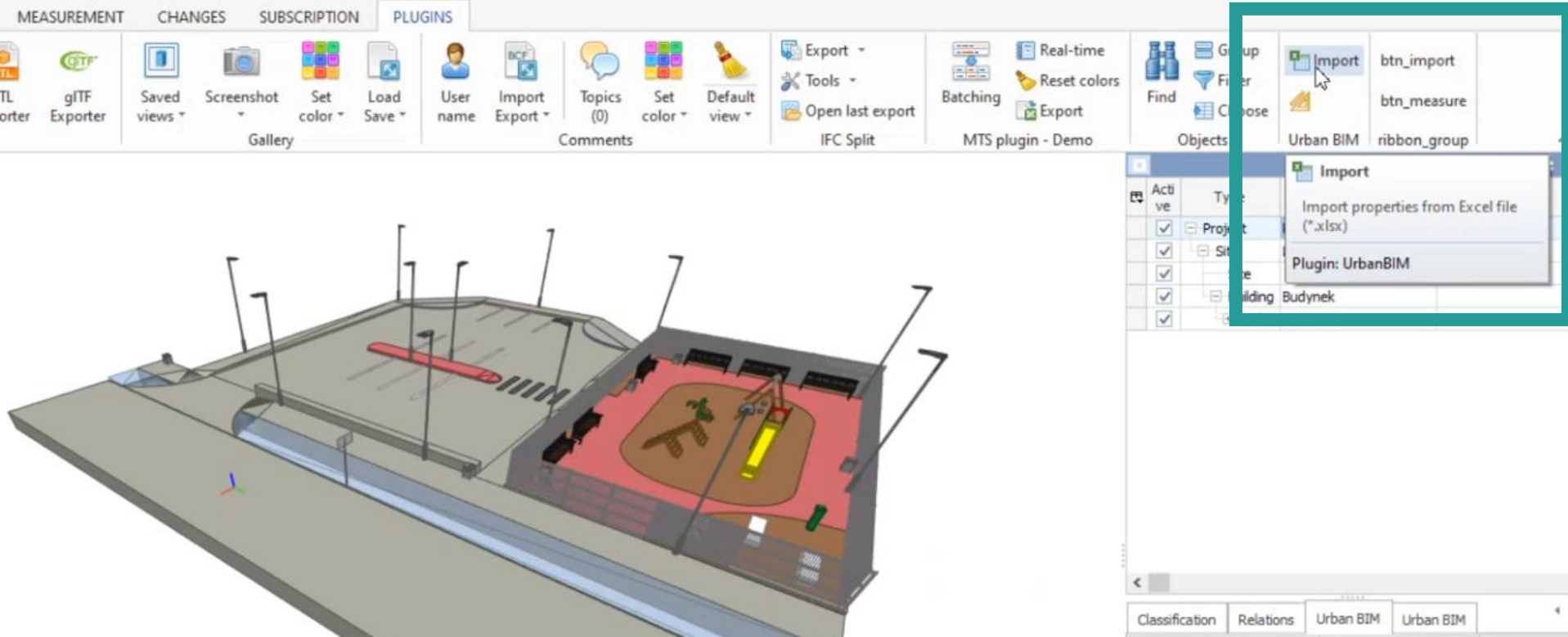

Αφού φορτώσουμε το μοντέλο στο BIM Vision, μπορούμε να διαβάσουμε την εξωτερική βάση δεδομένων με τις τιμές των περιβαλλοντικών επιπτώσεων κάνοντας κλικ στο εικονίδιο εισαγωγής. Η βάση δεδομένων αποθηκεύεται σε μορφή Excel

**9.2 UrbanBIM** Ενότητα 9

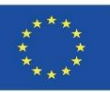

## **UrbanBIM PLUG-IN**

Επιλογή στοιχείων μοντελοποίησης και εφαρμογή του πρόσθετου προγράμματος UrbanBIM:

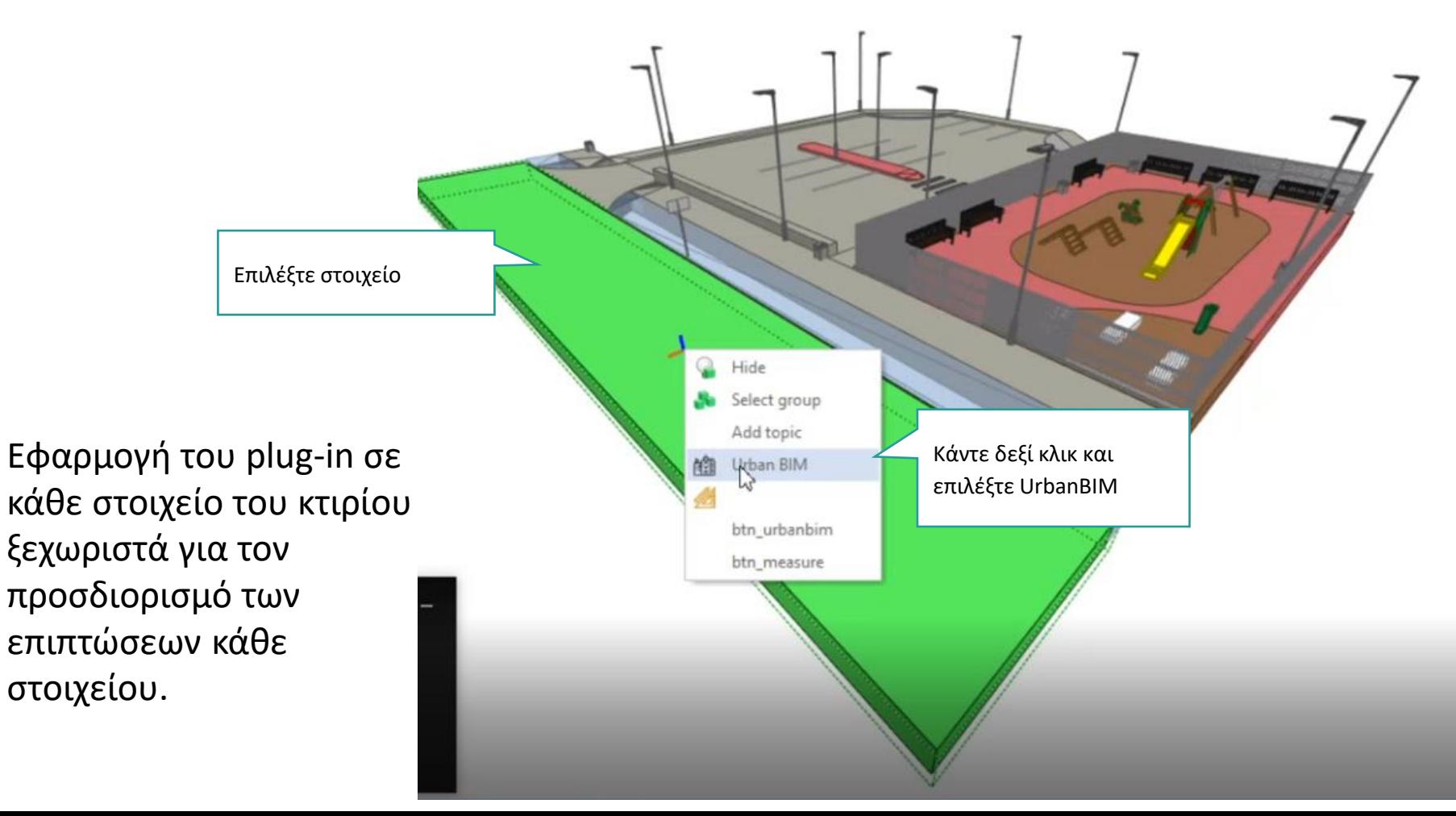

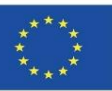

Επιλογή του υλικού του στοιχείου μοντελοποίησης:

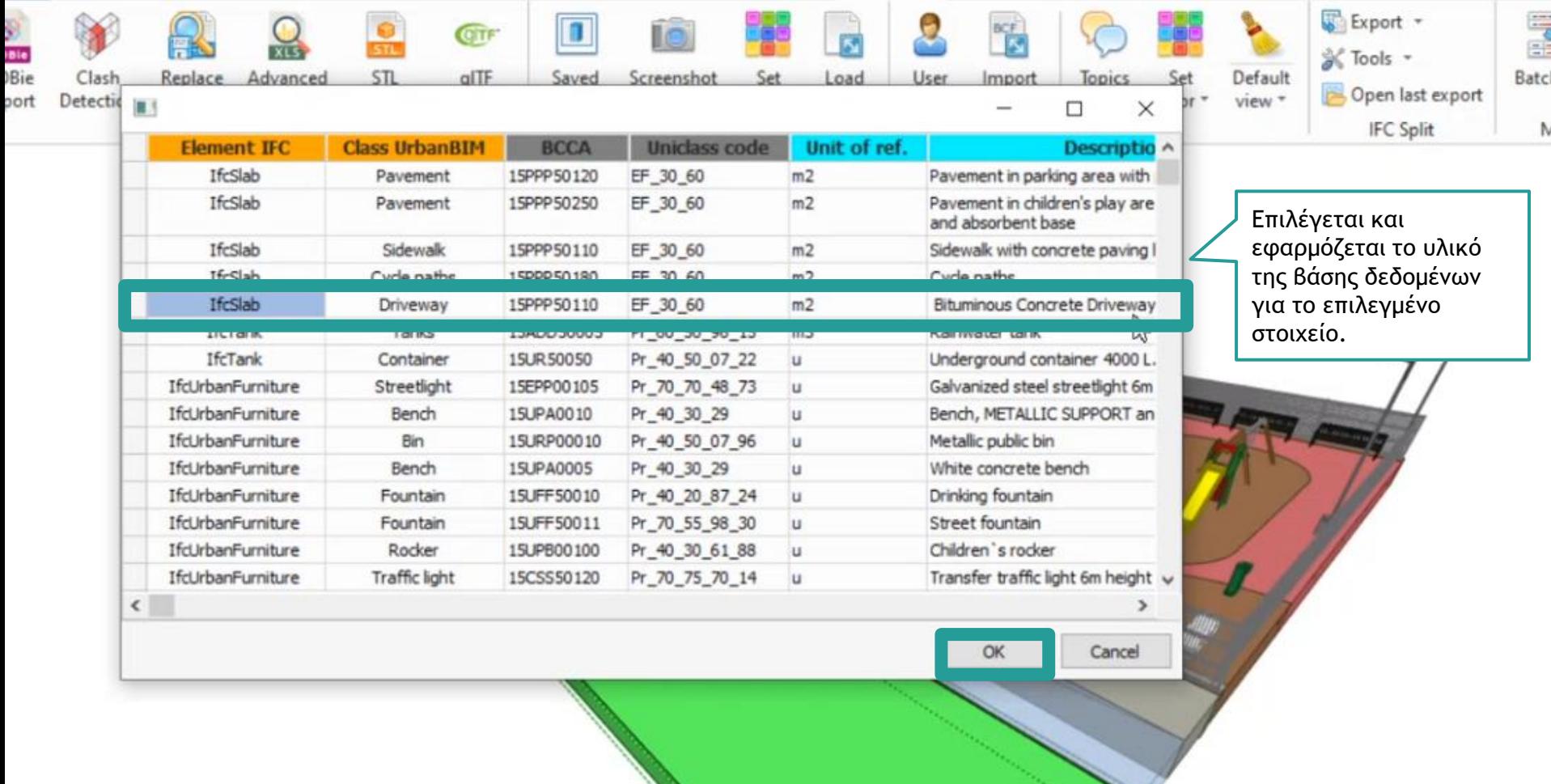

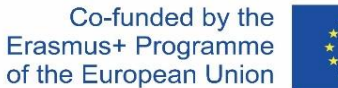

Μετά την επιλογή του υλικού, το λογισμικό εξάγει τα αποτελέσματα των περιβαλλοντικών επιπτώσεων:

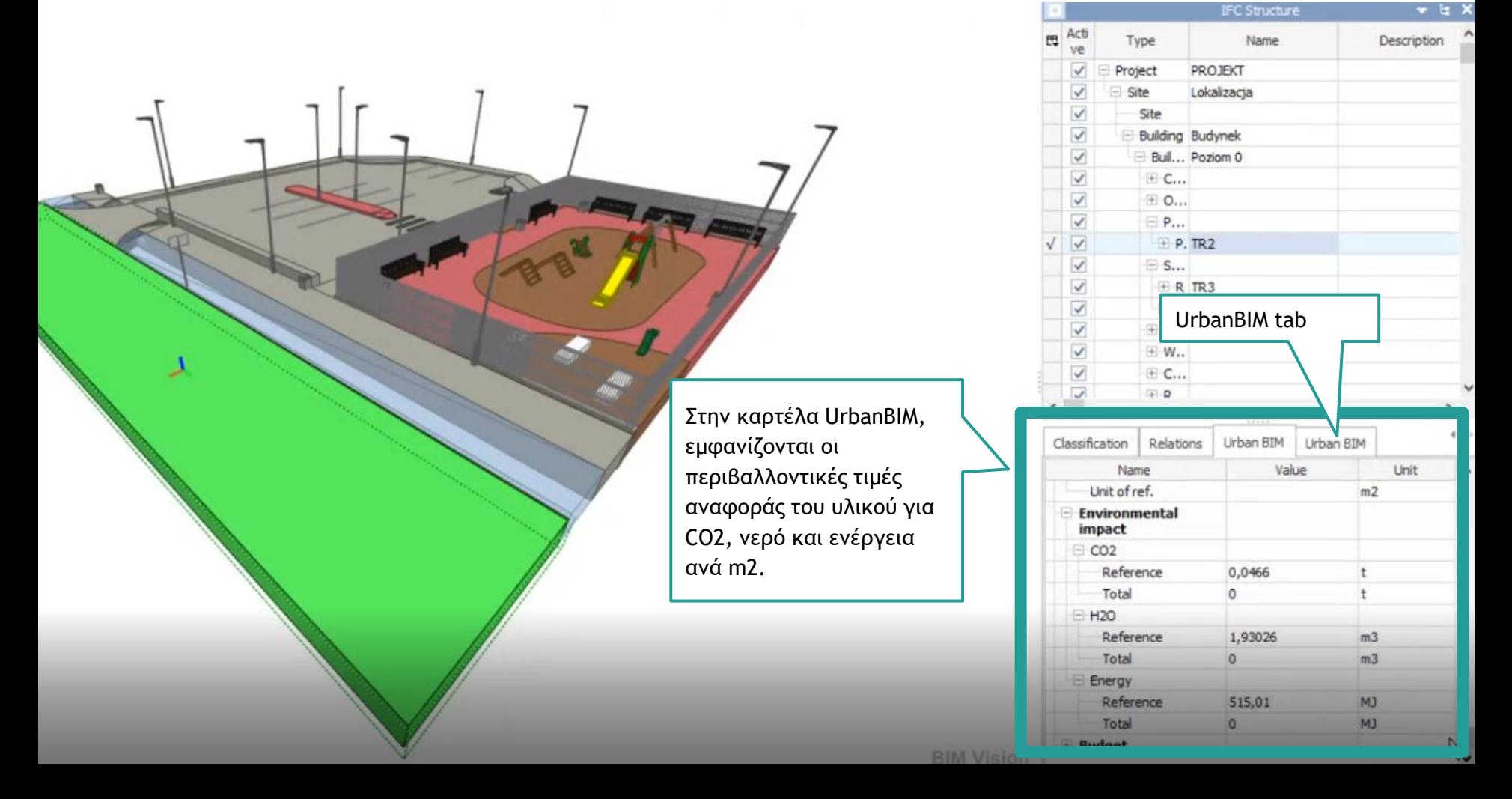

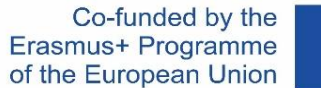

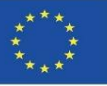

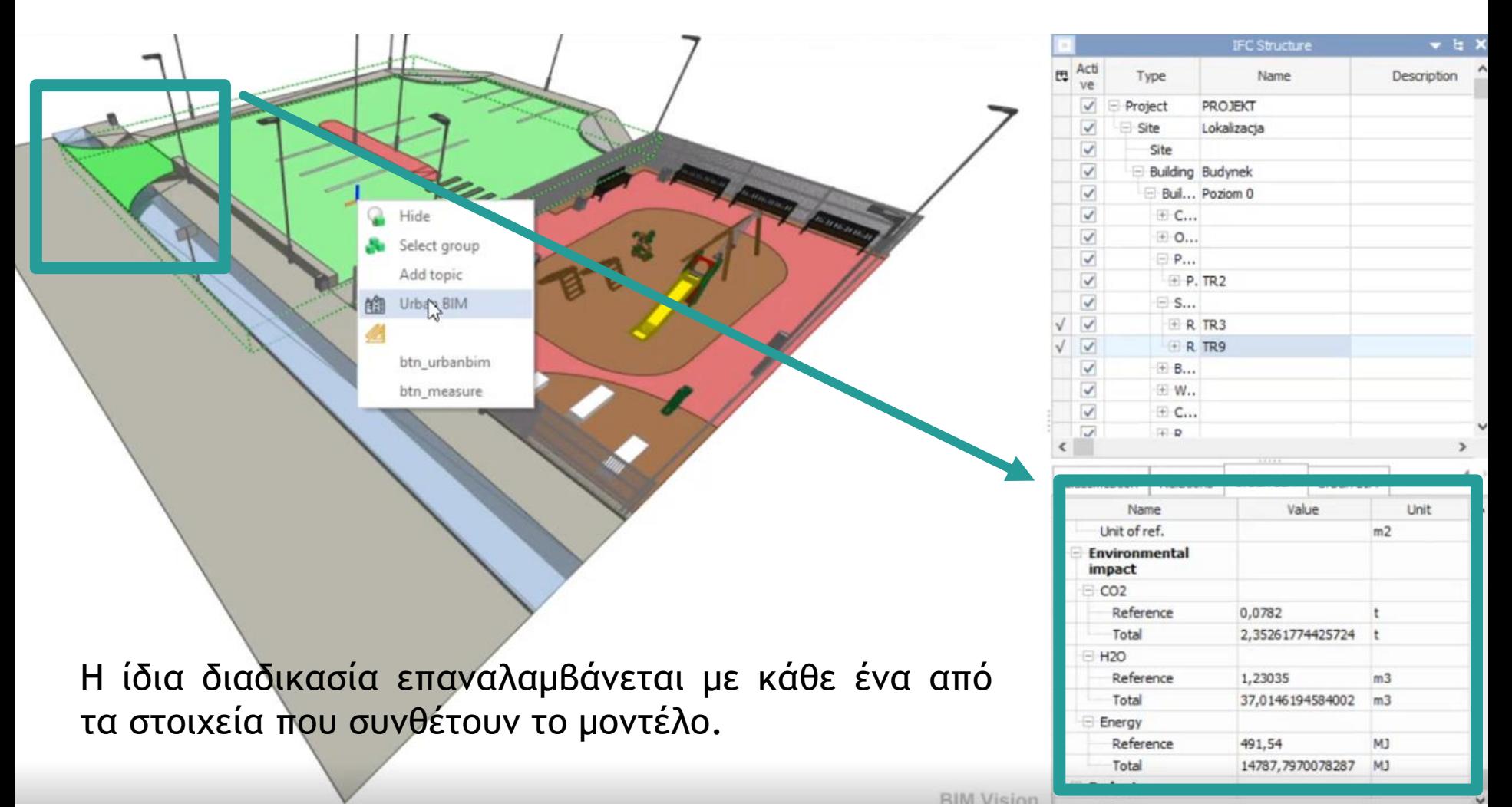

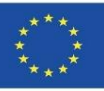

#### Επιλογή των διαφόρων υλικών για κάθε κατασκευαστικό στοιχείο:

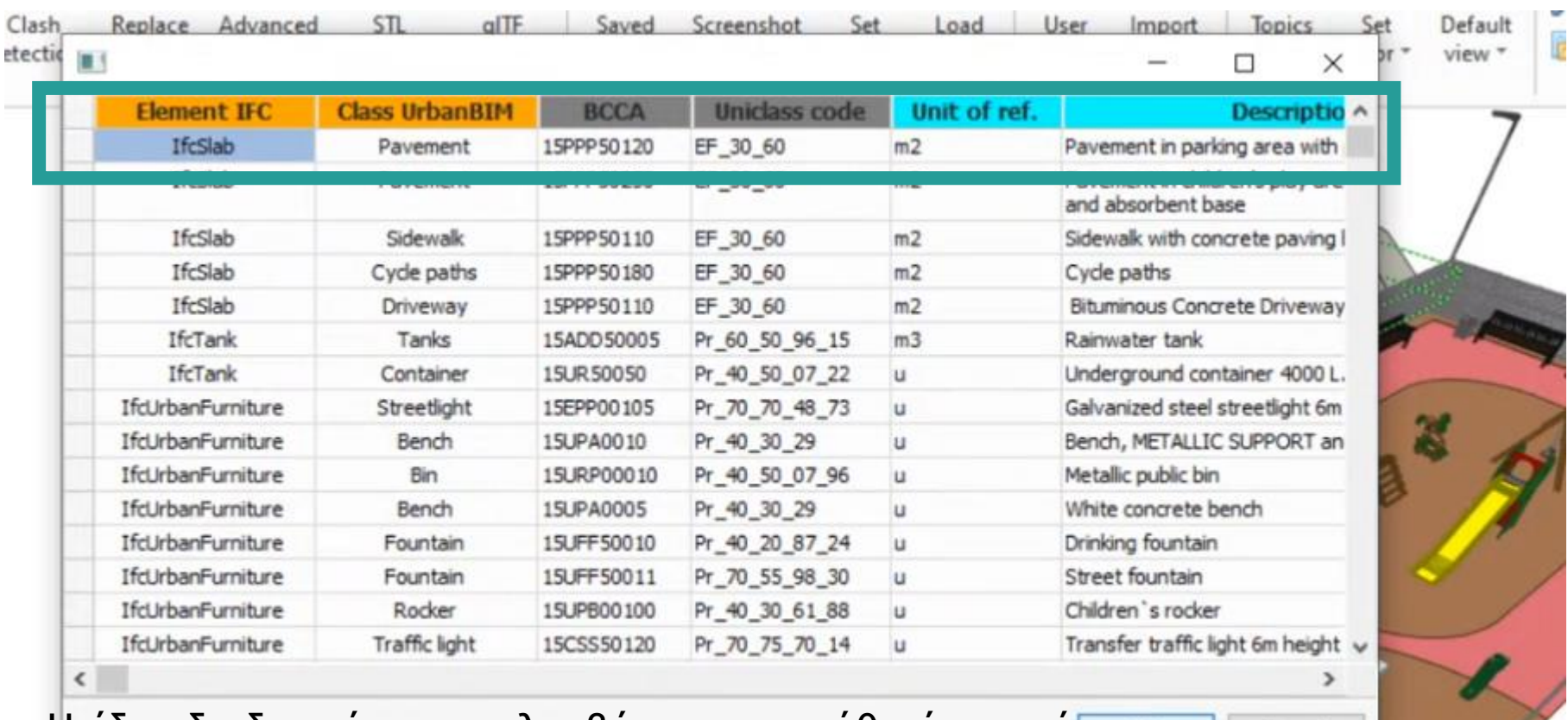

Η ίδια διαδικασία επαναλαμβάνεται με κάθε ένα από τα στοιχεία που συνθέτουν το μοντέλο.

Cance

OK

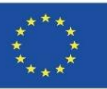

Επιλογή των διαφόρων υλικών για κάθε κατασκευαστικό στοιχείο:

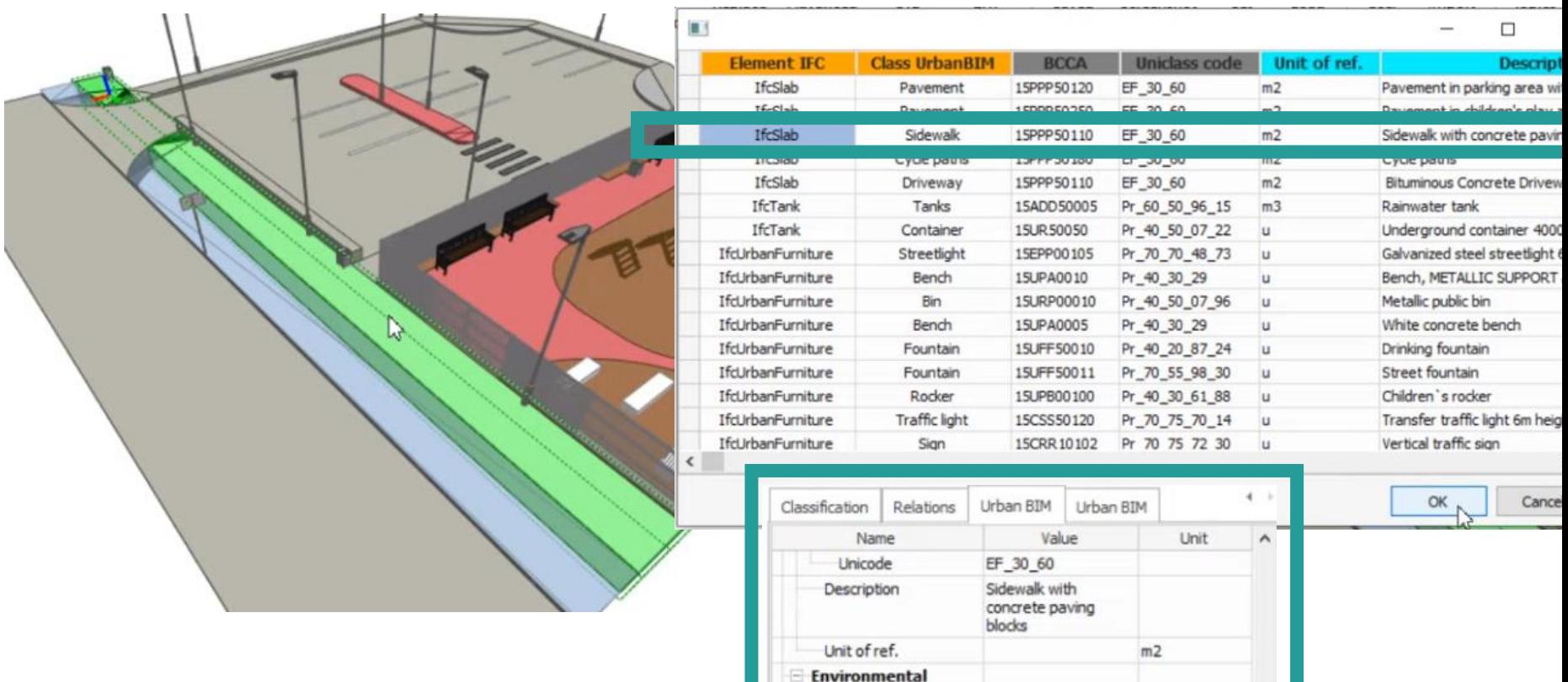

impact  $=$  CO<sub>2</sub>

> **H2O** Reference

Reference

Total

Total

Energy

0,0813

1,29024

D

 $\Omega$ 

 $\mathbf{0}$ 

t

 $m3$ 

 $m3$ 

Η ίδια διαδικασία επαναλαμβάνεται με κάθε ένα από τα στοιχεία που συνθέτουν το μοντέλο.

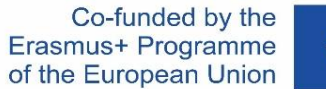

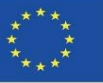

Επιλογή των διαφόρων υλικών για κάθε κατασκευαστικό στοιχείο:

Η ίδια διαδικασία επαναλαμβάνεται με κάθε ένα από τα στοιχεία που συνθέτουν το μοντέλο.

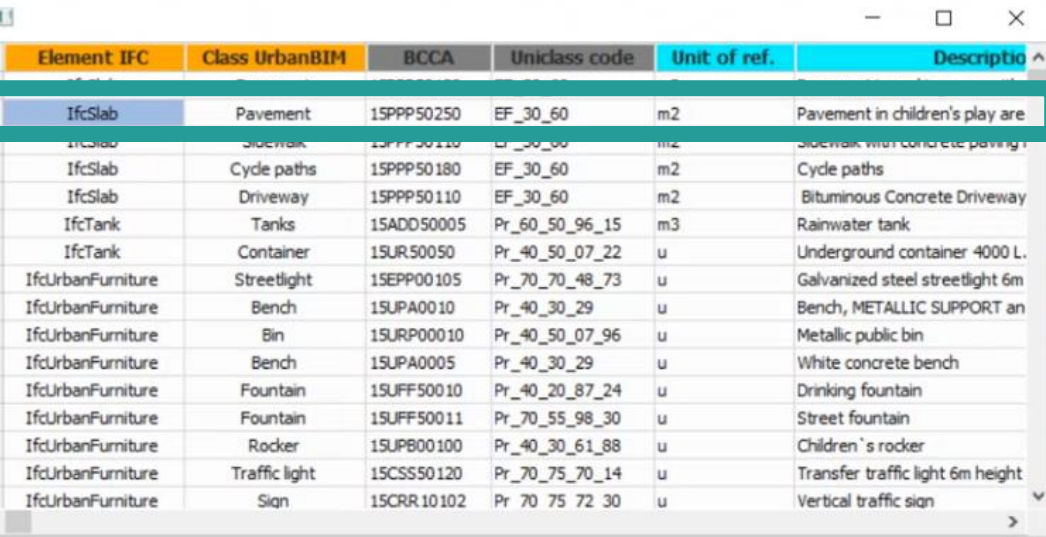

Cancel

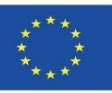

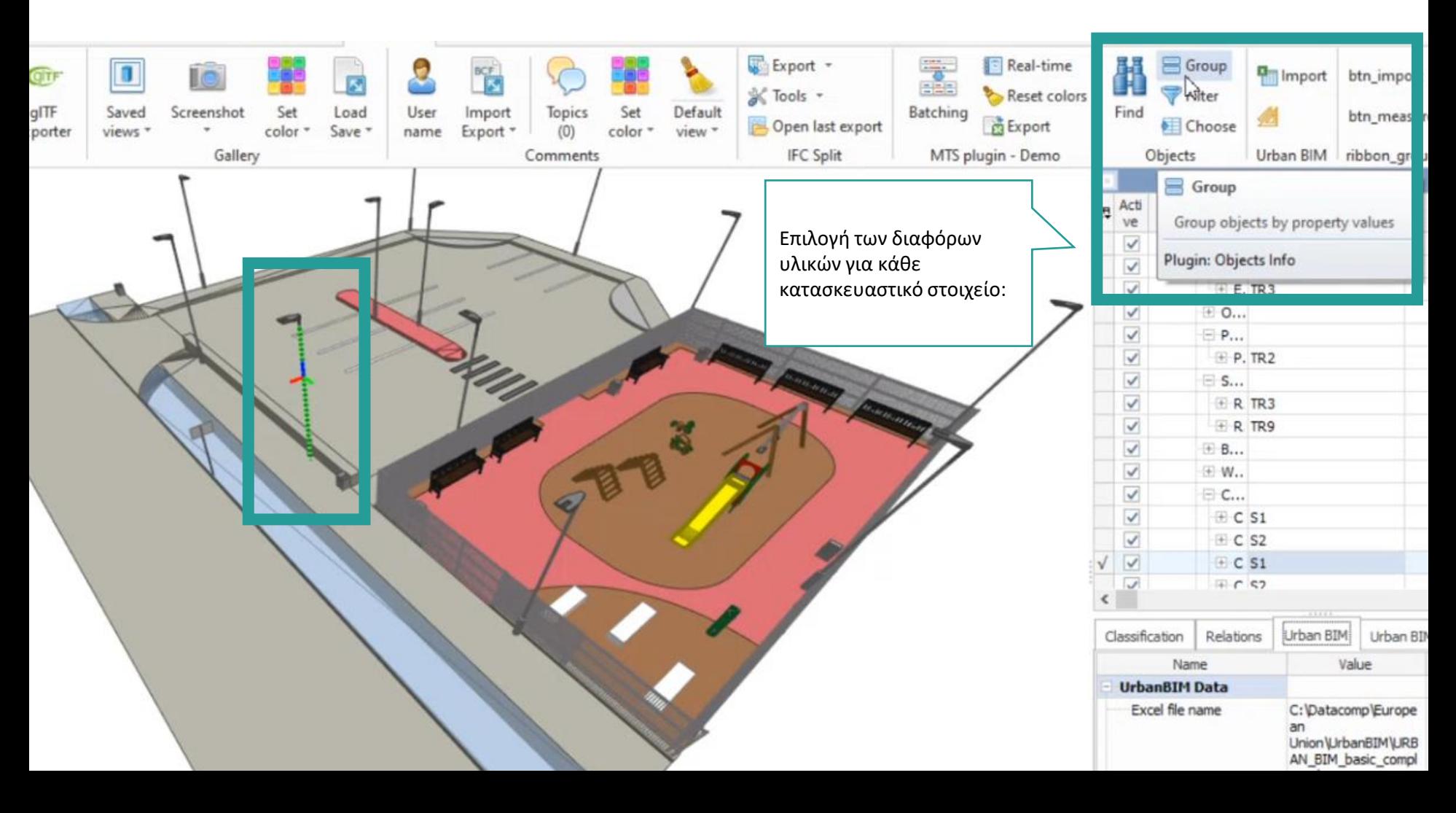

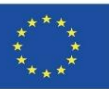

Ενότητα 9

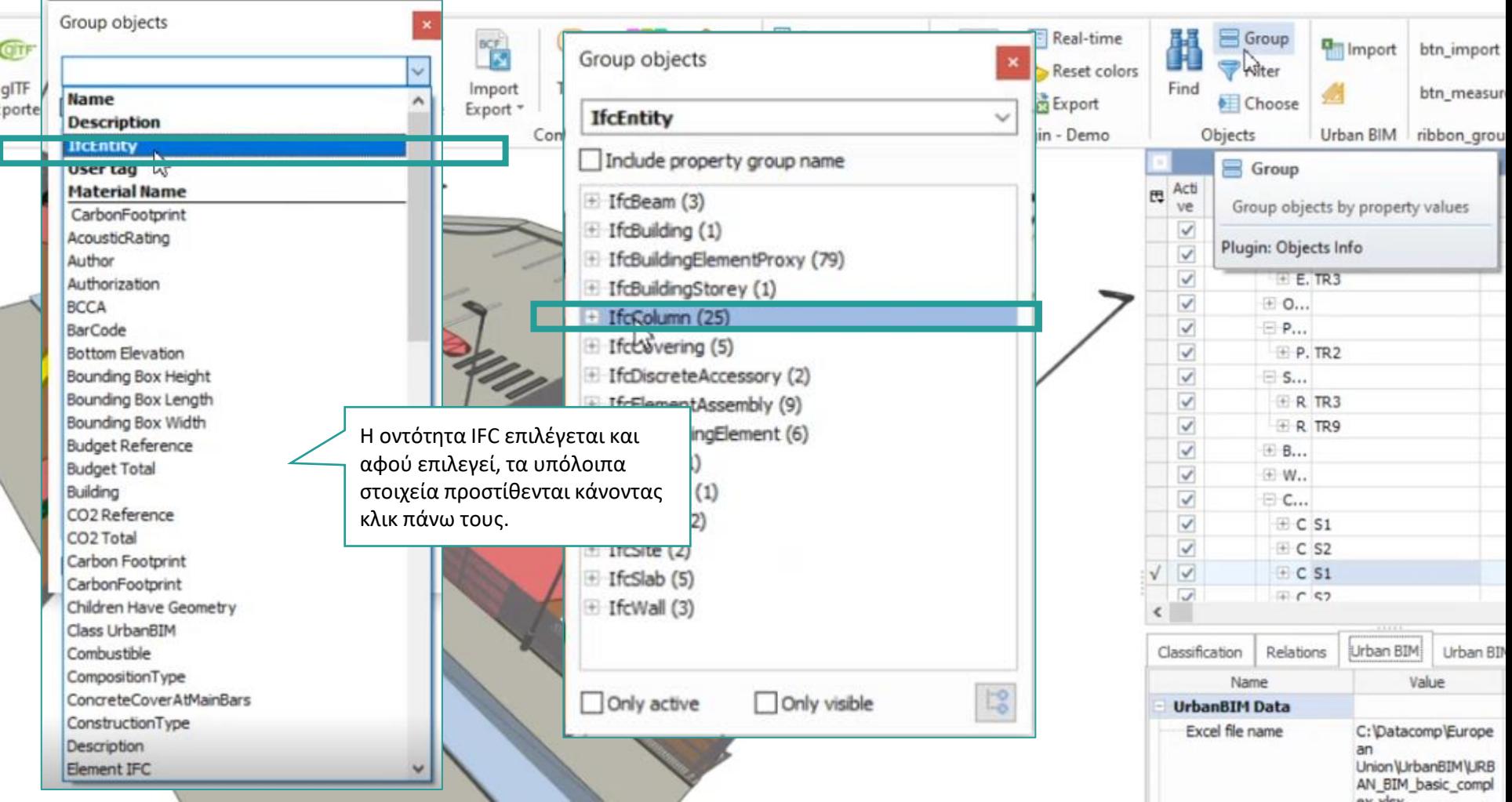

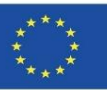

av slav

#### **UrbanBIM PLUG-IN**

 $\left\langle \right\rangle$ 

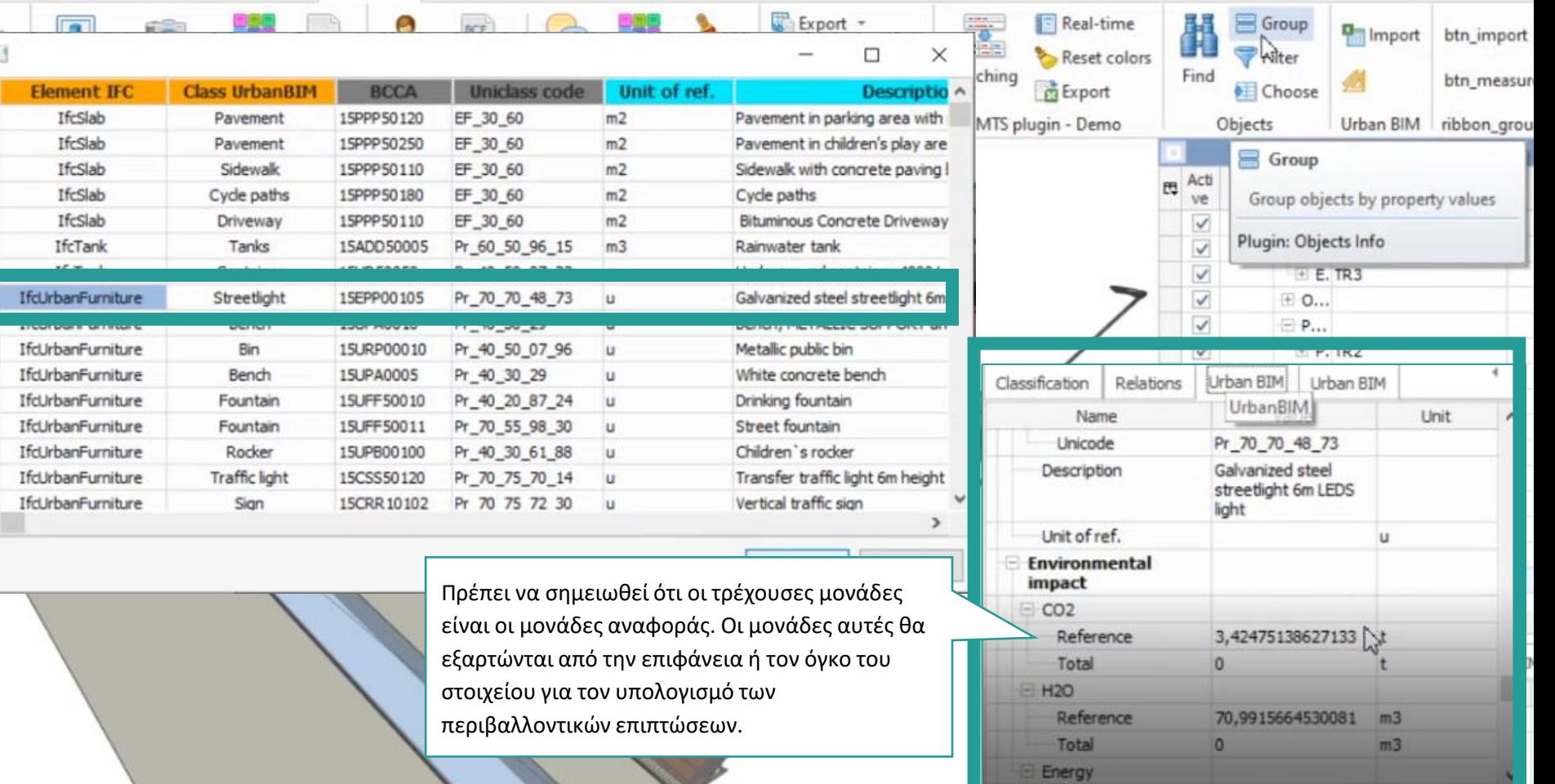

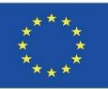

Εφαρμογή μετρήσεων για την ποσοτικοποίηση των επιπτώσεων:

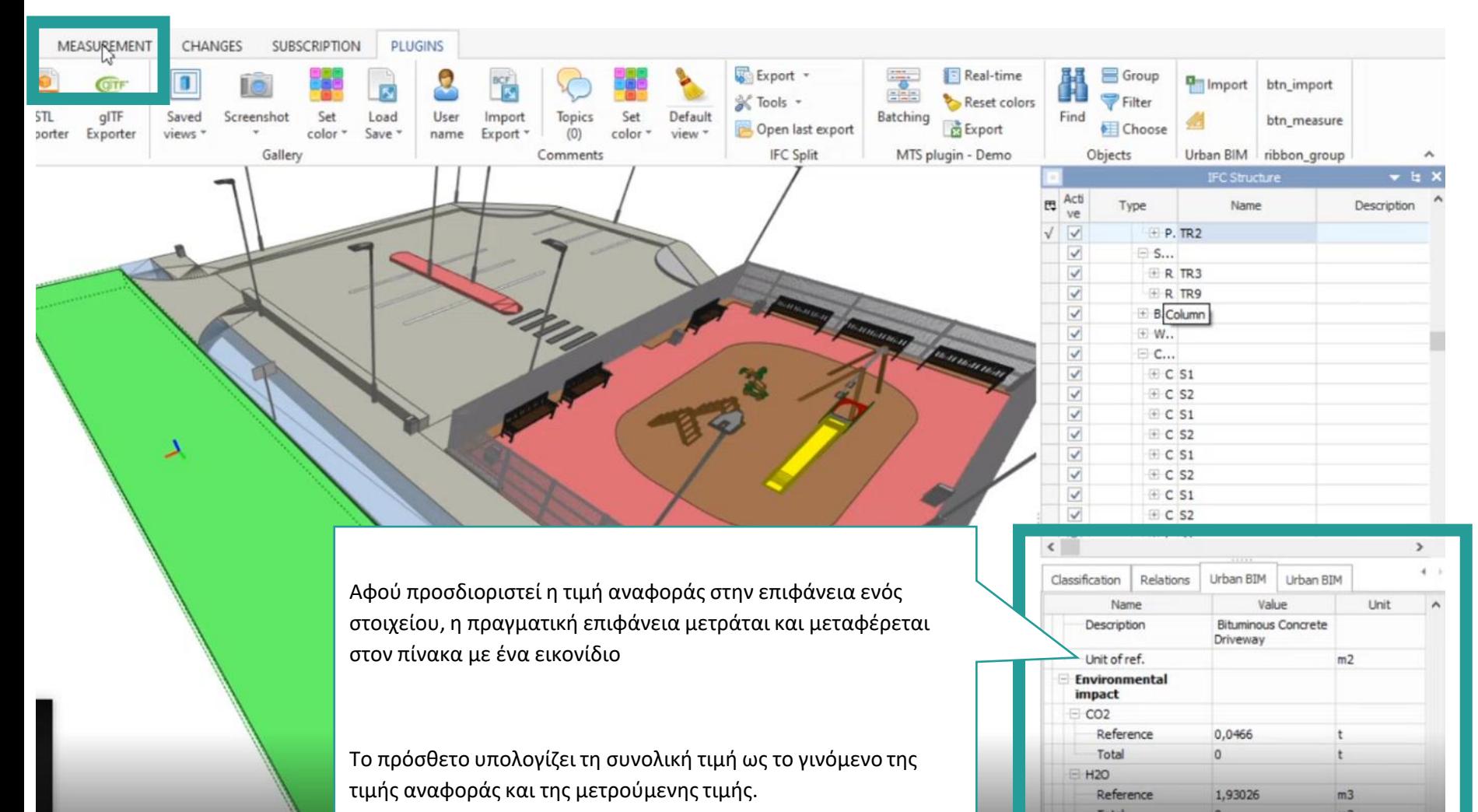

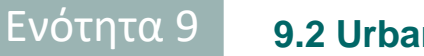

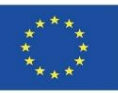

Εφαρμογή μετρήσεων για την ποσοτικοποίηση των επιπτώσεων:

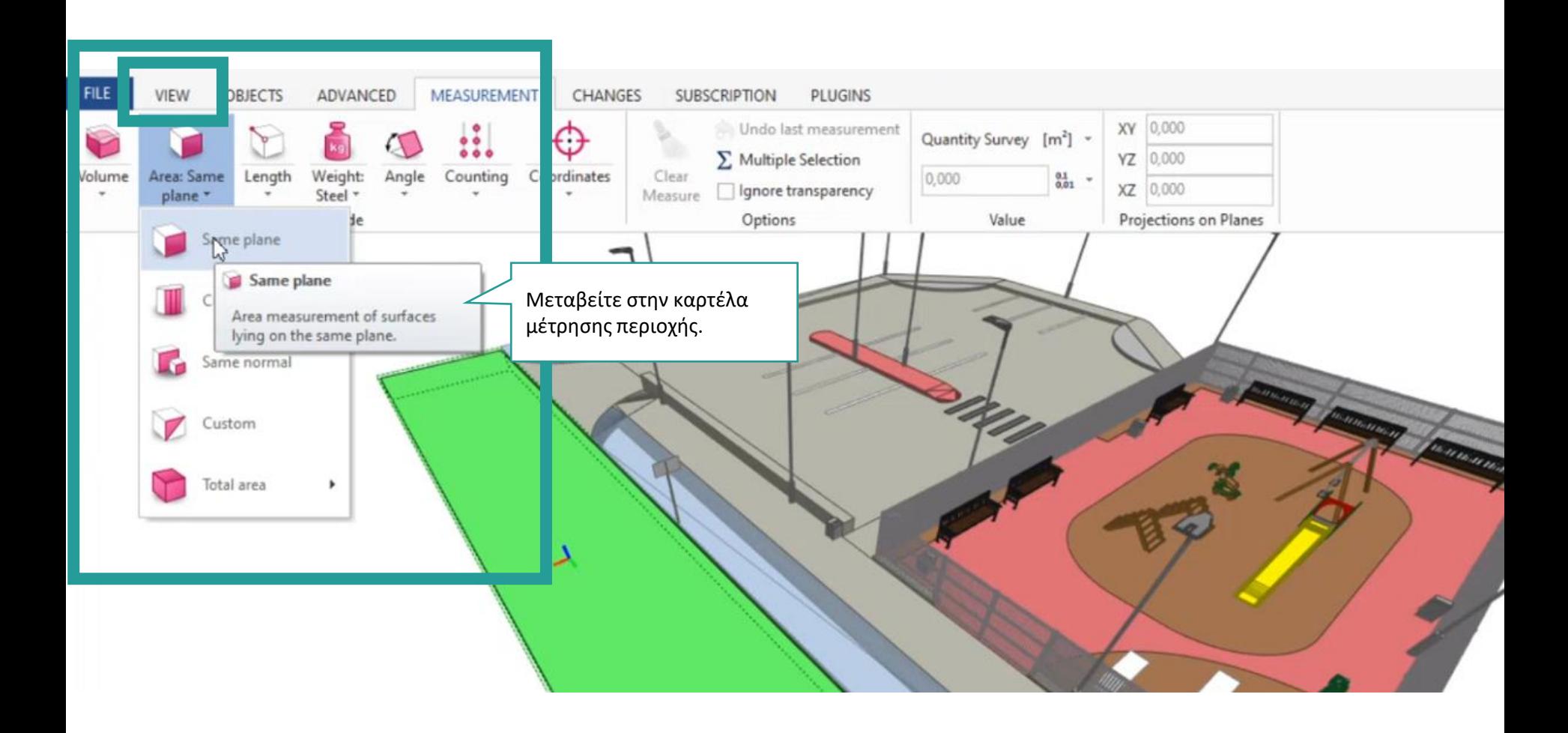

Co-funded by the Erasmus+ Programme of the European Union

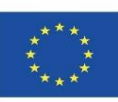

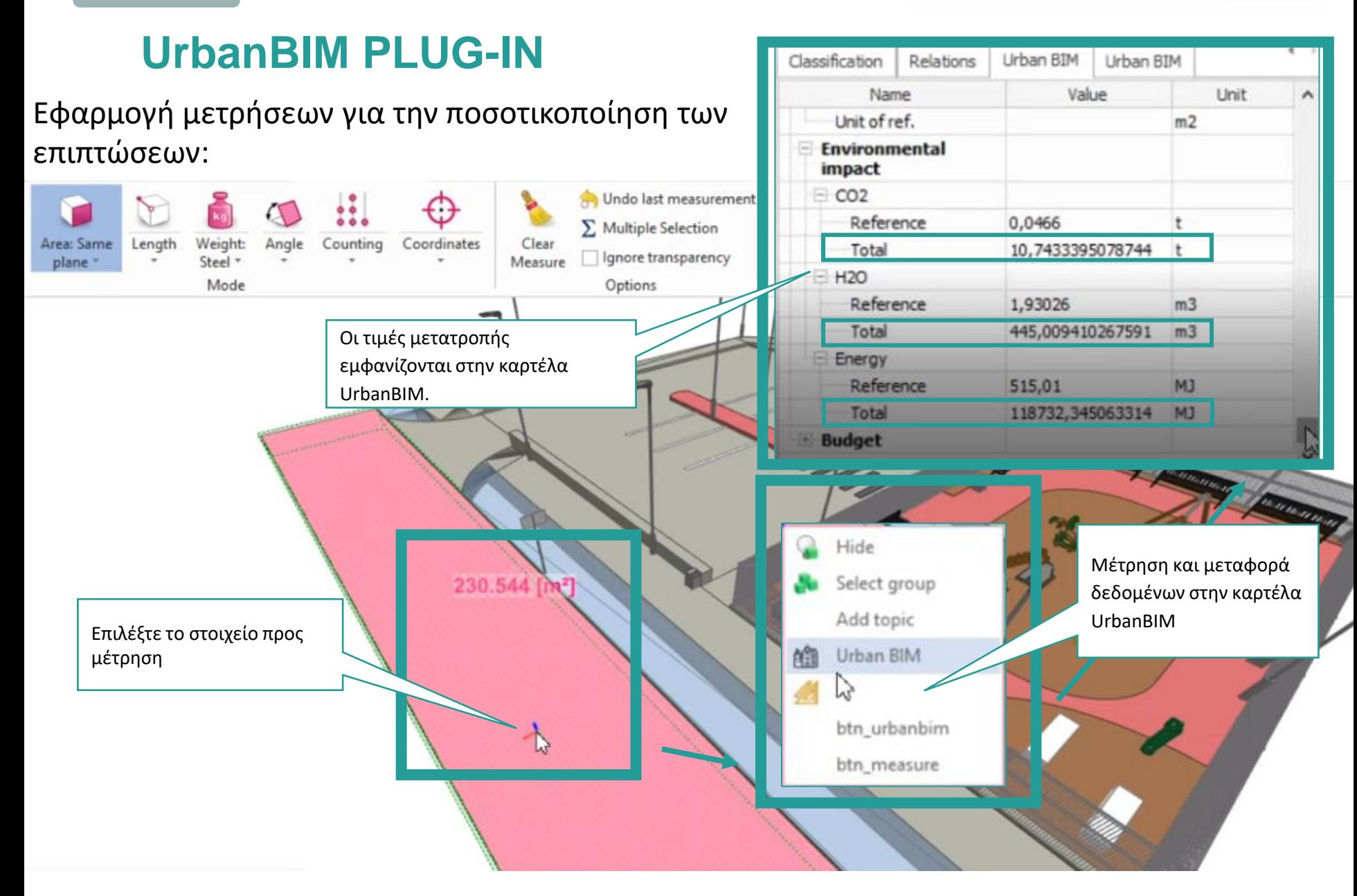

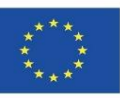

Ενότητα 9

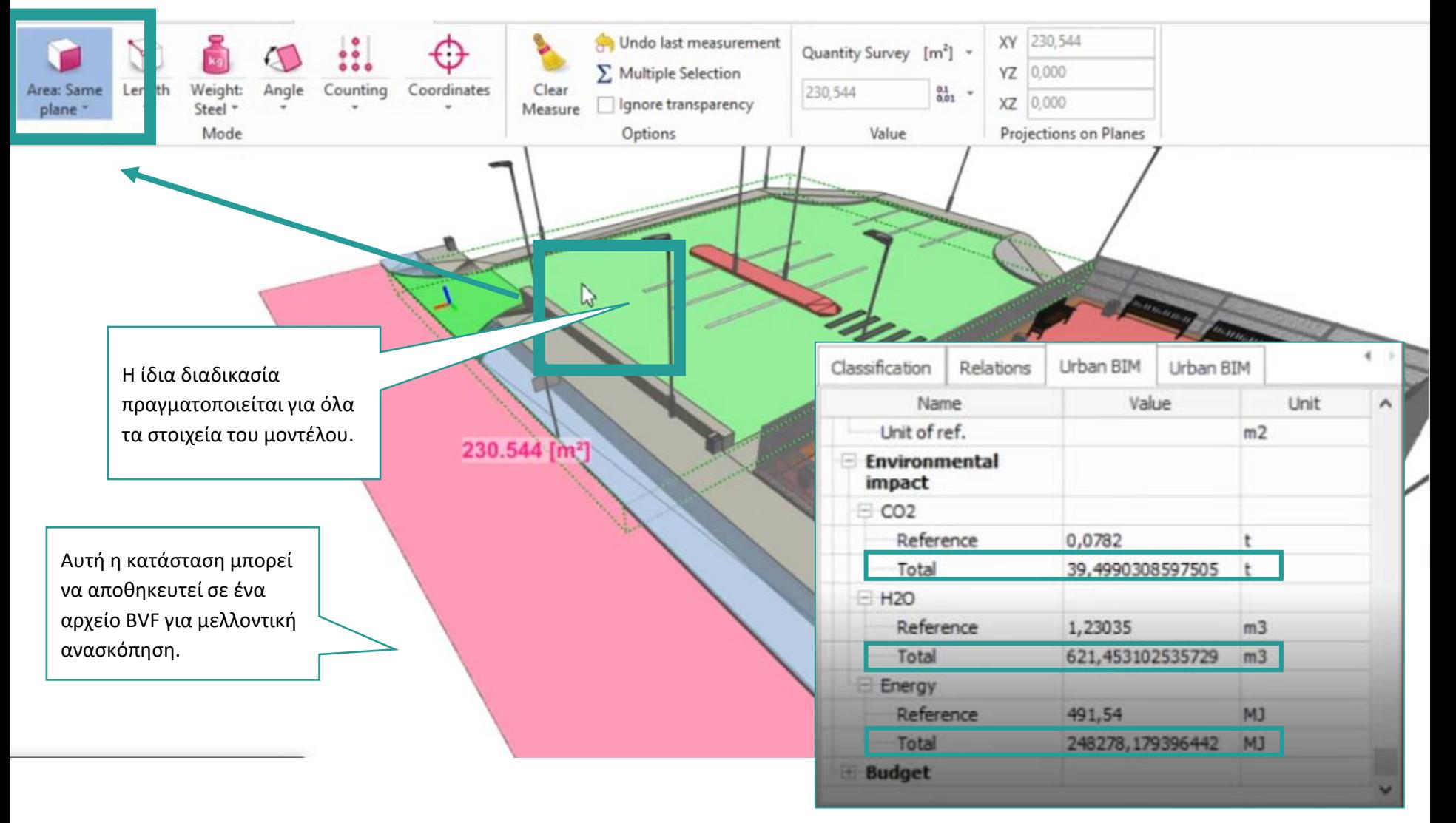

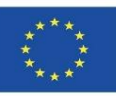

Διαβούλευση δεδομένων επιπτώσεων:

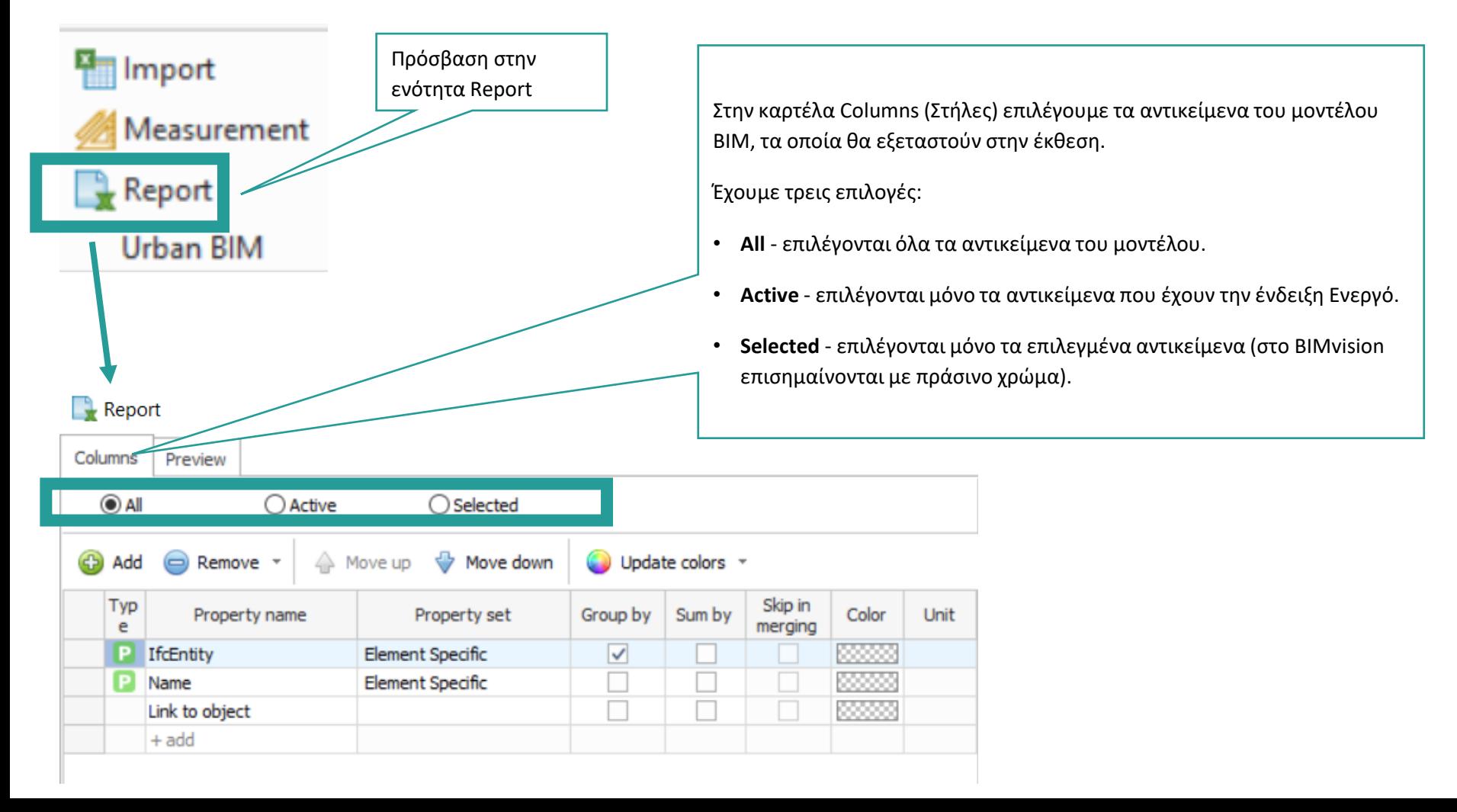

Co-funded by the Erasmus+ Programme of the European Union

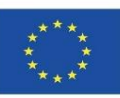

### **UrbanBIM PLUG-IN**

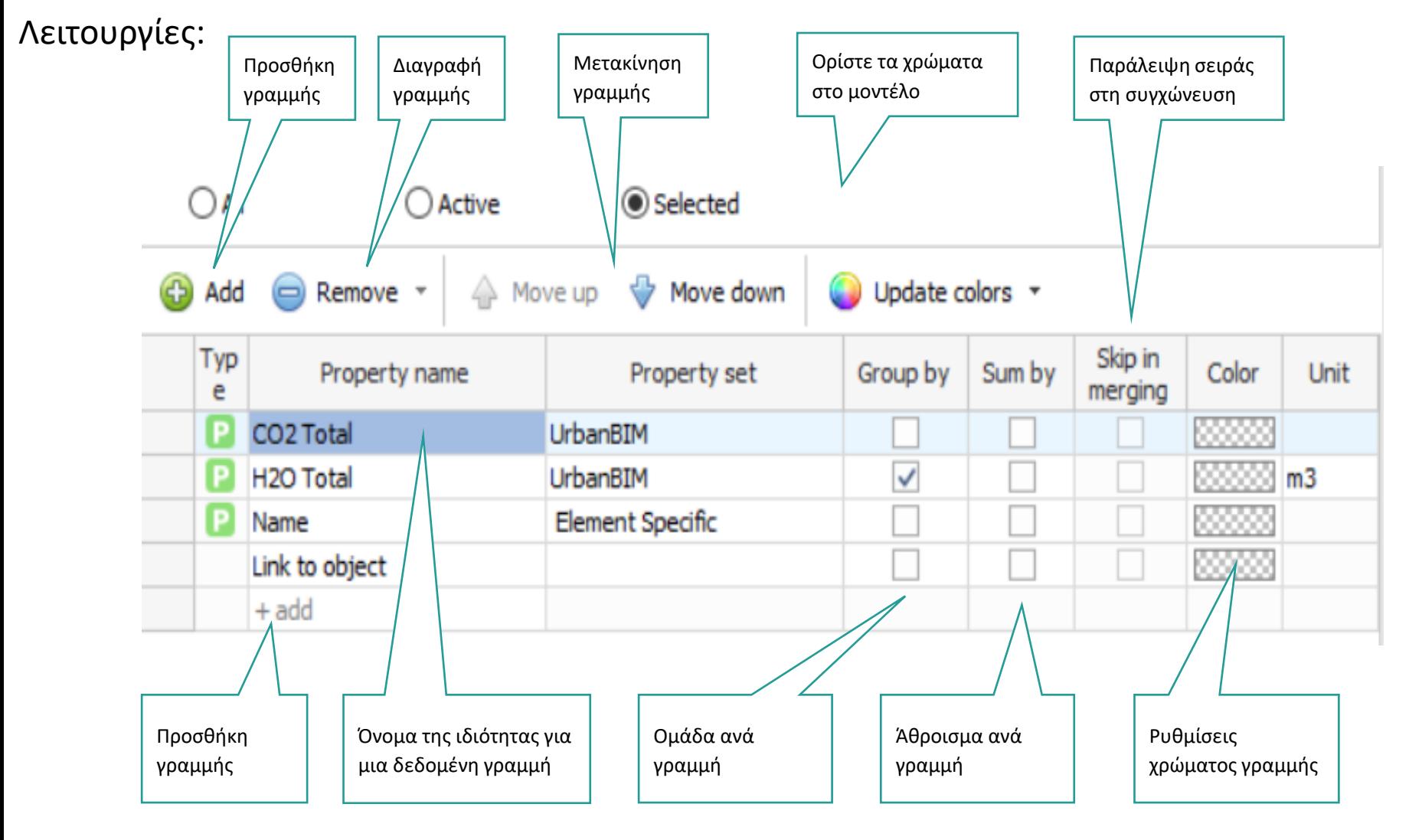

**9.2 UrbanBIM** Ενότητα 9

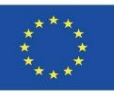

#### **UrbanBIM PLUG-IN**

Αυτό το παράθυρο εμφανίζει τον κατάλογο των ιδιοτήτων του μοντέλου BIM. Στις τρεις στήλες του πίνακα εμφανίζονται οι τιμές: όνομα ιδιότητας, σύνολο ιδιοτήτων και τιμή δείγματος. Μόνο

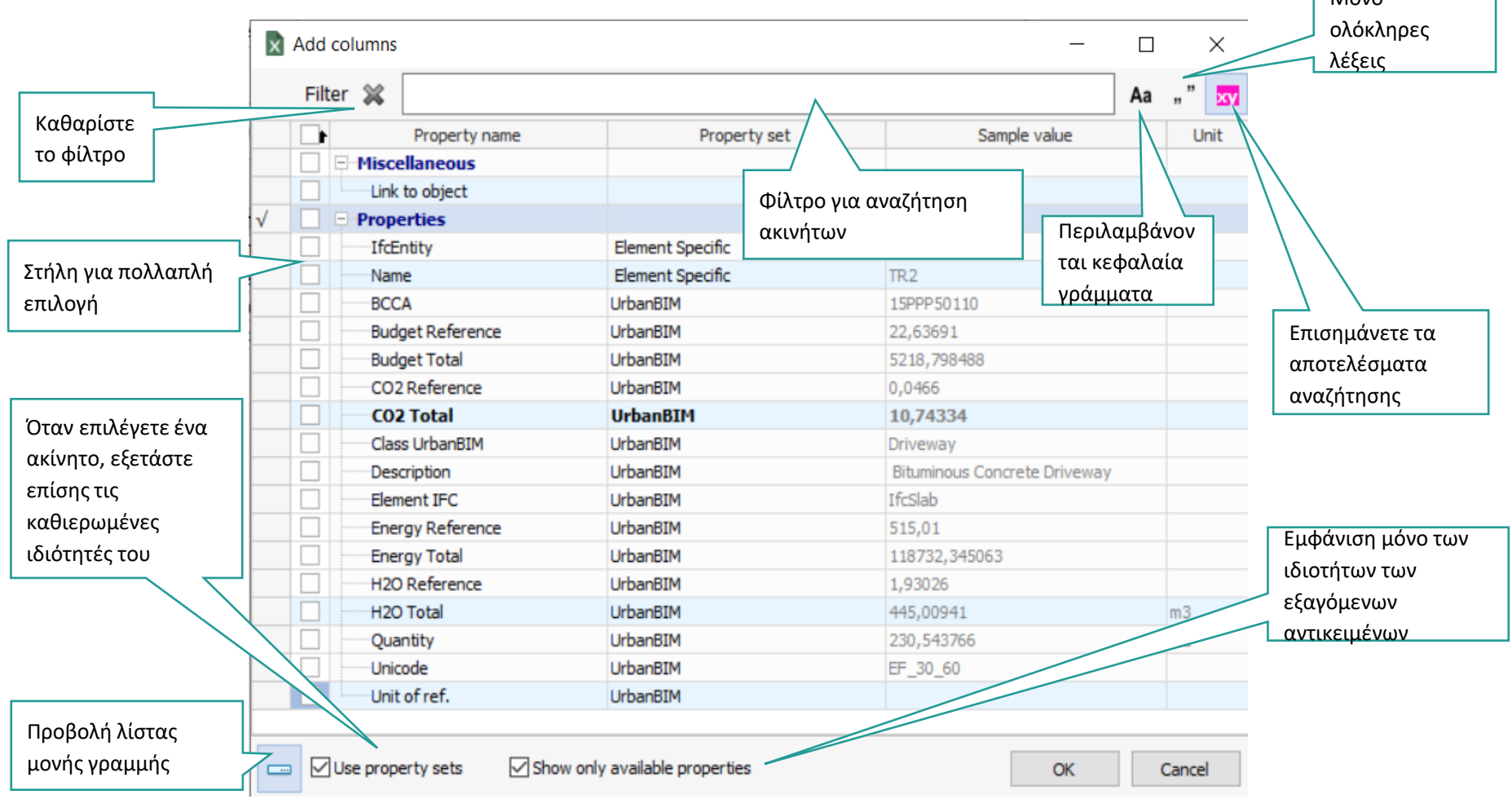

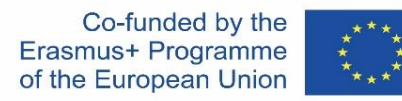

Στην καρτέλα Προεπισκόπηση, στο κεντρικό τμήμα, μπορείτε να δείτε πώς θα εμφανιστεί η προκύπτουσα έκθεση. Στη δεξιά πλευρά, υπάρχει ένας πίνακας με επιλογές για την τροποποίηση της μορφοποίησης.

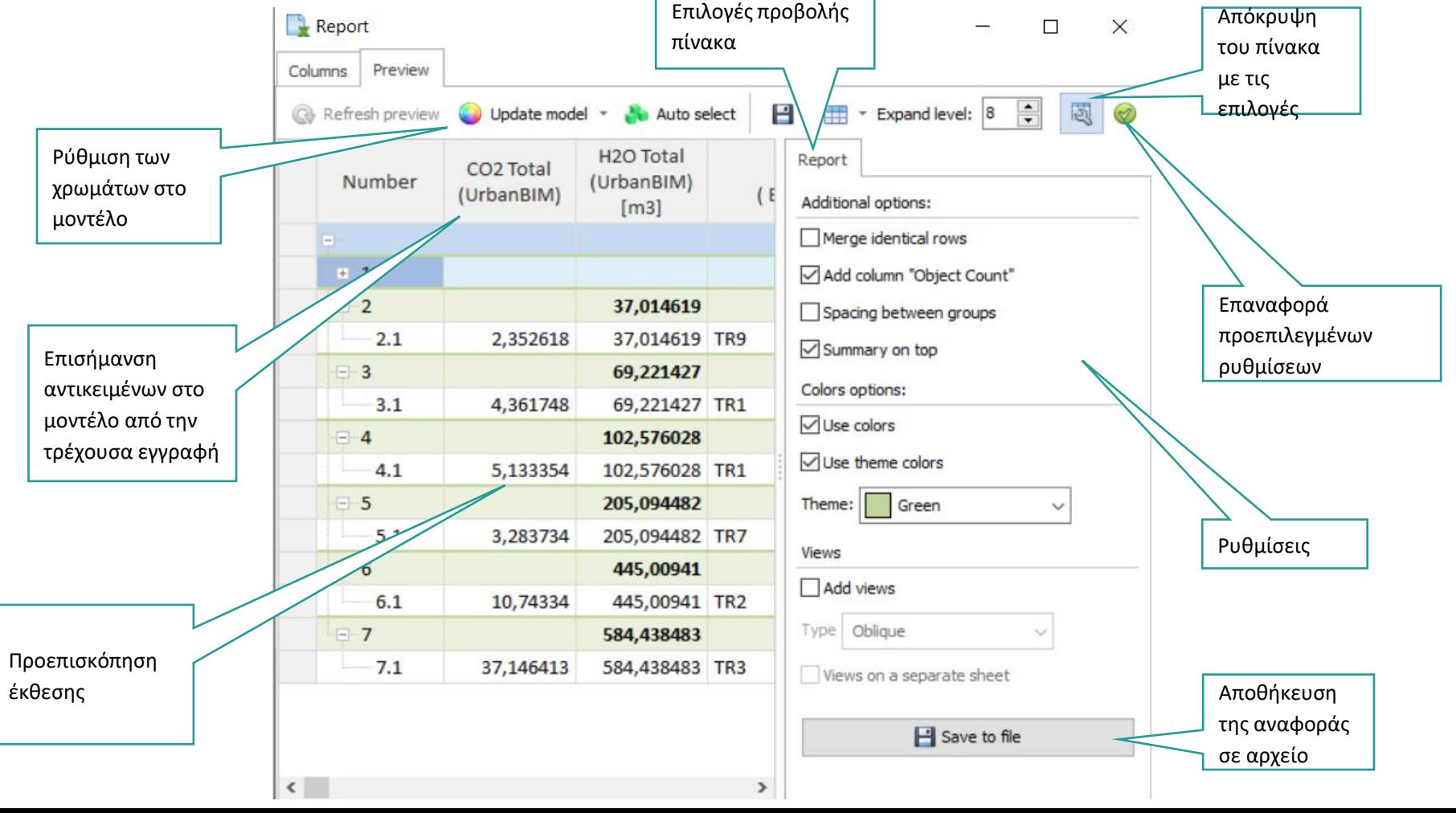

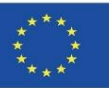

Διαβούλευση δεδομένων για τον αντίκτυπο του έργου ανά στοιχείο:

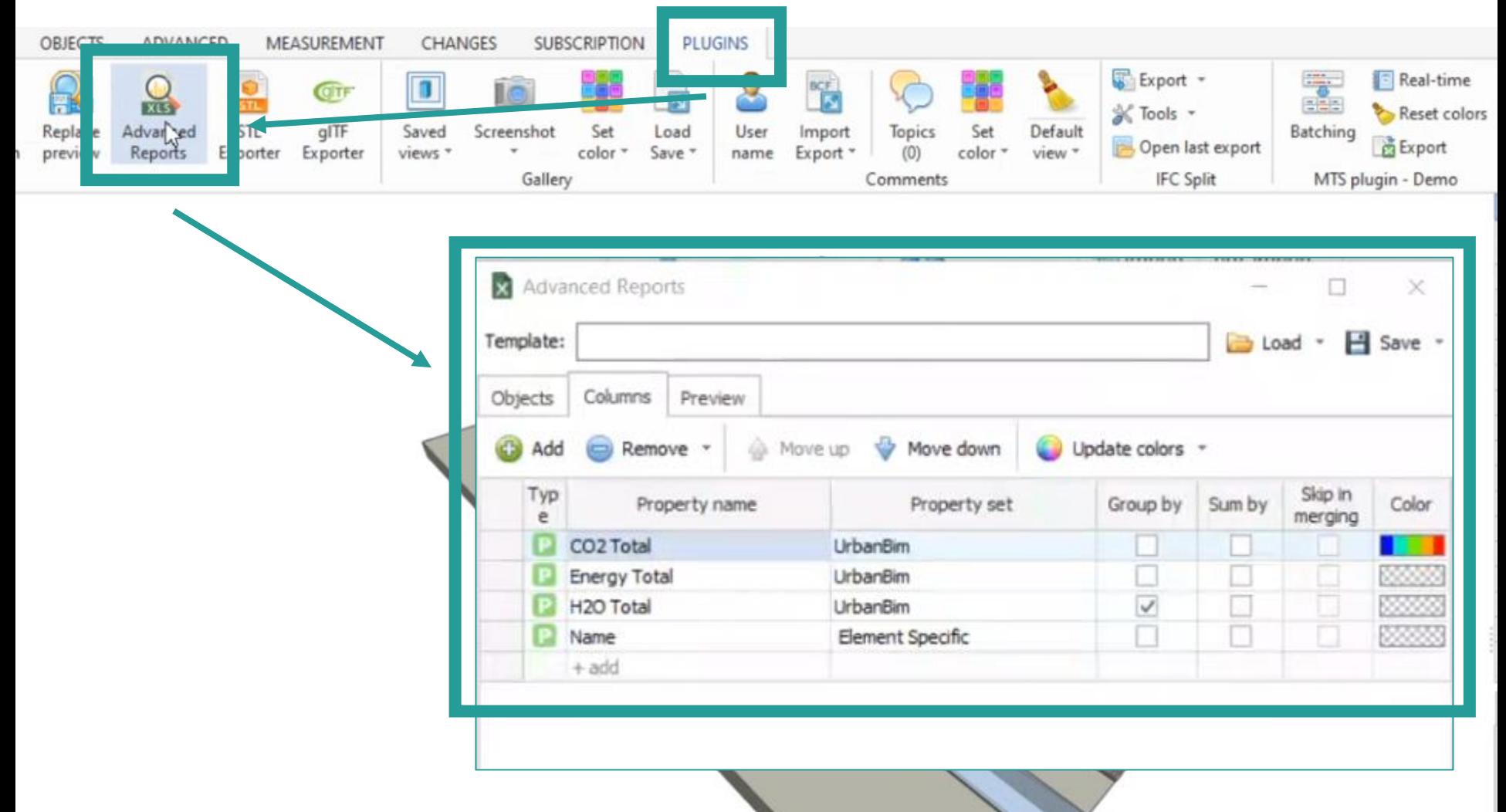

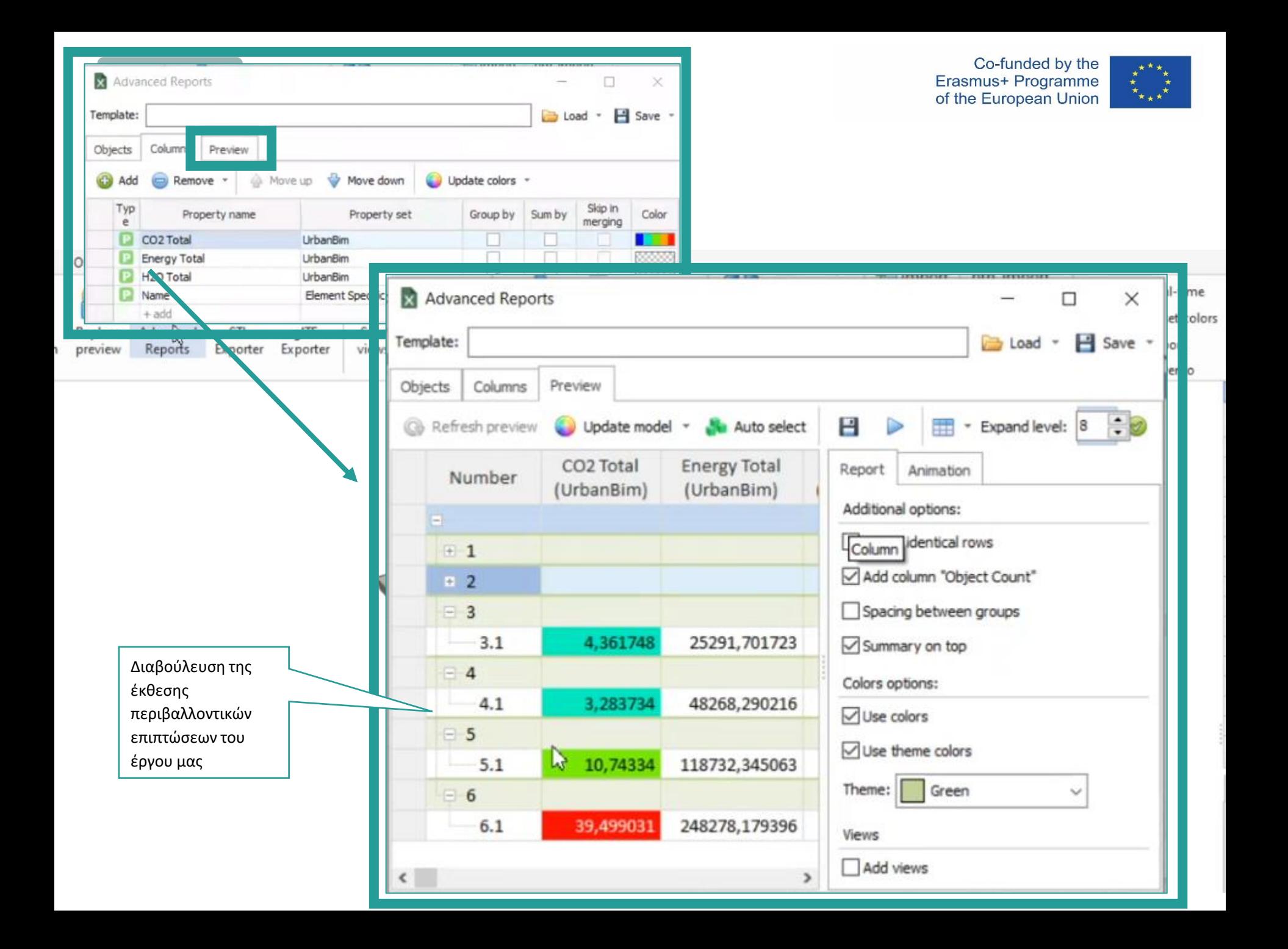

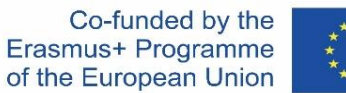

Το παράθυρο επιπτώσεων σας επιτρέπει να ορίσετε το χρώμα ανάλογα με την τιμή της ιδιότητας που έχει εκχωρηθεί στη στήλη. Στον πίνακα της καρτέλας Columns (Στήλες) είναι διαθέσιμη η στήλη Colour (Χρώμα) και αφού κάνετε κλικ σε αυτήν, εμφανίζεται ο επεξεργαστής διαβάθμισης:

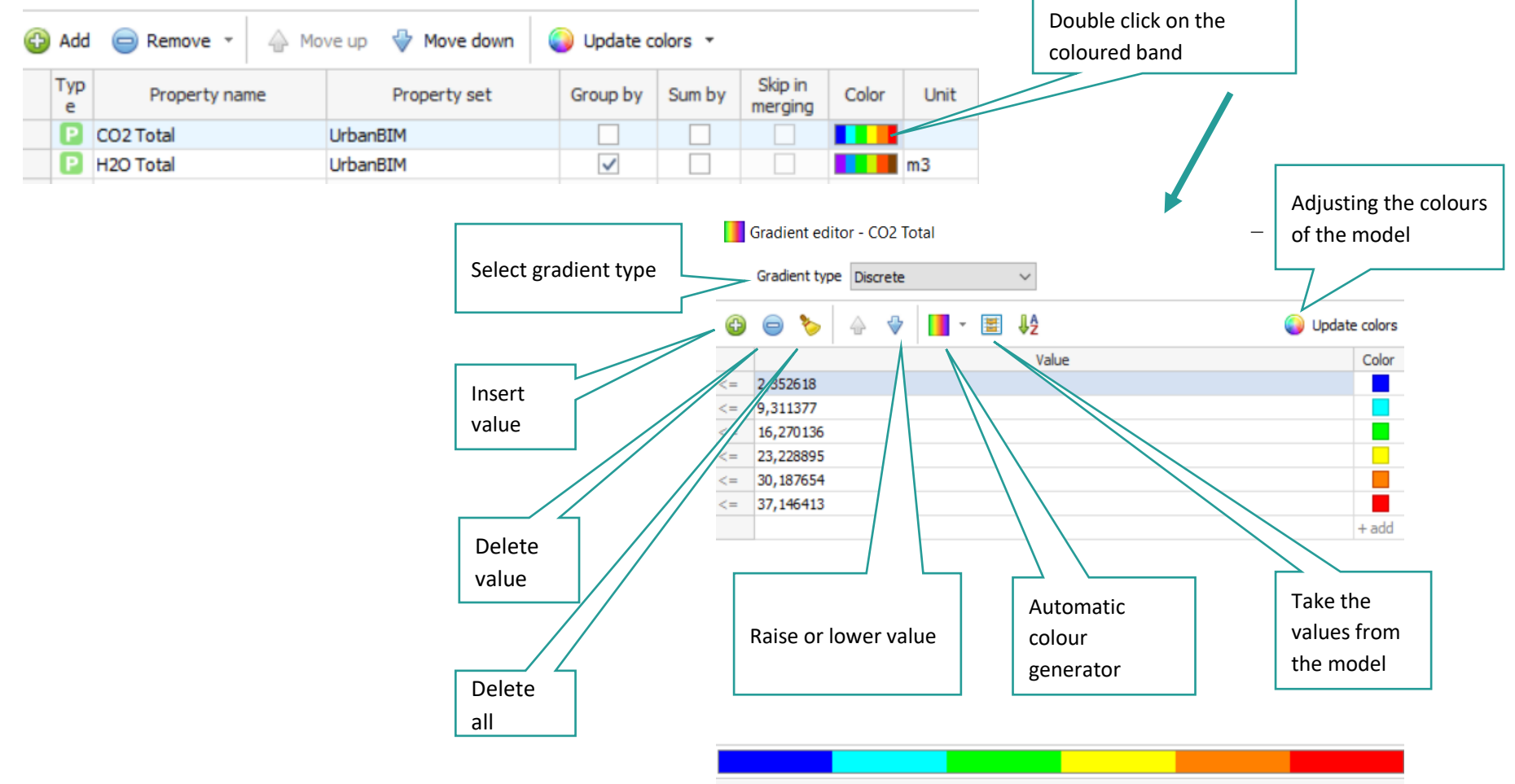

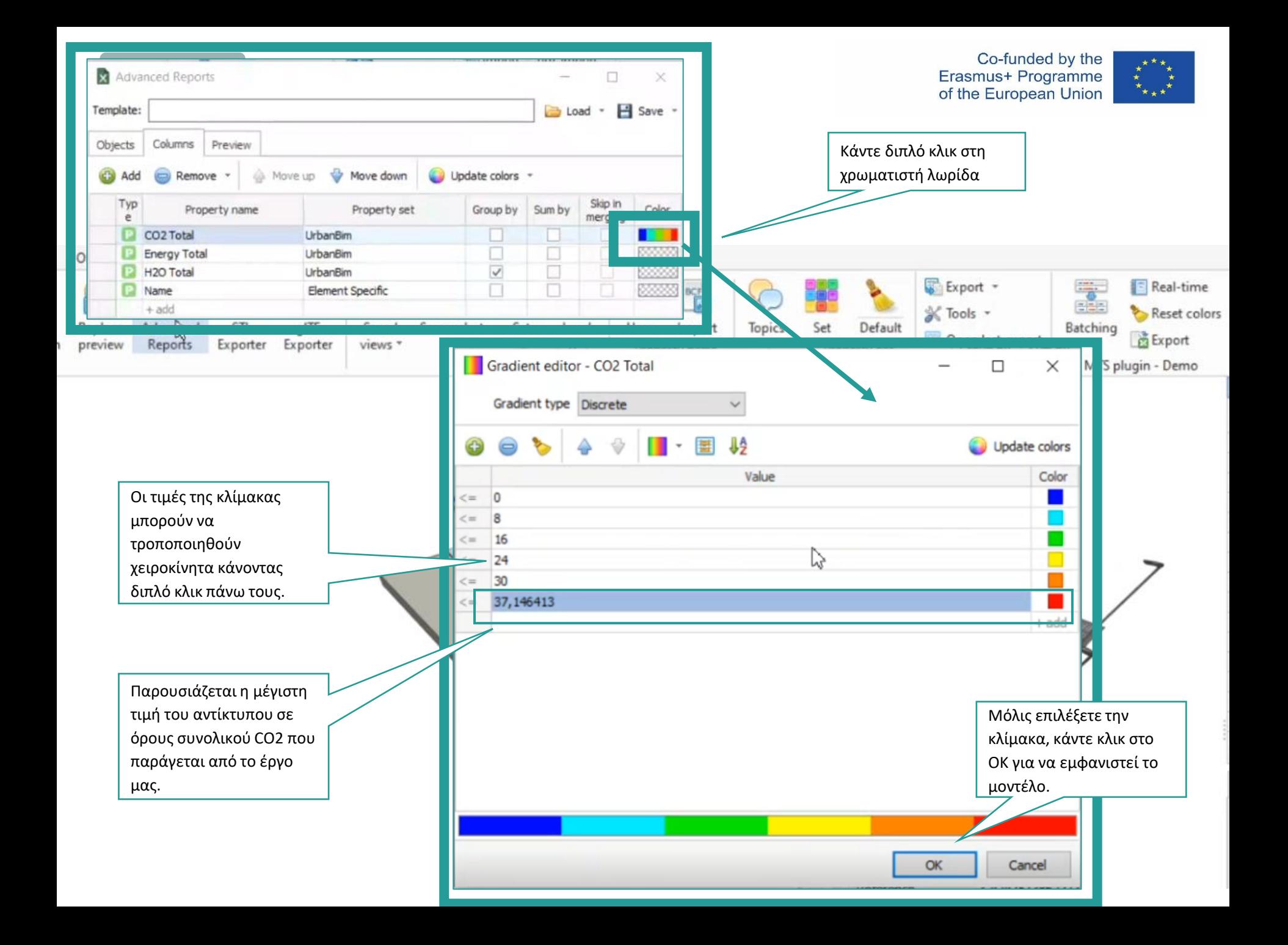

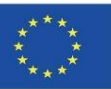

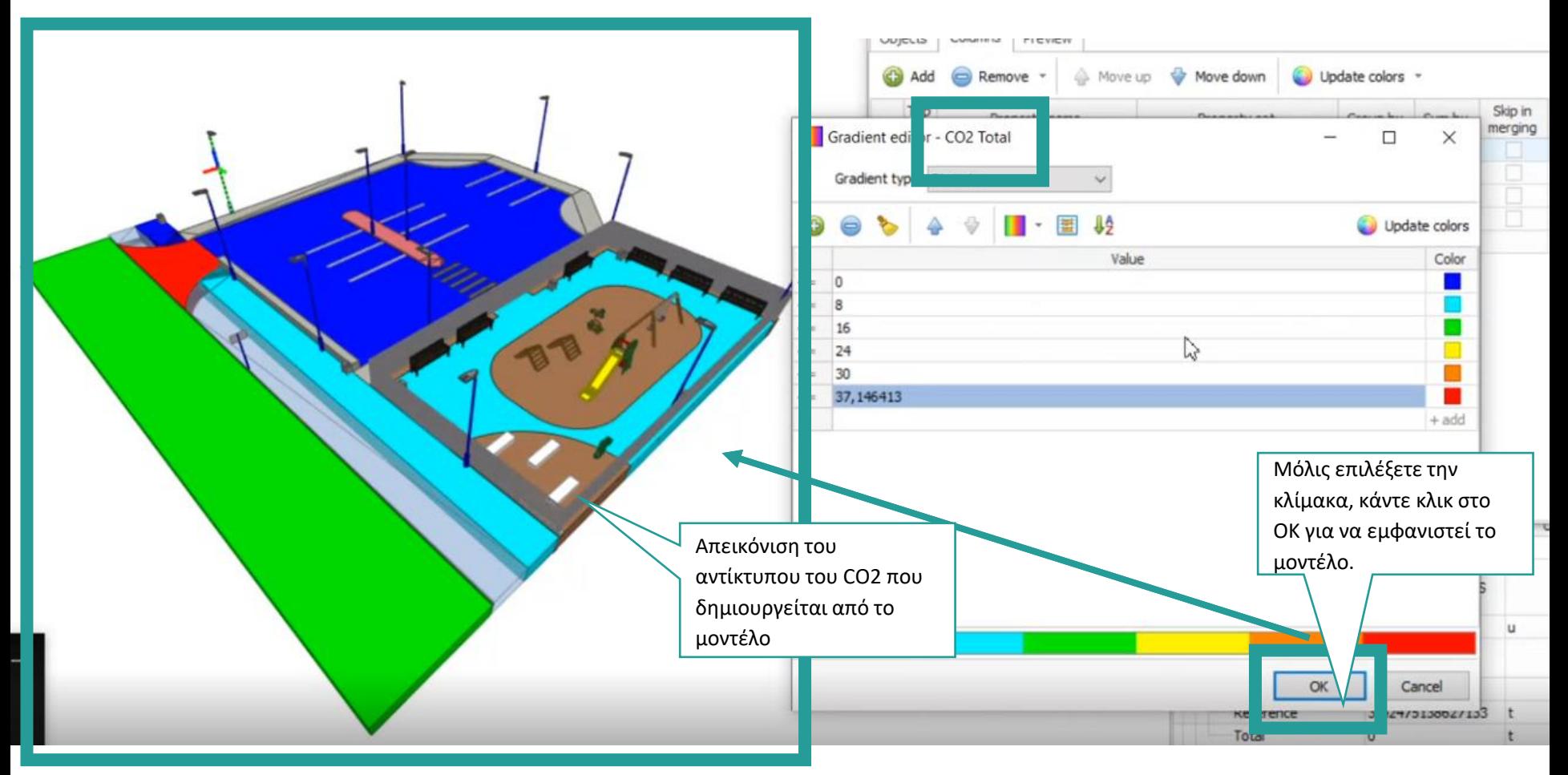

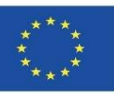

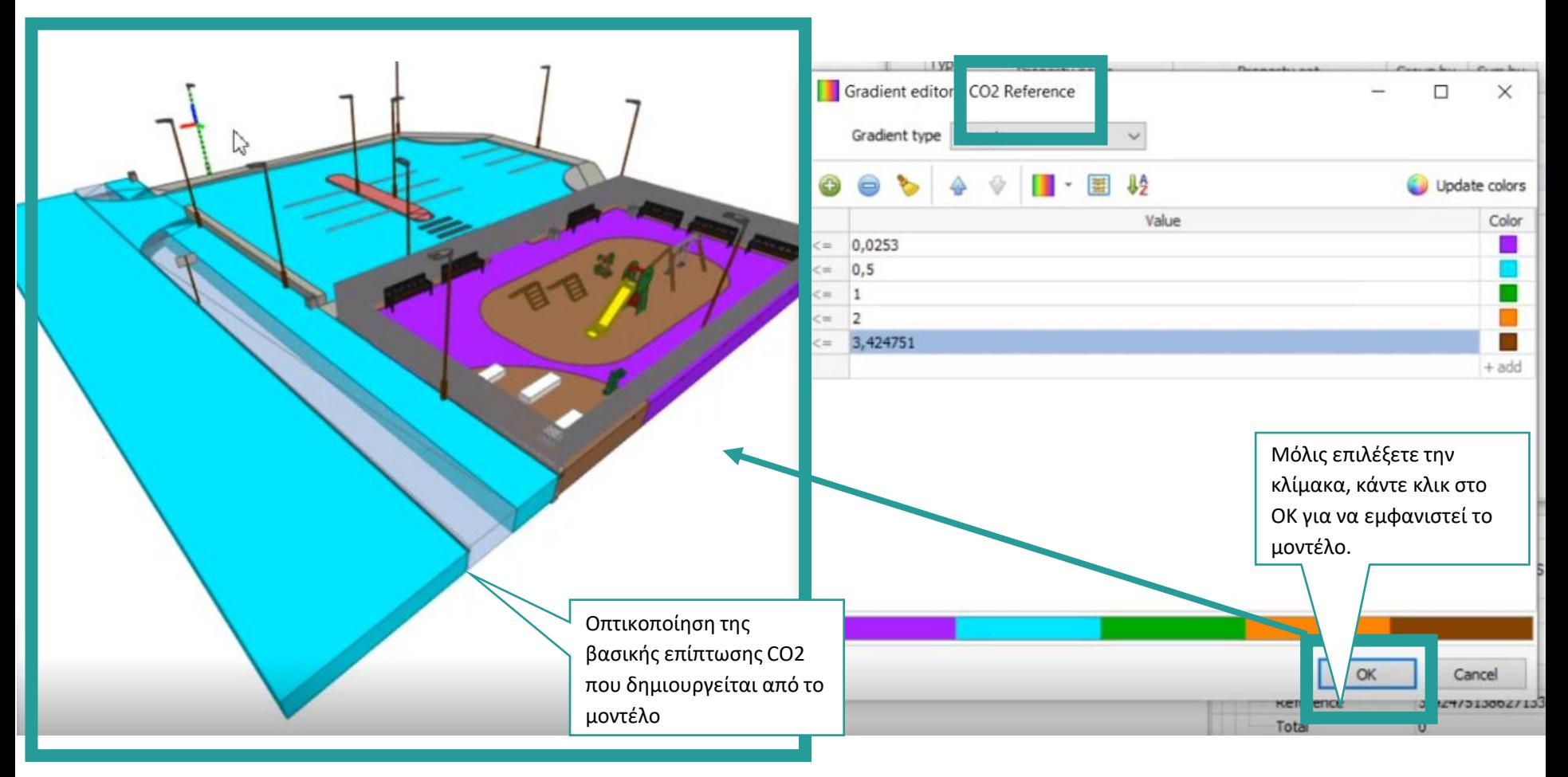

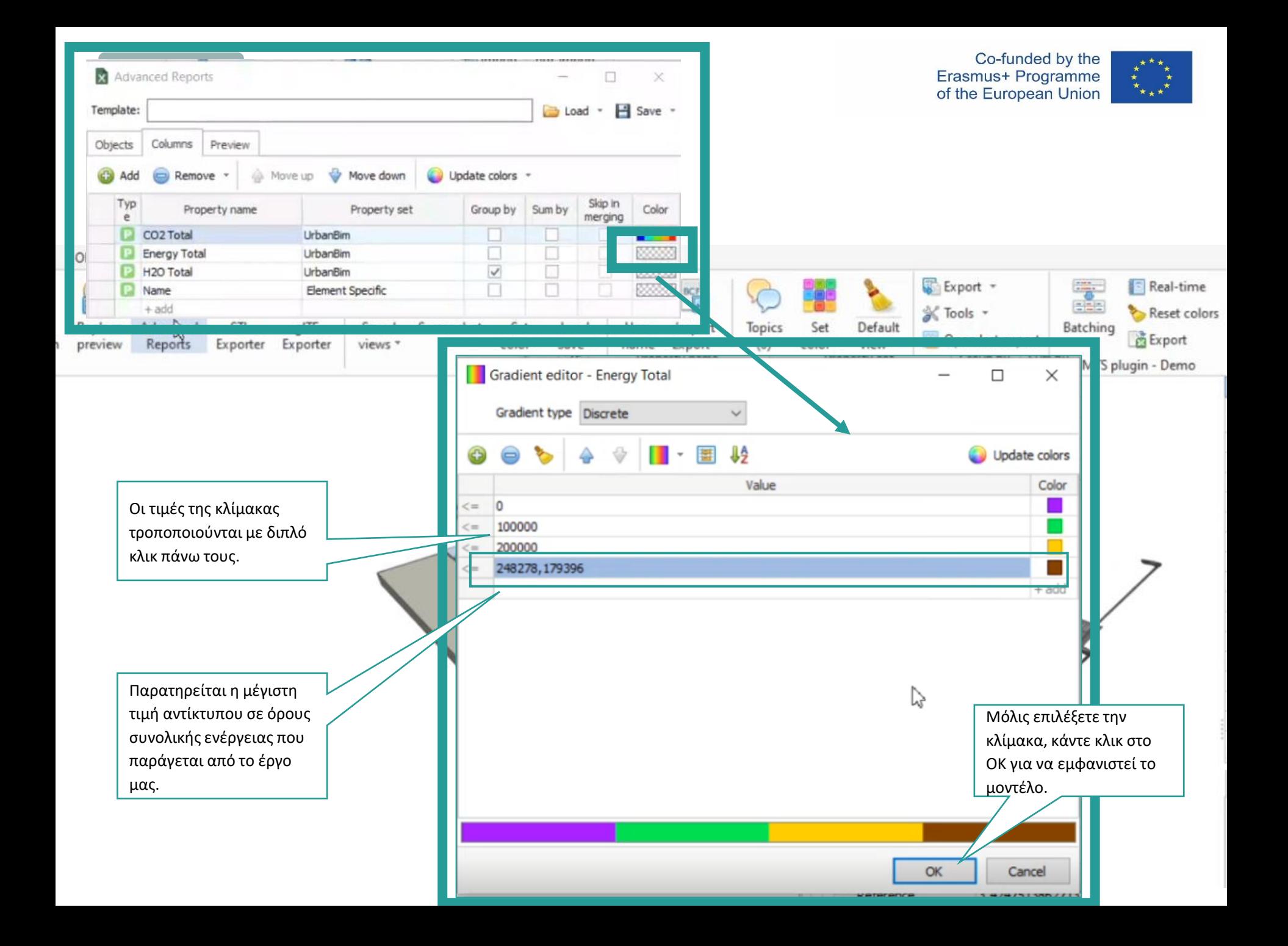

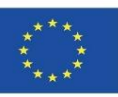

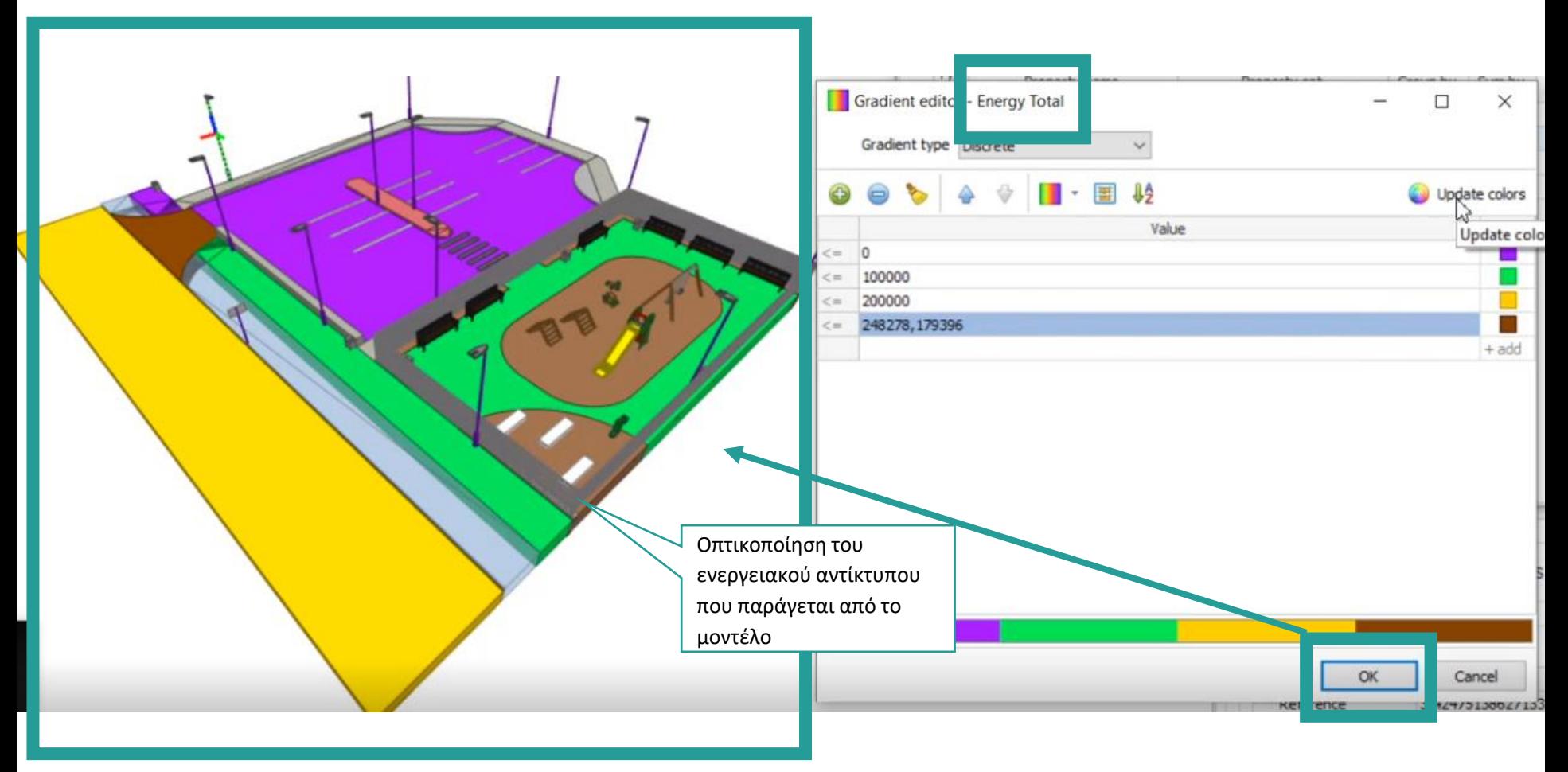

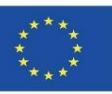

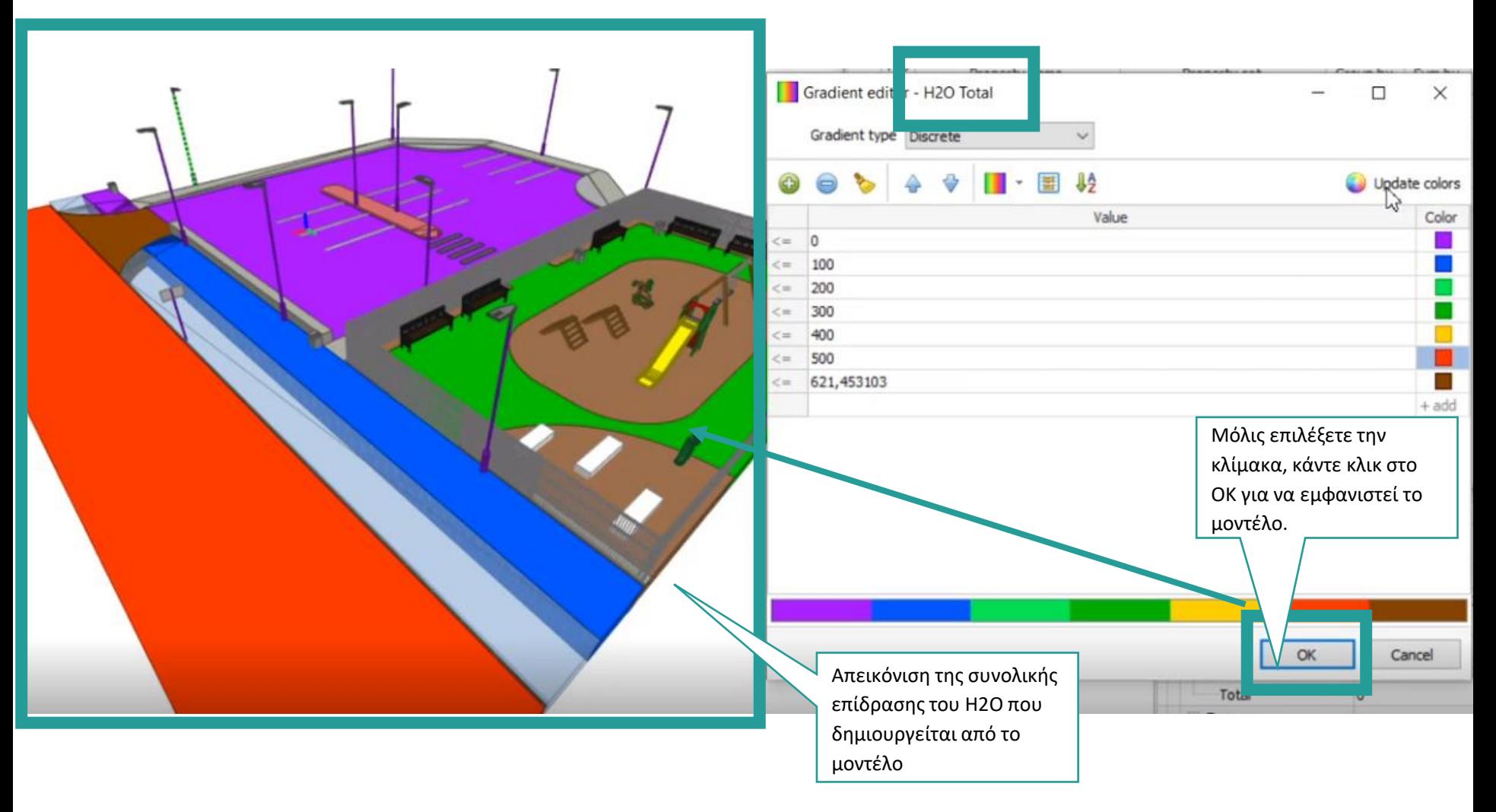

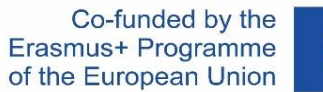

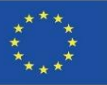

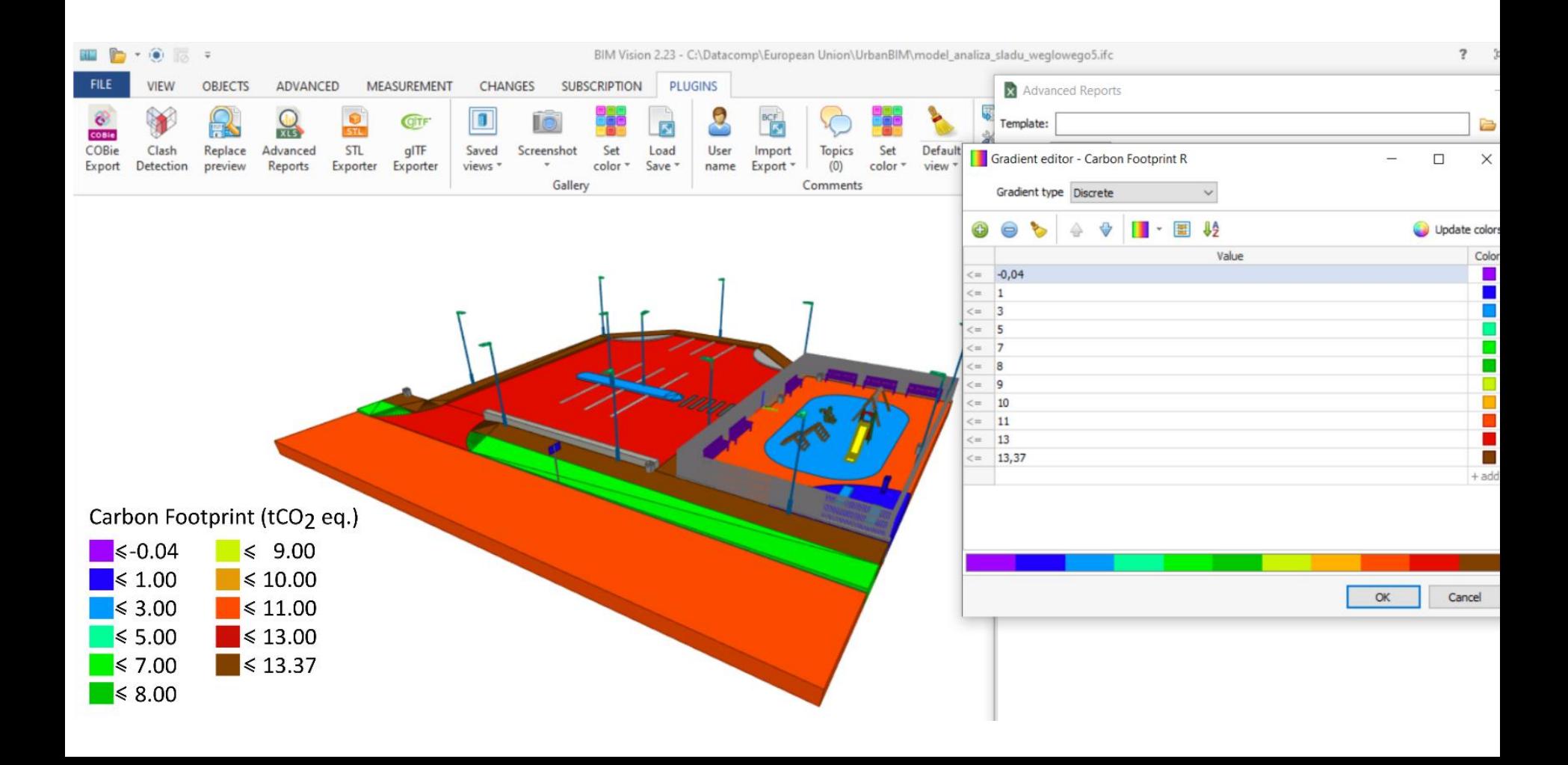

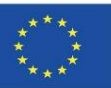

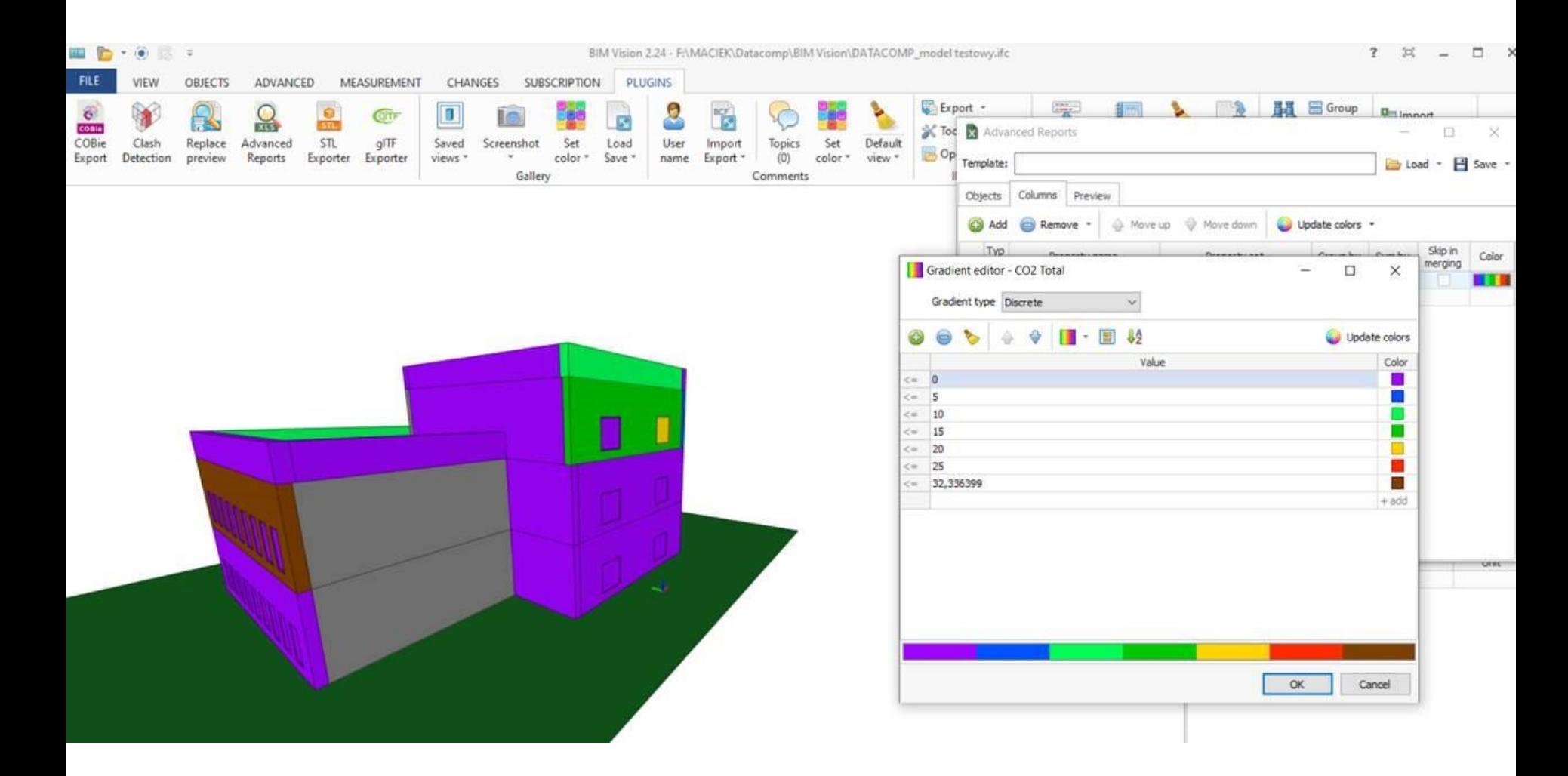

Ενότητα 09. Άλλες μεθοδολογίες υπολογισμού περιβαλλοντικών επιπτώσεων από ανοικτές μορφές BIM.

Co-funded by the Erasmus+ Programme of the European Union

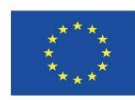

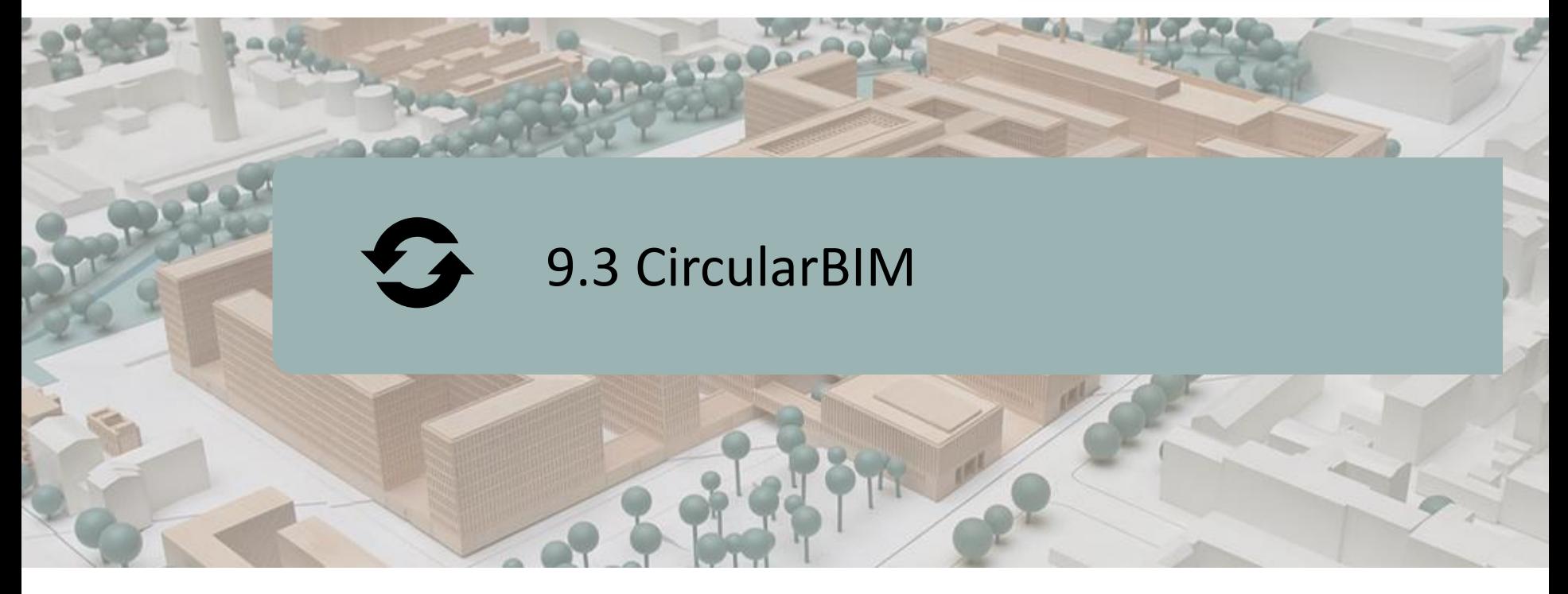

#### ΟΡΙΣΜΌΣ ΤΟΥ ΈΡΓΟΥ.

ΣΤΟΧΟΙ.

ΚΟΙΝΟΠΡΑΞΊΑ ΚΑΙ ΑΝΤΊΚΤΥΠΟΣ.

ΔΙΑΝΟΗΤΙΚΆ ΠΡΟΪΌΝΤΑ.

CircularBIM PLUG-IN.

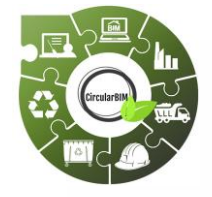

Co-funded by the Erasmus+ Programme of the European Union

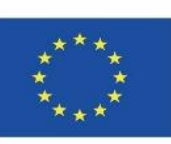

69 *χρήση των πληροφοριών που περιέχονται σε αυτή.""Η υποστήριξη της Ευρωπαϊκής Επιτροπής για την παραγωγή της παρούσας δημοσίευσης δεν συνιστά έγκριση του περιεχομένου, το οποίο αντικατοπτρίζει τις απόψεις μόνο των συγγραφέων, και η Επιτροπή δεν μπορεί να θεωρηθεί υπεύθυνη για οποιαδήποτε*

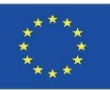

# **ΟΡΙΣΜΌΣ ΤΟΥ ΈΡΓΟΥ**

#### **ΕΚΠΑΙΔΕΥΤΙΚΉ ΠΛΑΤΦΌΡΜΑ ΠΟΥ ΕΠΙΚΕΝΤΡΏΝΕΤΑΙ ΣΕ ΠΡΟΗΓΜΈΝΕΣ ΣΤΡΑΤΗΓΙΚΈΣ ΓΙΑ ΤΗΝ ΕΠΑΝΑΤΟΠΟΘΈΤΗΣΗ ΤΩΝ ΔΟΜΙΚΏΝ ΥΛΙΚΏΝ ΣΤΗ ΒΙΟΜΗΧΑΝΙΚΉ ΑΛΥΣΊΔΑ ΑΞΊΑΣ ΓΙΑ ΤΗΝ ΠΡΟΏΘΗΣΗ ΤΗΣ ΜΕΤΆΒΑΣΗΣ ΣΤΗΝ ΚΥΚΛΙΚΉ ΟΙΚΟΝΟΜΊΑ ΜΈΣΩ ΤΗΣ ΧΡΉΣΗΣ ΤΕΧΝΟΛΟΓΙΏΝ ΜΆΘΗΣΗΣ BIM.**

- Οι πρώτες ύλες που υπάρχουν στον πλανήτη είναι ένας πεπερασμένος, περιορισμένος και, σε πολλές περιπτώσεις, μη ανανεώσιμος πόρος, γι' αυτό και το σημερινό καταναλωτικό μοντέλο εξαντλεί πολλούς από αυτούς τους πόρους. Για το λόγο αυτό, είναι απαραίτητη η επένδυση στην έρευνα για την προώθηση νέων μοντέλων παραγωγής, αν είναι δυνατόν, βασισμένων στην επανεκτίμηση και επαναχρησιμοποίηση των βιομηχανικών αποβλήτων, ενθαρρύνοντας τη μελέτη και την αναζήτηση νέων αγορών για αυτούς τους ανακτημένους πόρους, που θεωρούνται απόβλητα. Με τον τρόπο αυτό, οι βιομηχανίες ενθαρρύνονται να προσαρμοστούν στο μοντέλο της κυκλικής οικονομίας με τα περιβαλλοντικά, κοινωνικά και οικονομικά πλεονεκτήματα που είναι τόσο απαραίτητα για τον πλανήτη μας.
- 70 ▪ Η μη βιωσιμότητα του σημερινού γραμμικού μοντέλου, που επιβάλλεται ως το κυρίαρχο πρότυπο οικονομικής ανάπτυξης, απαιτεί πρόοδο προς την εφαρμογή ενός μοντέλου ανάπτυξης που βελτιστοποιεί τη χρήση των διαθέσιμων πόρων και υλικών, διατηρώντας παράλληλα την αξία τους στο σύστημα για όσο το δυνατόν μεγαλύτερο χρονικό διάστημα, την κυκλική οικονομία.

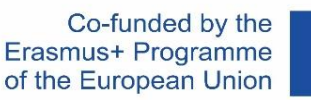

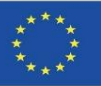

# **ΟΡΙΣΜΌΣ ΤΟΥ ΈΡΓΟΥ**

#### **ΕΚΠΑΙΔΕΥΤΙΚΉ ΠΛΑΤΦΌΡΜΑ ΠΟΥ ΕΠΙΚΕΝΤΡΏΝΕΤΑΙ ΣΕ ΠΡΟΗΓΜΈΝΕΣ ΣΤΡΑΤΗΓΙΚΈΣ ΓΙΑ ΤΗΝ ΕΠΑΝΑΤΟΠΟΘΈΤΗΣΗ ΤΩΝ ΔΟΜΙΚΏΝ ΥΛΙΚΏΝ ΣΤΗ ΒΙΟΜΗΧΑΝΙΚΉ ΑΛΥΣΊΔΑ ΑΞΊΑΣ ΓΙΑ ΤΗΝ ΠΡΟΏΘΗΣΗ ΤΗΣ ΜΕΤΆΒΑΣΗΣ ΣΤΗΝ ΚΥΚΛΙΚΉ ΟΙΚΟΝΟΜΊΑ ΜΈΣΩ ΤΗΣ ΧΡΉΣΗΣ ΤΕΧΝΟΛΟΓΙΏΝ ΜΆΘΗΣΗΣ BIM.**

▪ Για το σκοπό αυτό, η διαχείριση των αποβλήτων διαδραματίζει κρίσιμο ρόλο στην κυκλική οικονομία. Ο τρόπος διαχείρισης των αποβλήτων μπορεί να οδηγήσει σε υψηλά ποσοστά ανακύκλωσης και επιστροφή πολύτιμων υλικών στην οικονομία ή, αντίθετα, σε ένα αναποτελεσματικό σύστημα όπου τα περισσότερα ανακυκλώσιμα απόβλητα καταλήγουν σε χώρους υγειονομικής ταφής ή αποτεφρώνονται, με δυνητικά επιβλαβείς επιπτώσεις στο περιβάλλον και σημαντικές οικονομικές απώλειες. Βασικά, η κατανόηση ότι τα απόβλητα που παράγονται κατά τη διάρκεια μιας παραγωγικής διαδικασίας είναι ένα από τα θεμελιώδη κλειδιά για την έναρξη της διαδικασίας μετάβασης.

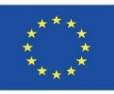

# **ΚΟΙΝΟΠΡΑΞΙΑ**

Ενότητα 9

 $\blacksquare$  Universidad de Sevilla – Ισπανία.

**9.3 CircularBIM**

- Asociación Empresarial y de Investigación Centro Tecnológico del Mármol, Piedra y Materiales – Ισπανία.
- $\blacksquare$  CYPE SOFT SL Ισπανία.
- $\blacksquare$  Centro Tecnológico de la Cerámica y el Vidrio Πορτογαλία.
- **Universitatea Transilvania din Brasov Ρουμανία.**
- **Asociatia Romania Green Building Council Ρουμανία.**
- $\blacksquare$  Universidades do Minho Πορτογαλία.

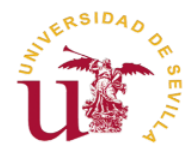

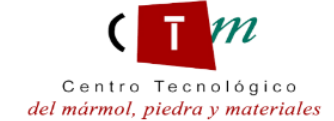

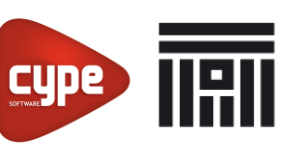

Universitatea Transilvania din Brasov

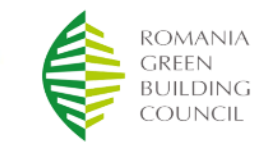

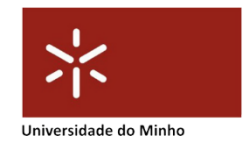
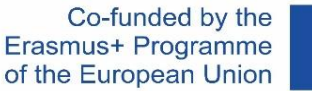

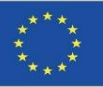

### **ΠΝΕΥΜΑΤΙΚΈΣ ΕΚΡΟΈΣ**

- Καθιέρωση κοινού προγράμματος σπουδών που επικεντρώνεται σε μεθόδους τοποθέτησης με βάση τα κριτήρια της κυκλικής οικονομίας, την αξιολόγηση του κύκλου ζωής (LCA) και τους κανονισμούς.
- Ανάπτυξη μιας νέας διαδραστικής μεθόδου εκμάθησης BIM για την κυκλική οικονομία.
- Διαδικτυακός εκπαιδευτικός πόρος (OER) CircularBIM.
- IT παραγωγή ολοκληρωμένου εκπαιδευτικού υλικού CircularBIM.

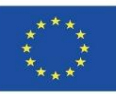

**9.3 CircularBIM**

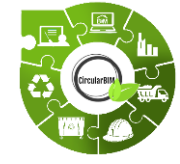

Ενότητα 9

# CircularBIM ανάπτυξη :

- **Εφαρμογή της μεθοδολογίας Arditec,** η οποία, με βάση την ανάλυση που πραγματοποιείται με τη συστηματική ταξινόμηση του προϋπολογισμού, καθιστά δυνατή την ποσοτικοποίηση των περιβαλλοντικών επιπτώσεων των βασικών πόρων.
- **Εφαρμογή αυτών των περιβαλλοντικών πληροφοριών στο ανοικτό λογισμικό BIM,** δημιουργώντας έτσι ένα εργαλείο για την ποσοτικοποίηση της μείωσης των περιβαλλοντικών επιπτώσεων, έτσι ώστε οι περιβαλλοντικές επιπτώσεις των νέων λύσεων να μπορούν να συγκριθούν με τις παραδοσιακές κατασκευαστικές λύσεις.

**9.3 CircularBIM** Ενότητα 9

Co-funded by the Erasmus+ Programme of the European Union

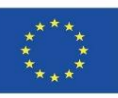

### **CircularBIM PLUG-IN**

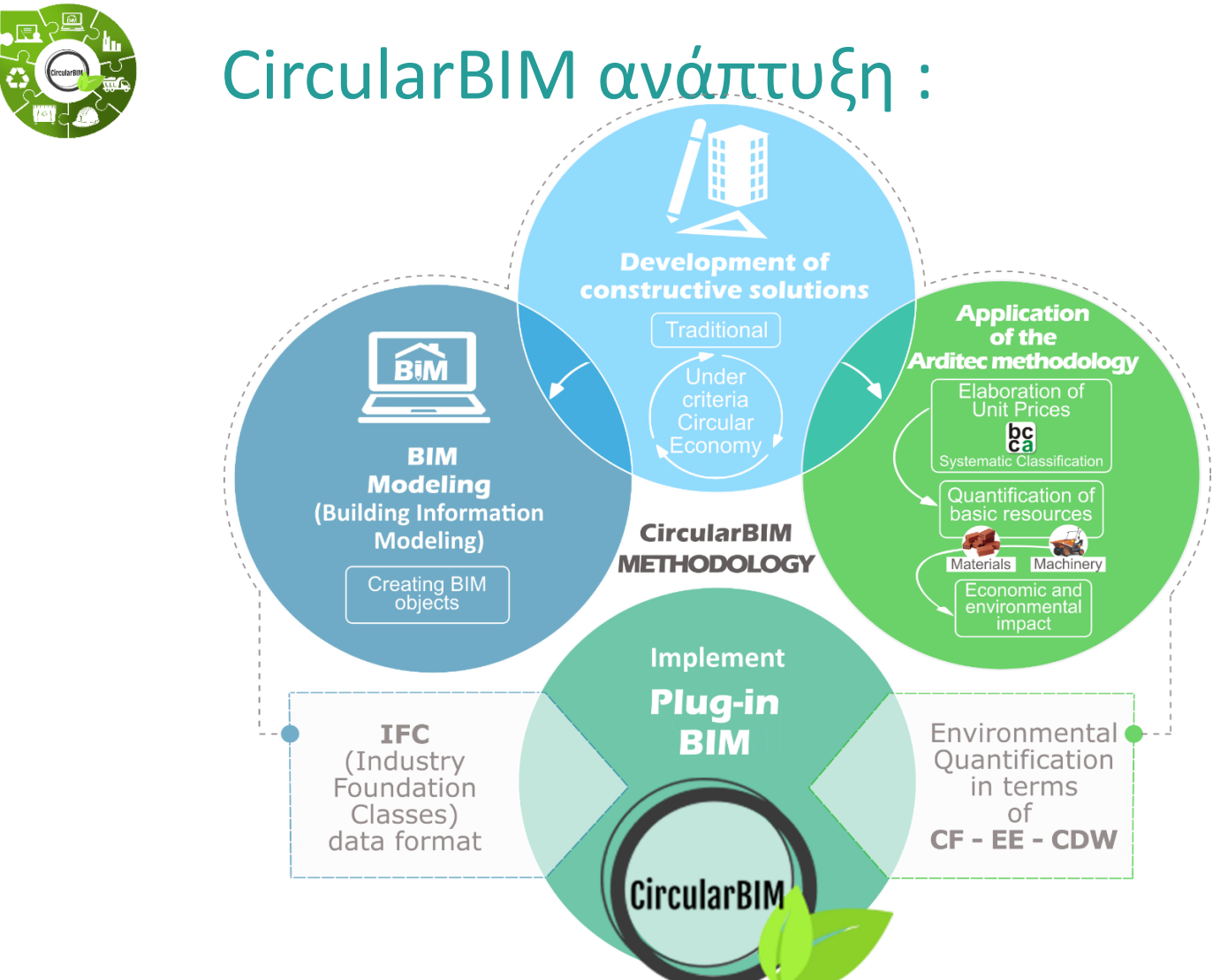

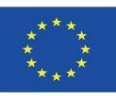

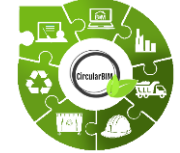

## CircularBIM ανάπτυξη :

Η μεθοδολογική ανάπτυξη χωρίζεται σε δύο μέρη: την εφαρμογή της μεθοδολογίας Arditec, η οποία, με βάση την ανάλυση που πραγματοποιείται με τη συστηματική ταξινόμηση του προϋπολογισμού, καθιστά δυνατή την ποσοτικοποίηση των περιβαλλοντικών επιπτώσεων των βασικών πόρων- και την εφαρμογή αυτών των περιβαλλοντικών πληροφοριών στο ανοικτό λογισμικό BIM, δημιουργώντας έτσι ένα εργαλείο για την ποσοτικοποίηση της μείωσης των περιβαλλοντικών επιπτώσεων, έτσι ώστε οι περιβαλλοντικές επιπτώσεις των νέων λύσεων να μπορούν να συγκριθούν με τις παραδοσιακές κατασκευαστικές λύσεις.

Αρχικά, αναπτύσσονται εποικοδομητικές λύσεις με βάση τα κριτήρια της κυκλικής οικονομίας, τηρώντας τις τεχνικές και κανονιστικές απαιτήσεις, για να αξιολογηθεί στη συνέχεια η περιβαλλοντική βιωσιμότητα των λύσεων μέσω της μεθοδολογίας LCA.

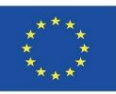

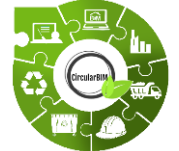

Ενότητα 9

# CircularBIM ανάπτυξη :

### **Μεθοδολογικό διάγραμμα** ροής**:**

**9.3 CircularBIM**

- 1. Ανάπτυξη κατασκευαστικών λύσεων με κριτήρια κυκλικής οικονομίας.
- 2. Αξιολόγηση της περιβαλλοντικής βιωσιμότητας των λύσεων μέσω LCA.
- 3. Δημιουργία αντικειμένων BIM των κατασκευαστικών λύσεων που αναπτύχθηκαν.
- 4. Εκχώρηση των περιβαλλοντικών επιπτώσεων των υλικών που συνθέτουν τις λύσεις.
- 5. Ενσωμάτωση περιβαλλοντικών πληροφοριών στο λογισμικό BIM μέσω plug-ins.

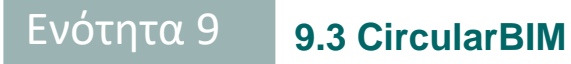

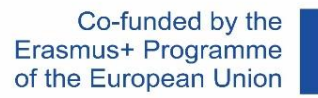

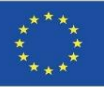

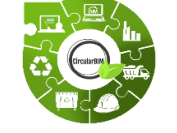

## CircularBIM ανάπτυξη :

#### **ΑΝΆΠΤΥΞΗ ΚΑΤΑΣΚΕΥΑΣΤΙΚΏΝ ΣΥΣΤΗΜΆΤΩΝ ΜΕ ΚΡΙΤΉΡΙΑ ΚΥΚΛΙΚΉΣ ΟΙΚΟΝΟΜΊΑΣ.**

Η μεθοδολογία που ακολουθήθηκε για την ανάπτυξη κατασκευαστικών λεπτομερειών με τις αρχές της κυκλικής οικονομίας ξεκίνησε με την ανάλυση των σημερινών βασικών κατασκευαστικών συστημάτων που χρησιμοποιούνται για την κατασκευή μιας κατοικίας, όπως η πλάκα, το κέλυφος της πρόσοψης, το περίβλημα, ο τύπος της πλάκας, οι εσωτερικοί διαχωριστικοί τοίχοι και τα περιβλήματα. Προκειμένου στη συνέχεια να προταθούν εναλλακτικές λύσεις για τις ίδιες αυτές κατασκευαστικές λύσεις από την άποψη της κυκλικής οικονομίας και της ενσωμάτωσης βιώσιμων υλικών.

Για να γίνει αυτό, εξετάστηκαν όλες οι κατασκευαστικές επιλογές και έγινε ανάλυση του τρόπου με τον οποίο θα μπορούσε να κατασκευαστεί το σπίτι λαμβάνοντας υπόψη πιο βιώσιμα κριτήρια.

Ενδεικτικά, αντί για μια υγειονομική πλάκα δαπέδου από θόλους, κονίαμα και μονόδρομη πλάκα, έχει επιλεγεί μια πλάκα δαπέδου που αποτελείται από βιδωτές μεταλλικές δοκούς (ώστε να μπορούν να αποσυναρμολογηθούν) και συνεργαζόμενες λαμαρίνες.

πρόσοψη με το κύριο φύλλο να σχηματίζεται από μια βιδωτή μεταλλική φέρουσα Αντί να χρησιμοποιηθεί μια πρόσοψη από τοιχοποιία με τούβλα, θα αναλυθεί μια κατασκευή στην οποία θα στηρίζεται η βοηθητική κατασκευή και η ίδια επένδυση.

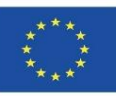

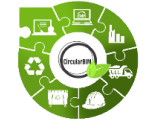

CircularBIM ανάπτυξη :

#### **ΑΞΙΟΛΌΓΗΣΗ ΤΗΣ ΠΕΡΙΒΑΛΛΟΝΤΙΚΉΣ ΣΚΟΠΙΜΌΤΗΤΑΣ ΤΩΝ ΛΎΣΕΩΝ ΜΈΣΩ ΤΗΣ LCA.**

Όλα τα κατασκευαστικά συστήματα έχουν μελετηθεί και αντικατασταθεί από άλλα που περιλαμβάνουν αποσυναρμολογούμενα στοιχεία (που χρησιμοποιούνται μετά τη λήξη της ωφέλιμης ζωής τους) και ανακυκλωμένα υλικά.

Όλα τα υλικά και τα στοιχεία που περιλαμβάνονται στη μελέτη διαθέτουν την EPDτους, οπότε τα δεδομένα περιβαλλοντικών επιπτώσεων ποσοτικοποιούνται και επαληθεύονται από έναν διαχειριστή προγράμματος.

Τα υλικά των βιώσιμων λύσεων έχουν επιλεγεί με περιβαλλοντικά κριτήρια, και συγκεκριμένα υλικά που, εκτός από την εκπλήρωση των τεχνικών προϋποθέσεων που απαιτούνται για τη λειτουργία τους στο πλαίσιο της κατασκευαστικής λύσης, διαθέτουν το οικολογικό σήμα III (DAP) και έχουν ένα ποσοστό ανακυκλωμένου υλικού στη σύνθεσή τους, ώστε να είναι πιστοποιημένα στο αντίστοιχο οικολογικό σήμα.

κριτήρια της κυκλικής οικονομίας, καθώς και τη βεβαιότητα ότι τα υλικά αυτά Αυτό εξασφαλίζει την ενσωμάτωση υλικών που παράγονται σύμφωνα με τα είναι διαθέσιμα στην αγορά.

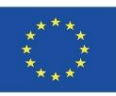

#### **9.3 CircularBIM** Ενότητα 9

### **CircularBIM PLUG-IN**

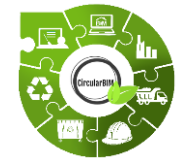

CircularBIM ανάπτυξη :

#### **ΔΗΜΙΟΥΡΓΊΑ ΤΩΝ ΑΝΤΙΚΕΙΜΈΝΩΝ BIM ΤΩΝ ΚΑΤΑΣΚΕΥΑΣΤΙΚΏΝ ΛΎΣΕΩΝ ΠΟΥ ΑΝΑΠΤΎΧΘΗΚΑΝ.**

Με βάση τα παραπάνω, δημιουργήθηκαν τα αντικείμενα BIM των κατασκευαστικών λύσεων που αναπτύχθηκαν. Τα εν λόγω αντικείμενα ΒΙΜ αποτελούνται από τις οικογένειες υλικών που ορίζουν τα κατασκευαστικά συστήματα που αναπτύχθηκαν, στα οποία στη συνέχεια αποδόθηκαν οι υπολογισμένες περιβαλλοντικές επιπτώσεις και ενσωματώθηκαν στο ανοικτό λογισμικό ΒΙΜ μέσω ενός plug-in.

Οι νέες επιλογές που περιλαμβάνονται στα δομικά στοιχεία (βιδωτές δοκοί, κατασκευές στήριξης αεριζόμενων προσόψεων κ.λπ.) θα μοντελοποιηθούν στη ΒΙΜ, ώστε να υπάρχουν πληροφορίες σχετικά με την ένταξή τους στο συγκεκριμένο σύστημα κατασκευής, τη χρήση και τη συναρμολόγησή τους όσον αφορά τις ποσότητες, τις διαστάσεις, το σχήμα, τη θέση και τον προσανατολισμό κ.λπ.

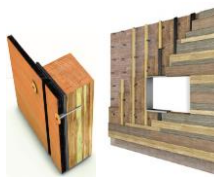

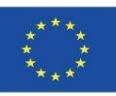

**9.3 CircularBIM**

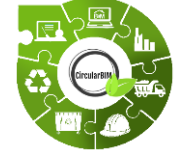

Ενότητα 9

## CircularBIM ανάπτυξη :

### **ΚΑΤΑΝΟΜΉ ΤΩΝ ΠΕΡΙΒΑΛΛΟΝΤΙΚΏΝ ΕΠΙΠΤΏΣΕΩΝ ΤΩΝ ΥΛΙΚΏΝ ΠΟΥ ΣΥΝΘΈΤΟΥΝ ΤΙΣ ΛΎΣΕΙΣ.**

Για την ενσωμάτωση της Εκτίμησης Κύκλου Ζωής στη ΒΙΜ, το έργο βασίζεται στη μεθοδολογία για την ποσοτικοποίηση των περιβαλλοντικών επιπτώσεων.

Αυτή η μεθοδολογία υπολογισμού των περιβαλλοντικών επιπτώσεων, βασισμένη στον δείκτη του οικολογικού αποτυπώματος (HE), αποτελεί μέρος του προϋπολογισμού του έργου και έχει προσαρμοστεί ώστε να μετρά τον πλήρη κύκλο ζωής του κτιρίου: πολεοδόμηση, χρήση και συντήρηση, αποκατάσταση ή κατεδάφιση. Μελετούν επίσης άλλους δείκτες όπως η ενσωματωμένη ενέργεια (EE), το ανθρακικό αποτύπωμα (CF) και το υδατικό αποτύπωμα (WF), καθώς είναι οι πιο ενδιαφέροντες δείκτες στον κατασκευαστικό τομέα χάρη στην απλότητα του μηνύματός τους και στο γεγονός ότι βασίζονται στην ποσοτικοποίηση των πόρων που πραγματοποιούνται για τον οικονομικό έλεγχο των έργων.

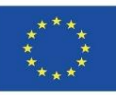

#### **9.3 CircularBIM** Ενότητα 9

### **CircularBIM PLUG-IN**

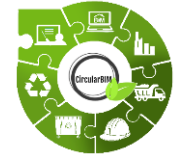

## CircularBIM ανάπτυξη :

### **ΚΑΤΑΝΟΜΉ ΤΩΝ ΠΕΡΙΒΑΛΛΟΝΤΙΚΏΝ ΕΠΙΠΤΏΣΕΩΝ ΤΩΝ ΥΛΙΚΏΝ ΠΟΥ ΣΥΝΘΈΤΟΥΝ ΤΙΣ ΛΎΣΕΙΣ.**

Η μεθοδολογία βασίζεται σε απλή και προσιτή επεξεργασία δεδομένων, καθώς τα δεδομένα προέρχονται από ελεύθερα προσβάσιμες βάσεις δεδομένων ή πηγές πληροφοριών και μπορούν να αναζητηθούν από οποιονδήποτε, οπουδήποτε στον κόσμο, όπως οι γενικές βάσεις δεδομένων LCA. Όλες αυτές οι βάσεις δεδομένων προτείνονται ως ιδανικό εργαλείο για τη διενέργεια οικονομικής ποσοτικοποίησης ή προϋπολογισμού και επίσης ως στοιχείο ολοκλήρωσης, καθώς το σύστημα αποσύνθεσης και ιεράρχησής τους επιτρέπει την εισαγωγή μιας τυποποιημένης διαδικασίας.

Η βασική ιδέα όλων αυτών είναι η διαίρεση ενός σύνθετου προβλήματος σε απλούστερα μέρη που μπορούν στη συνέχεια να προστεθούν, χωρίς επικαλύψεις ή επαναλήψεις, για να καθορίσουν την πλήρη ανάπτυξη των έργων.

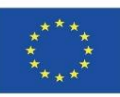

**9.3 CircularBIM**

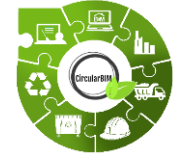

Ενότητα 9

## CircularBIM ανάπτυξη :

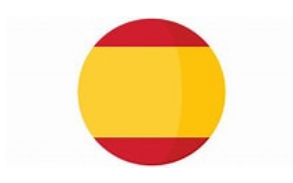

#### **ΚΑΤΑΝΟΜΉ ΤΩΝ ΠΕΡΙΒΑΛΛΟΝΤΙΚΏΝ ΕΠΙΠΤΏΣΕΩΝ ΤΩΝ ΥΛΙΚΏΝ ΠΟΥ ΣΥΝΘΈΤΟΥΝ ΤΙΣ ΛΎΣΕΙΣ.**

Στην Ισπανία, οι βάσεις κόστους κατασκευών (BCC) έχουν το δικό τους CICS και το πεδίο εφαρμογής τους είναι συνήθως το γεωγραφικό περιβάλλον: Το Ινστιτούτο Τεχνολογίας Κατασκευών της Καταλονίας (ITeC, 2012), το PRECIOCENTRO της Γκουανταλαχάρα (Colegio Oficial de Aparejadores, 2012), η BPCM της Μαδρίτης (Ministerio de Medio Ambiente y Ordenación del Territorio, 2007), η BDEU της Χώρας των Βάσκων (Υπουργείο Στέγασης, 2012), η BDC-IVE της Βαλένθια (Υπουργείο Υποδομών, Εδαφών και Περιβάλλοντος, 2012) και η βάση δεδομένων της Ανδαλουσίας για το κόστος κατασκευής (ACCD) (Marrero and Ramírez-De-Arellano, 2010).

προκύψουν οι περιβαλλοντικές επιπτώσεις των διαφόρων κατασκευαστικών λύσεων.<br>''' Η τελευταία είναι αυτή που χρησιμοποιήθηκε για την ανάπτυξη του μοντέλου- επειδή ανήκει στη γεωγραφική περιοχή στην οποία αναπτύχθηκε το μοντέλο Arditec και παρουσιάζει μια ισχυρή συστηματική ταξινόμηση, απλής και σχηματικής εφαρμογής, η οποία επιτρέπει την εκτίμηση και την ποσοτικοποίηση των βασικών πόρων, στους οποίους μπορούν να εφαρμοστούν οι διάφοροι περιβαλλοντικοί δείκτες για να

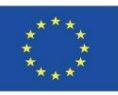

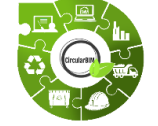

CircularBIM ανάπτυξη :

#### **A BREAKDOWN OF THE ENVIRONMENTAL IMPACTS OF THE MATERIALS THAT MAKE UP THE SOLUTIONS.**

Οι περιβαλλοντικοί δείκτες που βασίζονται στην LCA είναι αναγνωρισμένοι από την επιστημονική κοινότητα και μπορούν να γίνουν εύκολα κατανοητοί από την κοινωνία.

Στην παρούσα εργασία χρησιμοποιήθηκε ο δείκτης ανθρακικού αποτυπώματος (CF), ένας δείκτης του οποίου η χρήση είναι πολύ διαδεδομένη, γι' αυτό και υπάρχει μεγάλος αριθμός βιβλιογραφικών ανασκοπήσεων σχετικά με τη χρήση του δείκτη CF στις κατασκευές.

84 Μέσω της διάσπασης σε βασικούς πόρους (υλικά και μηχανήματα) που παρέχεται από τη συστηματική ταξινόμηση του ACCD των διαφόρων κατασκευαστικών λύσεων, εφαρμόζεται το μοντέλο ARDITEC (Marrero, Rivero-Camacho και M Desirée Alba-Rodríguez, 2020), το οποίο μεταφράζει αυτή την ποσότητα σε όρους των επιπτώσεων που παράγονται από τους πόρους κατά τη διάρκεια του κύκλου ζωής τους, που εκφράζονται μέσω του δείκτη CF. Ο κύριος στόχος είναι να μπορεί να προβλεφθεί ο αντίκτυπος που θα δημιουργήσει ένα έργο στο στάδιο του σχεδιασμού, ποσοτικοποιώντας τις ποσότητες του έργου, εντοπίζοντας τα υλικά που παράγουν τον μεγαλύτερο αντίκτυπο καθ' όλη τη διάρκεια του κύκλου ζωής τους και αντικαθιστώντας τα με άλλα που μειώνουν τον αντίκτυπό τους. Τα υπάρχοντα εργαλεία ελέγχου του κόστους του έργου μπορούν να χρησιμοποιηθούν ως εργαλείο για την εισαγωγή των εκτιμήσεων περί βιωσιμότητας.

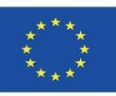

**9.3 CircularBIM**

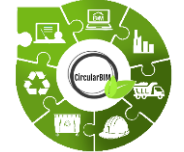

Ενότητα 9

## CircularBIM ανάπτυξη :

### **ΚΑΤΑΝΟΜΉ ΤΩΝ ΠΕΡΙΒΑΛΛΟΝΤΙΚΏΝ ΕΠΙΠΤΏΣΕΩΝ ΤΩΝ ΥΛΙΚΏΝ ΠΟΥ ΣΥΝΘΈΤΟΥΝ ΤΙΣ ΛΎΣΕΙΣ.**

Η βιωσιμότητα των κατασκευαστικών έργων, καθώς και η περιβαλλοντική επίδοση και η μέθοδος υπολογισμού, καθορίζουν τον κύκλο ζωής του κτιρίου σύμφωνα με το πρότυπο UNE-EN 15978 (UNE-EN\_15978, 2012). Τα όρια του συστήματος στα οποία επικεντρώνεται η παρούσα μελέτη είναι η φάση κατασκευής των δομικών υλικών και τα απόβλητα που παράγουν στο τέλος του κύκλου ζωής τους.  $ACCD$ 

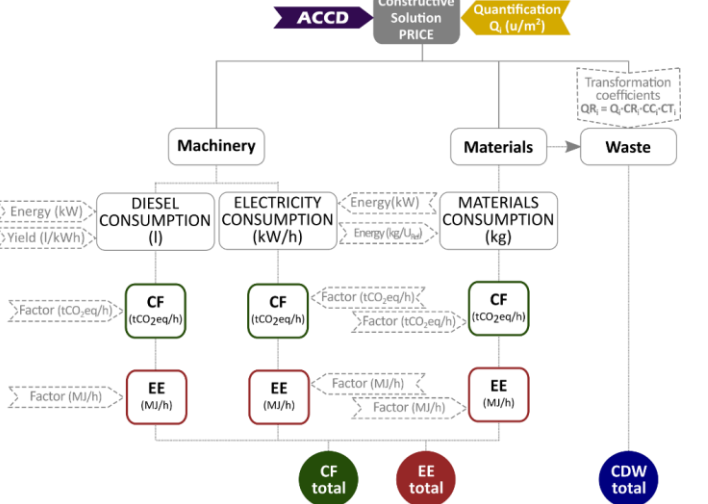

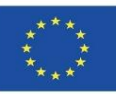

**9.3 CircularBIM**

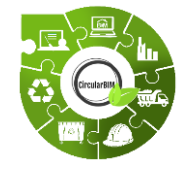

Ενότητα 9

## CircularBIM ανάπτυξη :

#### **ΕΝΣΩΜΆΤΩΣΗ ΠΕΡΙΒΑΛΛΟΝΤΙΚΏΝ ΠΛΗΡΟΦΟΡΙΏΝ ΣΤΟ ΛΟΓΙΣΜΙΚΌ BIM ΜΈΣΩ PLUG-INS.**

Μόλις αναπτυχθεί το μοντέλο ποσοτικοποίησης των περιβαλλοντικών επιπτώσεων και δεδομένου ότι ο τελικός στόχος είναι η αυτοματοποίηση των περιβαλλοντικών προϋπολογισμών μέσω των εργαλείων ΒΙΜ, το επόμενο βήμα θα είναι να συμπεριληφθούν οι περιβαλλοντικές πληροφορίες που λαμβάνονται μέσω της ΒΙΜ.

Προκειμένου να συμπεριληφθούν αυτές οι νέες περιβαλλοντικές πληροφορίες στη ΒΙΜ, είναι απαραίτητο να δημιουργηθούν αυτές οι πληροφορίες σε αυτό που είναι γνωστό ως IFC (Industry Foundation Classes) μορφή δεδομένων, η ιδιαιτερότητα της οποίας είναι ότι επιτρέπει την ανταλλαγή δεδομένων από ένα μοντέλο πληροφοριών σε ένα άλλο χωρίς να δημιουργούνται απώλειες ή παραμορφώσεις δεδομένων. Πρόκειται για μια ανοικτή, ουδέτερη μορφή, η οποία δεν ελέγχεται από τους παραγωγούς λογισμικού και γεννήθηκε για να διευκολύνει τη διαλειτουργικότητα.

Έχει σχεδιαστεί για να παράγει όλες τις πληροφορίες σχετικά με το κτίριο καθ' όλη τη διάρκεια του κύκλου ζωής του, από τον προκαταρκτικό σχεδιασμό μέσω των διαφόρων φάσεων σχεδιασμού και προγραμματισμού έως την εκτέλεση και τη συντήρηση.

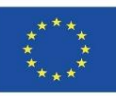

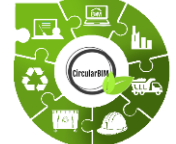

## CircularBIM ανάπτυξη:

#### **ΕΝΣΩΜΆΤΩΣΗ ΠΕΡΙΒΑΛΛΟΝΤΙΚΏΝ ΠΛΗΡΟΦΟΡΙΏΝ ΣΤΟ ΛΟΓΙΣΜΙΚΌ BIM ΜΈΣΩ PLUG-INS.**

Οι περισσότεροι από τους διαθέσιμους σήμερα πόρους BIM επικεντρώνονται στις κατασκευές και, στο πλαίσιο αυτών, στον οικιστικό τομέα. Ως εκ τούτου, στην έρευνα που διεξάγεται και με στόχο την αξιοποίηση των πλεονεκτημάτων που προσφέρει η ΒΙΜ, στόχος είναι να επεκταθεί η εφαρμογή της στις διάφορες φάσεις του κύκλου ζωής του κτιρίου, εμβαθύνοντας στα οφέλη που μπορεί να επιφέρει στη βιωσιμότητα, και πιο συγκεκριμένα στον τρόπο ενσωμάτωσης κριτηρίων κυκλικής οικονομίας μέσω της ΒΙΜ.

Χάρη στα μοντέλα IFC, είναι δυνατή η δημιουργία ενός εικονικού μοντέλου του κτιρίου που δεν είναι μια απλή τρισδιάστατη αναπαράσταση, αλλά ένα μοντέλο που περιέχει γεωμετρικές πληροφορίες, υλικά, ποσοτικοποίηση του κόστους, σύνθετα στοιχεία όπως κατασκευές, εγκαταστάσεις, θερμικά χαρακτηριστικά, ακόμη και πληροφορίες που σχετίζονται με τις διάφορες φάσεις του κύκλου ζωής του κτιρίου.

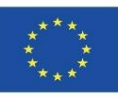

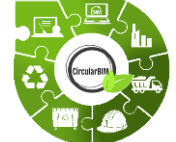

## CircularBIM ανάπτυξη :

#### **ΕΝΣΩΜΆΤΩΣΗ ΠΕΡΙΒΑΛΛΟΝΤΙΚΏΝ ΠΛΗΡΟΦΟΡΙΏΝ ΣΤΟ ΛΟΓΙΣΜΙΚΌ BIM ΜΈΣΩ PLUG-INS.**

Η συσχέτιση αυτής της πρόσθετης πληροφορίας επιτυγχάνεται επειδή η δομή του IFC βασίζεται στη σημασιολογία, τις σχέσεις και τις ιδιότητες των μοντελοποιημένων αντικειμένων, τα οποία δημιουργήθηκαν για να περιγράψουν τα διάφορα στοιχεία των κτιρίων (υποστυλώματα, δοκοί, τοίχοι, πλάκες κ.λπ.) με δυνατότητα προσθήκης συγκεκριμένων ιδιοτήτων σε κάθε αντικείμενο- η ποσοτικοποίηση του κόστους μέσω προϋπολογισμών, η ποσοτικοποίηση των υλικών μέσω μετρήσεων, και αυτό που επιδιώκεται στην παρούσα έρευνα, η περιβαλλοντική ποσοτικοποίηση μέσω της προσκόλλησης της μεθοδολογίας Arditec που βασίζεται σε περιβαλλοντικούς δείκτες και LCA.

88 Και, μέσω λογισμικού μετρήσεων, όπως το Archimedes, το Open BIM ή το Quantities, θα δημιουργηθεί ένα plug-in στο οποίο θα ποσοτικοποιούνται τα δεδομένα (περιβαλλοντικά, προϋπολογισμός και ποσότητες) για κάθε μία από τις κατασκευαστικές λύσεις που εξετάζονται στην έρευνα του παρόντος έργου, ώστε να είναι δυνατή η εξαγωγή ενός οικονομικού και περιβαλλοντικού προϋπολογισμού.

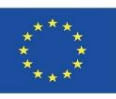

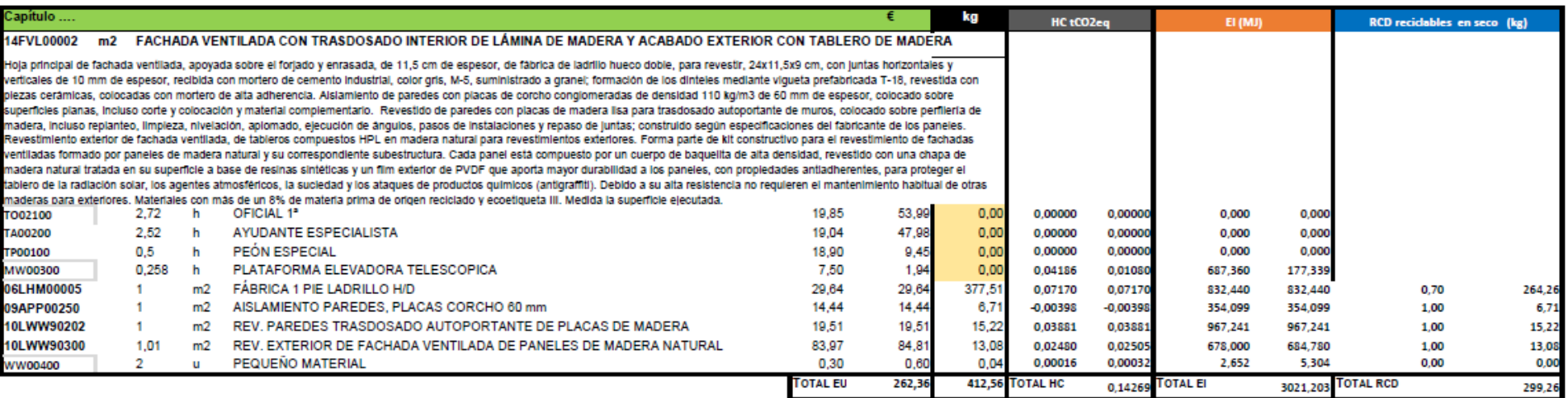

% reciclabilidad total

 $0,73$ 

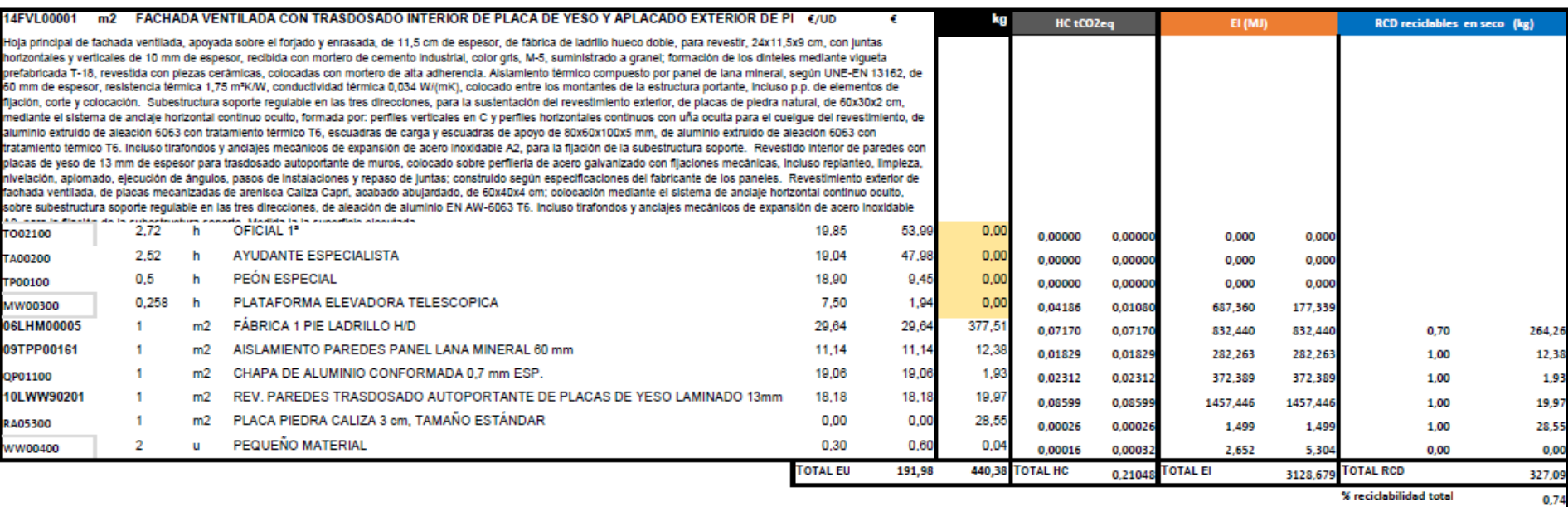

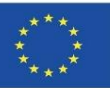

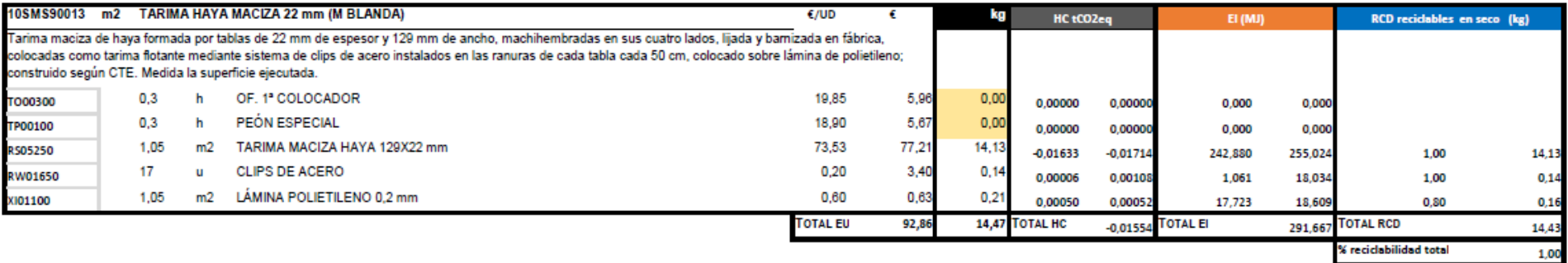

% reciclabilidad total

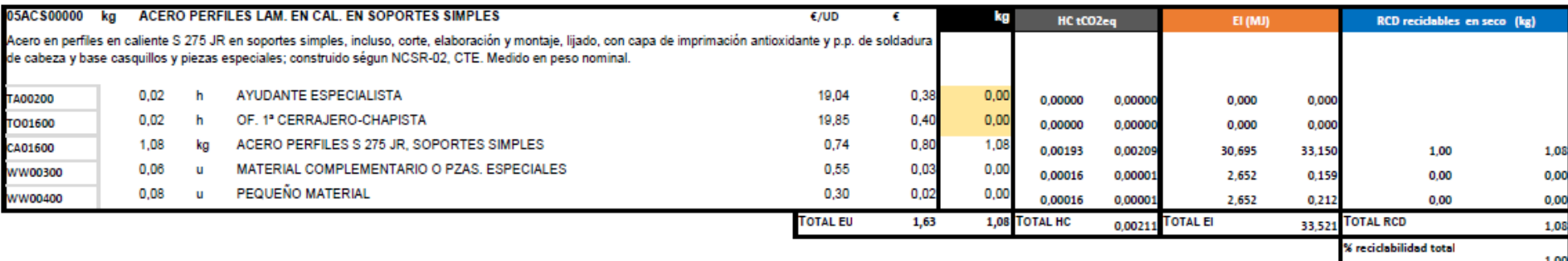

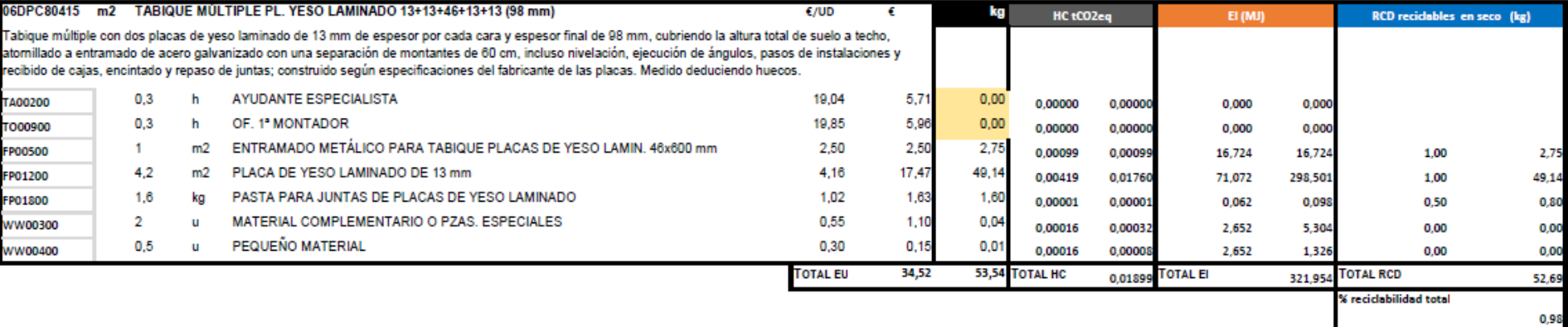

Ενότητα 9 9.3 CircularBIM

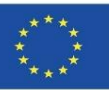

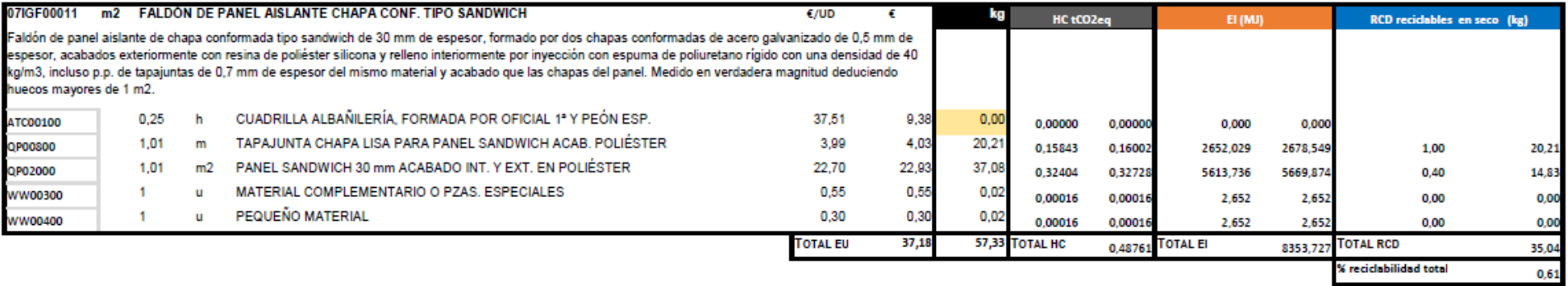

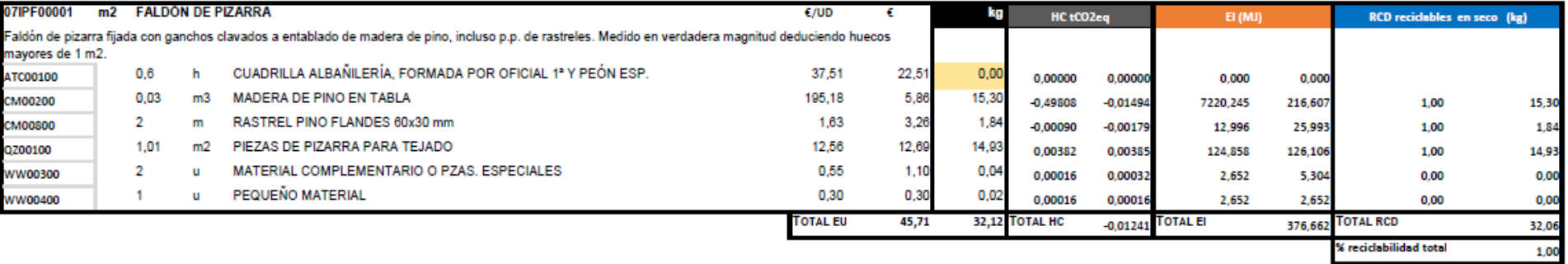

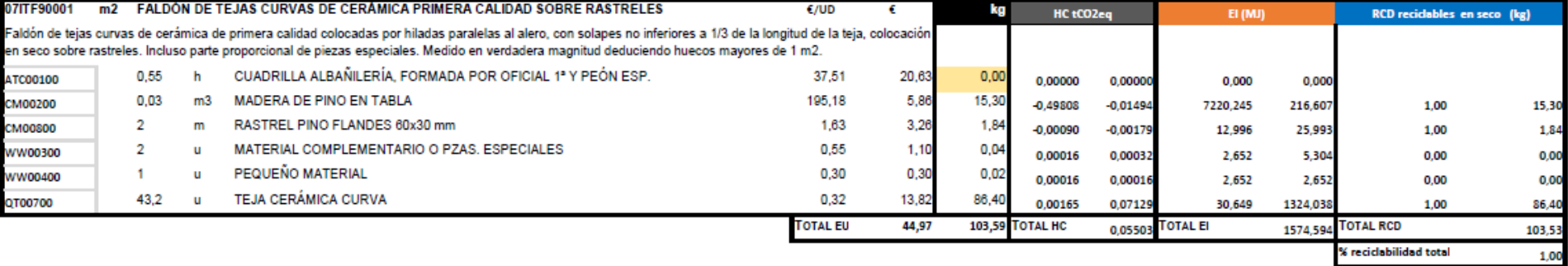

Ενότητα 9 9.3 CircularBIM

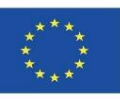

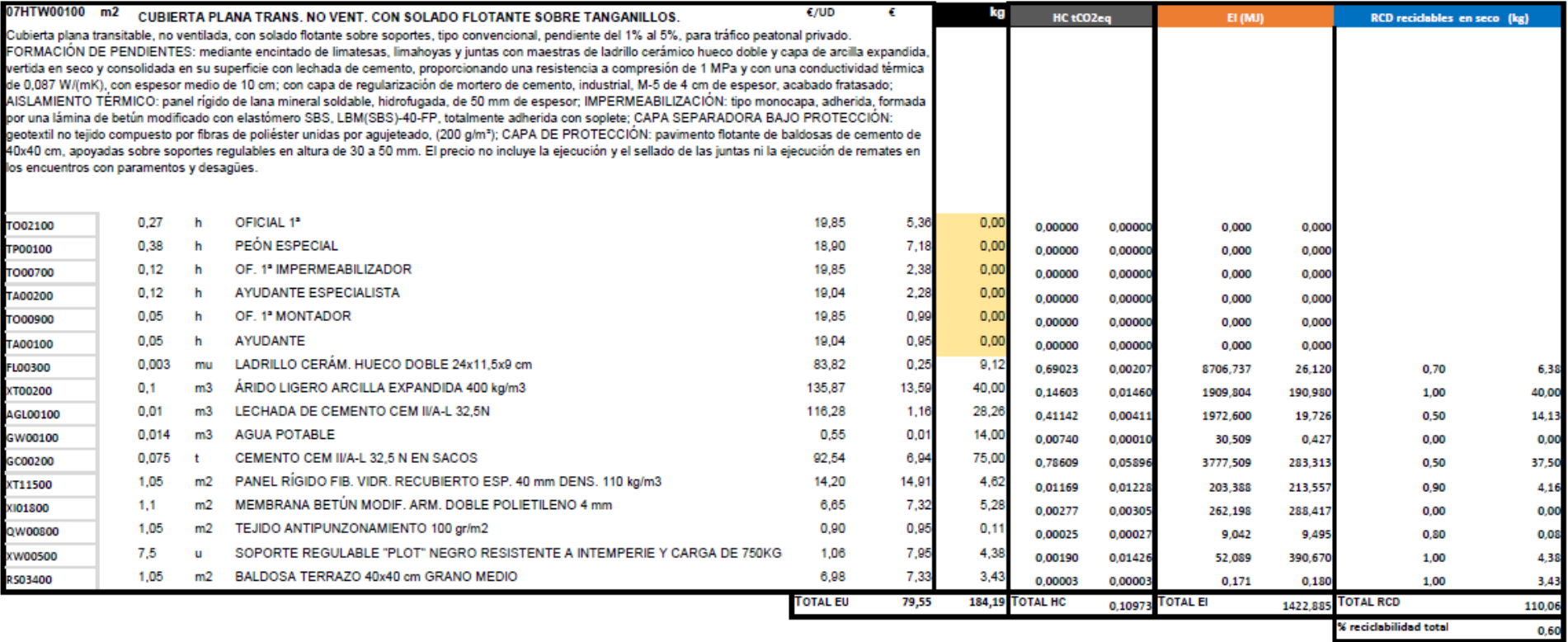

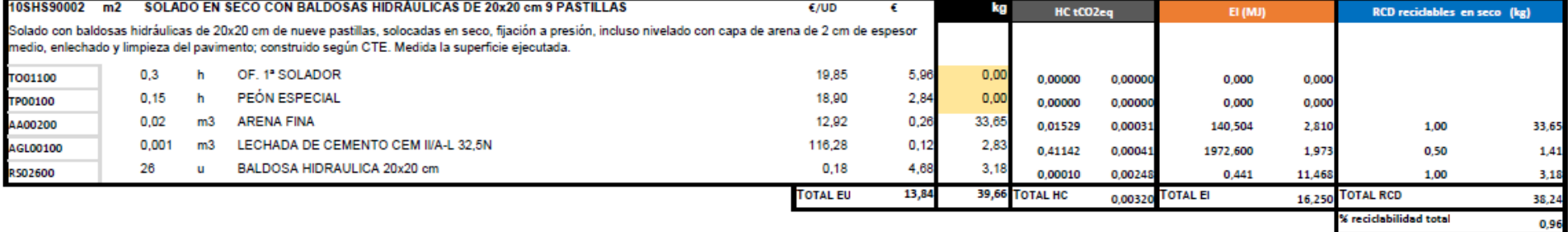

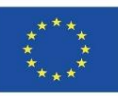

**9.3 CircularBIM**

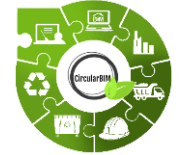

Ενότητα 9

## CircularBIM ανάπτυξη :

**ΚΑΤΑΝΟΜΉ ΤΩΝ ΠΕΡΙΒΑΛΛΟΝΤΙΚΏΝ ΕΠΙΠΤΏΣΕΩΝ ΤΩΝ ΥΛΙΚΏΝ ΠΟΥ ΣΥΝΘΈΤΟΥΝ ΤΙΣ ΛΎΣΕΙΣ.**

#### **ΠΑΡΑΔΕΙΓΜΑ :**

Μια αεριζόμενη πρόσοψη επιλέχθηκε ως εποικοδομητική λύση για να συγκριθεί η χρήση παραδοσιακών υλικών (S01) και βιώσιμων υλικών (S02).

Μια αεριζόμενη πρόσοψη επιλέχθηκε ως εποικοδομητική λύση για να συγκριθεί η χρήση παραδοσιακών υλικών (S01) και βιώσιμων υλικών (S02).

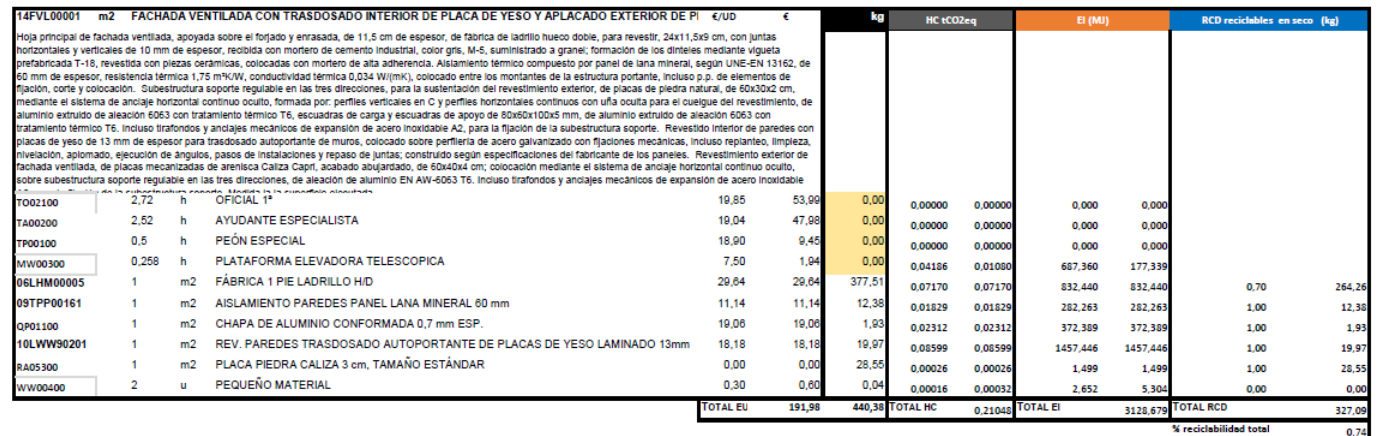

93

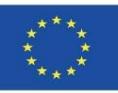

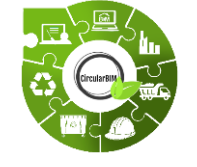

# CircularBIM ανάπτυξη :

**ΠΑΡΑΔΕΙΓΜΑ :**

S01. Παραδοσιακή αεριζόμενη πρόσοψη:

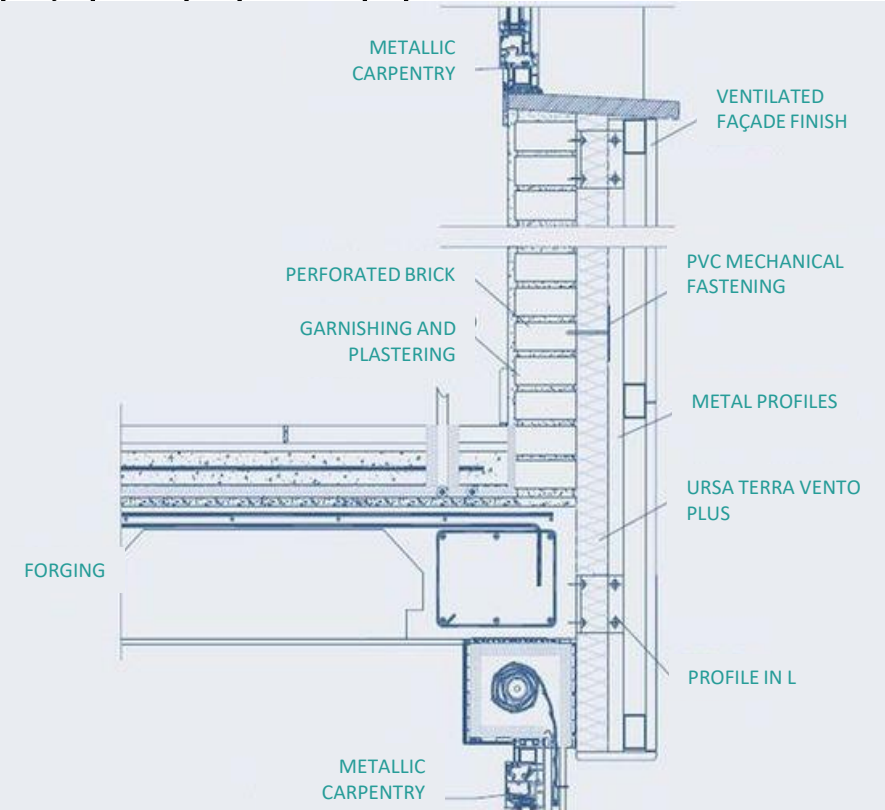

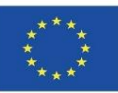

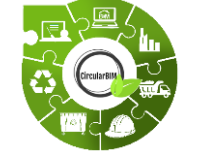

Ενότητα 9

CircularBIM ανάπτυξη :

#### **ΠΑΡΑΔΕΙΓΜΑ :**

S02. Βιώσιμη αεριζόμενη πρόσοψη:

**9.3 CircularBIM**

Τα υλικά της λύσης S02 έχουν επιλεγεί με περιβαλλοντικά κριτήρια, συγκεκριμένα υλικά που, εκτός από τις τεχνικές προϋποθέσεις που απαιτούνται για τη λειτουργία τους στο πλαίσιο της κατασκευαστικής λύσης, διαθέτουν το οικολογικό σήμα III (DAP) και έχουν ποσοστό ανακυκλωμένου υλικού στη σύνθεσή τους, ώστε να είναι πιστοποιημένα με το αντίστοιχο οικολογικό σήμα. Με τον τρόπο αυτό εξασφαλίζεται η ενσωμάτωση υλικών που παράγονται με κριτήρια κυκλικής οικονομίας, καθώς και η βεβαιότητα ότι τα υλικά αυτά είναι διαθέσιμα στην αγορά.

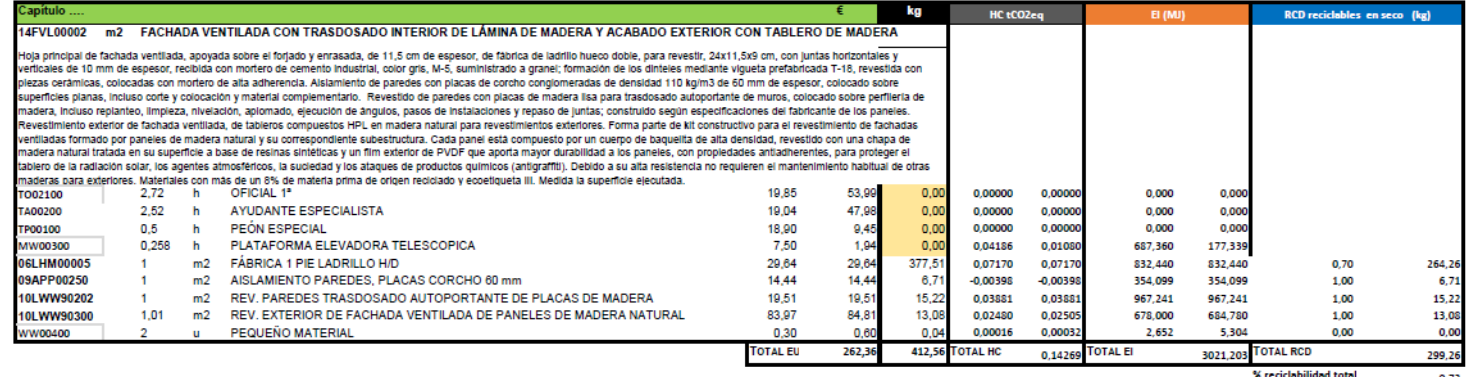

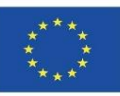

**9.3 CircularBIM**

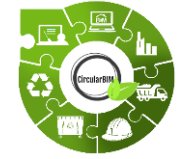

Ενότητα 9

## CircularBIM ανάπτυξη :

**ΚΑΤΑΝΟΜΉ ΤΩΝ ΠΕΡΙΒΑΛΛΟΝΤΙΚΏΝ ΕΠΙΠΤΏΣΕΩΝ ΤΩΝ ΥΛΙΚΏΝ ΠΟΥ ΣΥΝΘΈΤΟΥΝ ΤΙΣ ΛΎΣΕΙΣ.**

#### **ΠΑΡΑΔΕΙΓΜΑ :**

Μετά την εφαρμογή της μεθοδολογίας που περιγράφηκε και στις δύο κατασκευαστικές λύσεις, προέκυψε το οικονομικό κόστος (ευρώ) και ο περιβαλλοντικός αντίκτυπος όσον αφορά το ανθρακικό αποτύπωμα (CF), την ενσωματωμένη ενέργεια (EE) και τα απόβλητα (CDW) για καθεμία από αυτές.

Πρώτον, η προσοχή επικεντρώνεται στα συνολικά αποτελέσματα, τόσο οικονομικά όσο και περιβαλλοντικά, των δύο λύσεων αεριζόμενων προσόψεων, τα οποία απεικονίζονται γραφικά στην ακόλουθη διαφάνεια.

96 λύσης S02 είναι χαμηλότερο σε οποιονδήποτε από τους τρεις δείκτες (CF, EE και Είναι εμφανές ότι η λύση S01, που αποτελείται από υλικά που χρησιμοποιούνται παραδοσιακά στις κατασκευές, έχει χαμηλότερο οικονομικό κόστος από τη λύση S02, η οποία ενσωματώνει υλικά με περιβαλλοντικά κριτήρια και κριτήρια ανακυκλωσιμότητας. Ωστόσο, κατά τη σύγκριση του οικονομικού κόστους με τις περιβαλλοντικές επιπτώσεις, διαπιστώνεται ότι το περιβαλλοντικό κόστος της CDW) που χρησιμοποιήθηκαν στην ανάλυση.

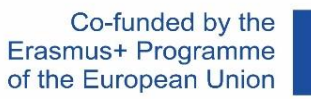

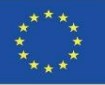

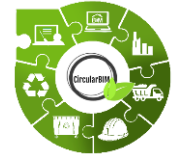

## CircularBIM ανάπτυξη :

**ΚΑΤΑΝΟΜΉ ΤΩΝ ΠΕΡΙΒΑΛΛΟΝΤΙΚΏΝ ΕΠΙΠΤΏΣΕΩΝ ΤΩΝ ΥΛΙΚΏΝ ΠΟΥ ΣΥΝΘΈΤΟΥΝ ΤΙΣ ΛΎΣΕΙΣ.**

#### **ΠΑΡΑΔΕΙΓΜΑ :**

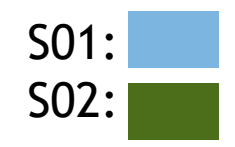

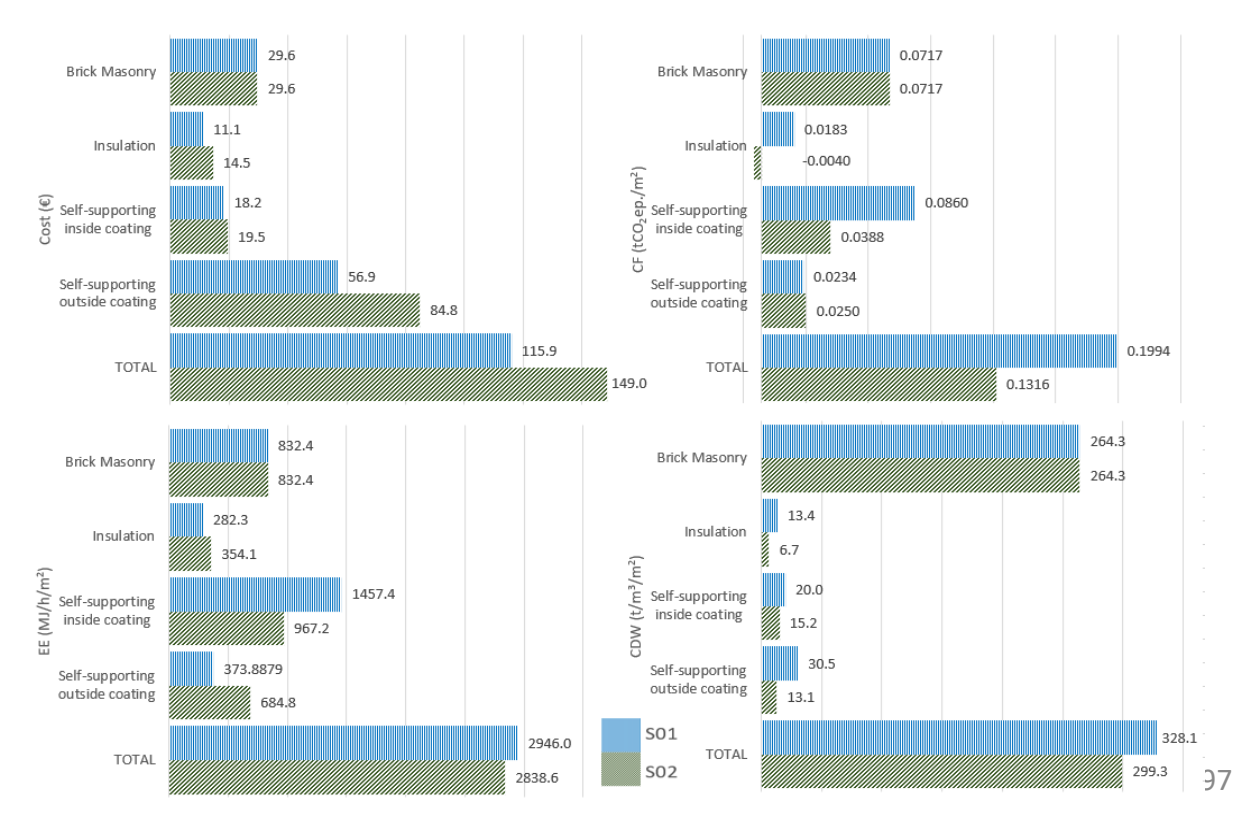

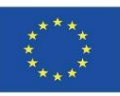

**9.3 CircularBIM**

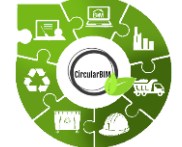

Ενότητα 9

## CircularBIM ανάπτυξη :

**ΚΑΤΑΝΟΜΉ ΤΩΝ ΠΕΡΙΒΑΛΛΟΝΤΙΚΏΝ ΕΠΙΠΤΏΣΕΩΝ ΤΩΝ ΥΛΙΚΏΝ ΠΟΥ ΣΥΝΘΈΤΟΥΝ ΤΙΣ ΛΎΣΕΙΣ.**

#### **ΠΑΡΑΔΕΙΓΜΑ :**

Από την άλλη πλευρά, συγκρίνοντας τα CDW που παράγονται από τις δύο λύσεις, διαπιστώνεται ότι με τη λύση S02, η παραγωγή CDW μειώνεται κατά περίπου 5%, χάρη στο γεγονός ότι τα πάνελ επένδυσης αυτής της λύσης έχουν υψηλό ποσοστό ανακυκλωσιμότητας και περιέχουν πάνω από 8% πρώτες ύλες ανακυκλωμένης προέλευσης, πιστοποιημένες μέσω του οικολογικού σήματος τύπου ΙΙΙ.

γεγονός που μεταφράζεται σε αρνητικό ισοζύγιο του ανθρακικού αποτυπώματο<u>ς.</u> Συνεχίζοντας με την ανάλυση των αποτελεσμάτων ανά υλικό, αξίζει να επισημανθεί η σύγκριση μεταξύ των μονωτικών υλικών που χρησιμοποιούνται στις κατασκευαστικές λύσεις, όπου ξεχωρίζει το CF των μονωτικών υλικών της λύσης S02, το οποίο απεικονίζεται στο γράφημα σε αρνητικούς όρους. Αυτό οφείλεται στο γεγονός ότι ο φελλός που χρησιμοποιείται ως μονωτικό υλικό στη λύση S02 κατά τη διαδικασία κατασκευής του παράγει λιγότερες εκπομπές από τη δέσμευση CO2 που πραγματοποιούν οι φελλοδρυς (το δέντρο από το οποίο προέρχεται η πρώτη ύλη του φελλού) κατά την ανάλυση του κύκλου ζωής του,

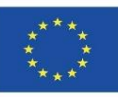

**9.3 CircularBIM**

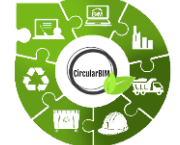

Ενότητα 9

## CircularBIM ανάπτυξη :

**ΚΑΤΑΝΟΜΉ ΤΩΝ ΠΕΡΙΒΑΛΛΟΝΤΙΚΏΝ ΕΠΙΠΤΏΣΕΩΝ ΤΩΝ ΥΛΙΚΏΝ ΠΟΥ ΣΥΝΘΈΤΟΥΝ ΤΙΣ ΛΎΣΕΙΣ.**

#### **ΠΑΡΑΔΕΙΓΜΑ :**

Το υλικό που προκαλεί τις μεγαλύτερες περιβαλλοντικές επιπτώσεις της λύσης θα πρέπει να επισημανθεί σε δύο από τους δείκτες που χρησιμοποιούνται στην ανάλυση (FC, EE), δηλαδή οι πολυστρωματικές γυψοσανίδες, το υλικό επένδυσης του εσωτερικού σοβά που αποτελεί τη λύση S01. Το στοιχείο αυτό αντιπροσωπεύει περίπου το 43% του FC και το 49% του EE της κατασκευαστικής λύσης, λόγω των υψηλών επιπτώσεων που παράγει από την εξόρυξή του ως πρώτη ύλη, μέσω ολόκληρου του κύκλου ζωής του έως τη δημιουργία του ως απόβλητο, καθώς το υλικό αυτό έχει λίγες δυνατότητες επαναχρησιμοποίησης και ανακύκλωσης και, επομένως, απέχει πολύ από τα κριτήρια της κυκλικής οικονομίας.

99 Στη λύση S02, το υλικό αυτό αντικαθίσταται από ανακυκλωμένα φύλλα ξύλου, μειώνοντας έτσι το CF της λύσης κατά περίπου 55% και την EE κατά 34%, καθώς και συμβάλλοντας στους στόχους επαναχρησιμοποίησης και ανακύκλωσης που επιδιώκει η κυκλική οικονομία.

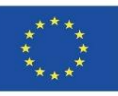

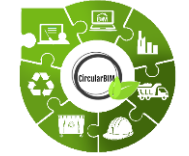

Ενότητα 9

## CircularBIM ανάπτυξη :

**ΚΑΤΑΝΟΜΉ ΤΩΝ ΠΕΡΙΒΑΛΛΟΝΤΙΚΏΝ ΕΠΙΠΤΏΣΕΩΝ ΤΩΝ ΥΛΙΚΏΝ ΠΟΥ ΣΥΝΘΈΤΟΥΝ ΤΙΣ ΛΎΣΕΙΣ.**

#### **ΠΑΡΑΔΕΙΓΜΑ :**

Ολοκληρώνοντας την ανάλυση, ο δείκτης που αναφέρεται στα CDW μας επιτρέπει να δούμε την ποσότητα των αποβλήτων που παράγονται από τα υλικά που συνθέτουν τις διάφορες κατασκευαστικές λύσεις και να αναλύσουμε έτσι τη δυνατότητα ανακύκλωσης και ανακυκλωσιμότητας αυτών των αποβλήτων.

Σύμφωνα με τα αποτελέσματα που προέκυψαν, όλα τα στοιχεία του διαλύματος S02 παράγουν λιγότερα απόβλητα από τα στοιχεία που συνθέτουν το S01.

100 Από την ανάλυση αυτή ξεχωρίζει το εξωτερικό φύλλο, το οποίο παράγει 53% λιγότερα απόβλητα στο διάλυμα S02 από ό,τι στο διάλυμα S01. Αυτό οφείλεται στη δυνητική χρήση των υλικών ξύλου που αποτελούν το εξωτερικό φύλλο του διαλύματος S02. Κατά την ανάλυση των αποτελεσμάτων αυτού του δείκτη, είναι απαραίτητο να ληφθεί υπόψη, εκτός από την παραγωγή αποβλήτων από τα διάφορα στοιχεία, το ποσοστό ανακυκλωσιμότητας των εν λόγω αποβλήτων.

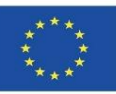

**9.3 CircularBIM**

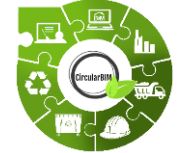

Ενότητα 9

## CircularBIM ανάπτυξη :

**ΚΑΤΑΝΟΜΉ ΤΩΝ ΠΕΡΙΒΑΛΛΟΝΤΙΚΏΝ ΕΠΙΠΤΏΣΕΩΝ ΤΩΝ ΥΛΙΚΏΝ ΠΟΥ ΣΥΝΘΈΤΟΥΝ ΤΙΣ ΛΎΣΕΙΣ.**

#### **ΠΑΡΑΔΕΙΓΜΑ :**

Δεδομένου ότι οι λύσεις αεριζόμενων προσόψεων που αναλύονται στην παρούσα εργασία χαρακτηρίζονται από την ικανότητά τους να αποσυναρμολογούνται, το ποσοστό της ανακυκλωσιμότητάς τους είναι αυξημένο. Συγκεκριμένα, στην περίπτωση της λύσης S01, λαμβάνοντας υπόψη το συνολικό βάρος της κατασκευαστικής λύσης (440,38 kg), η ανακυκλωσιμότητα του συνόλου των συστατικών της είναι περίπου 74%, ενώ η λύση S02 (συνολικό βάρος 412,56 kg) έχει ανακυκλωσιμότητα 73%.

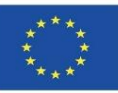

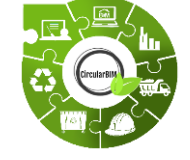

## CircularBIM ανάπτυξη :

Διάγραμμα ροής εργασίας:

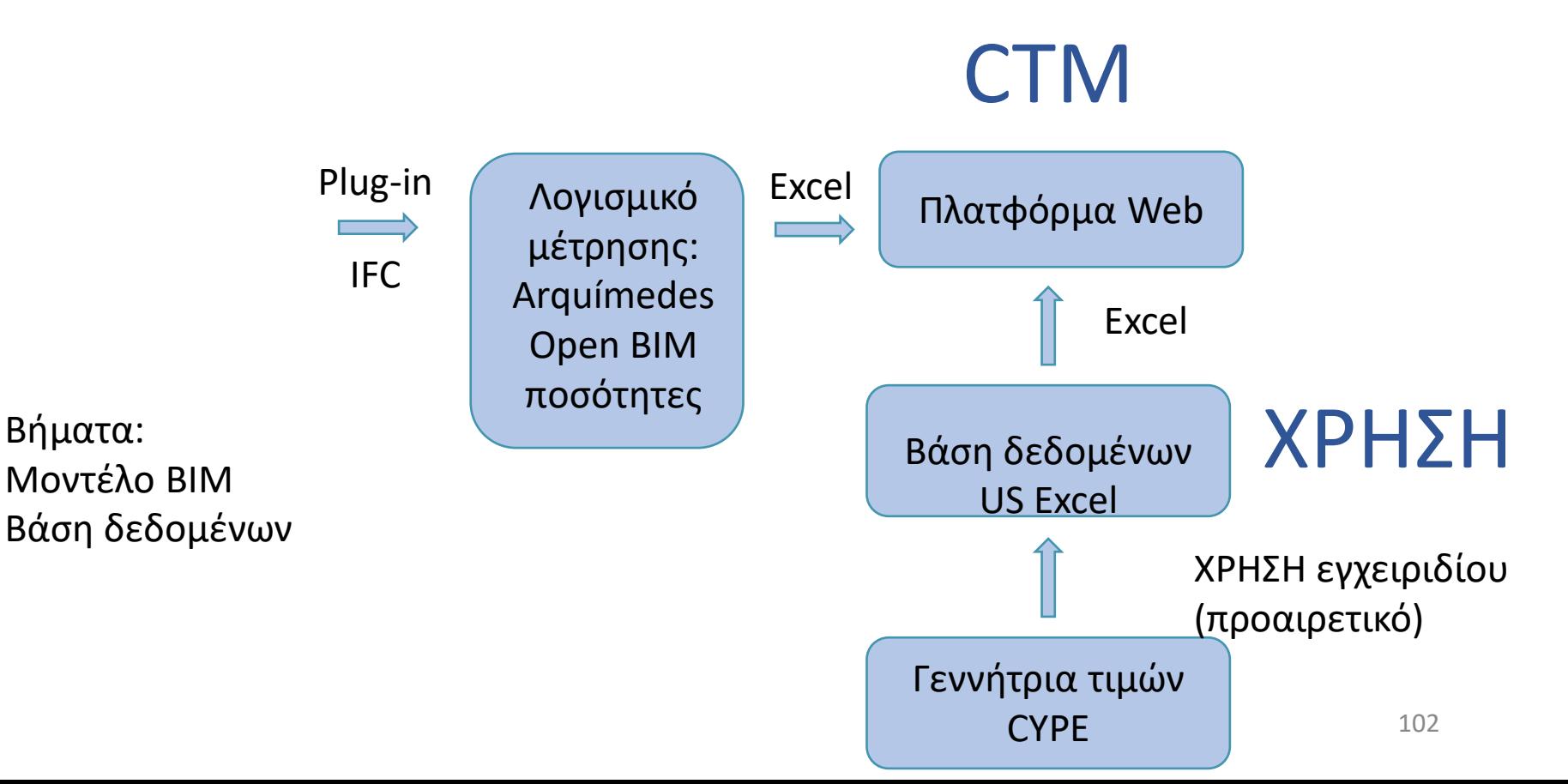

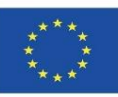

### **ΠΗΓΕΣ**

Caparrós Pérez, D. (2017), "Viabilidad para generar territorios sostenibles. Aplicación ecoeficiente de materiales y sistemas constructivos en los desarrollos y rehabilitaciones urbanísticos",*UCAM*. *<http://repositorio.ucam.edu/bitstream/handle/10952/2436/Tesis.pdf?sequence=1&isAllowed=y>*

Ramírez-de-Arellano-Agudo, A. (2010) 'Presupuestación de obras', *Editado por la Secretaría de la Universidad de Sevilla (1998). Sevilla*.

Real Decreto 314/2006, *Código técnico de la edificación (CTE): Real Decreto 314/2006, de 17 de Marzo, por el que se aprueba el Código Técnico de la Edificación*. Ministerio de Vivienda.

Ruiz-Pérez, M. R., Alba-Rodríguez, M. D. and Marrero, M. (2019) 'The water footprint of city naturalisation. Evaluation of the water balance of city gardens.', in *The 22nd biennial conference of The International Society for Ecological Modelling (ISEM)*. SALZBURG, AUSTRIA.

Website del proyecto UrbanBIM. *<http://urbanbim.eu/es/home-2/>*

Website del proyecto CircularBIM. *<https://circularbim.eu/>*

Website del proyecto BIMhealthy. *<https://bimhealthy.eu/>*

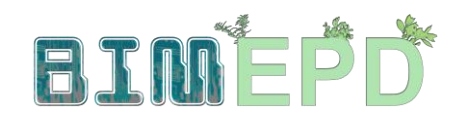

Co-funded by the Erasmus+ Programme<br>of the European Union

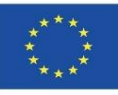

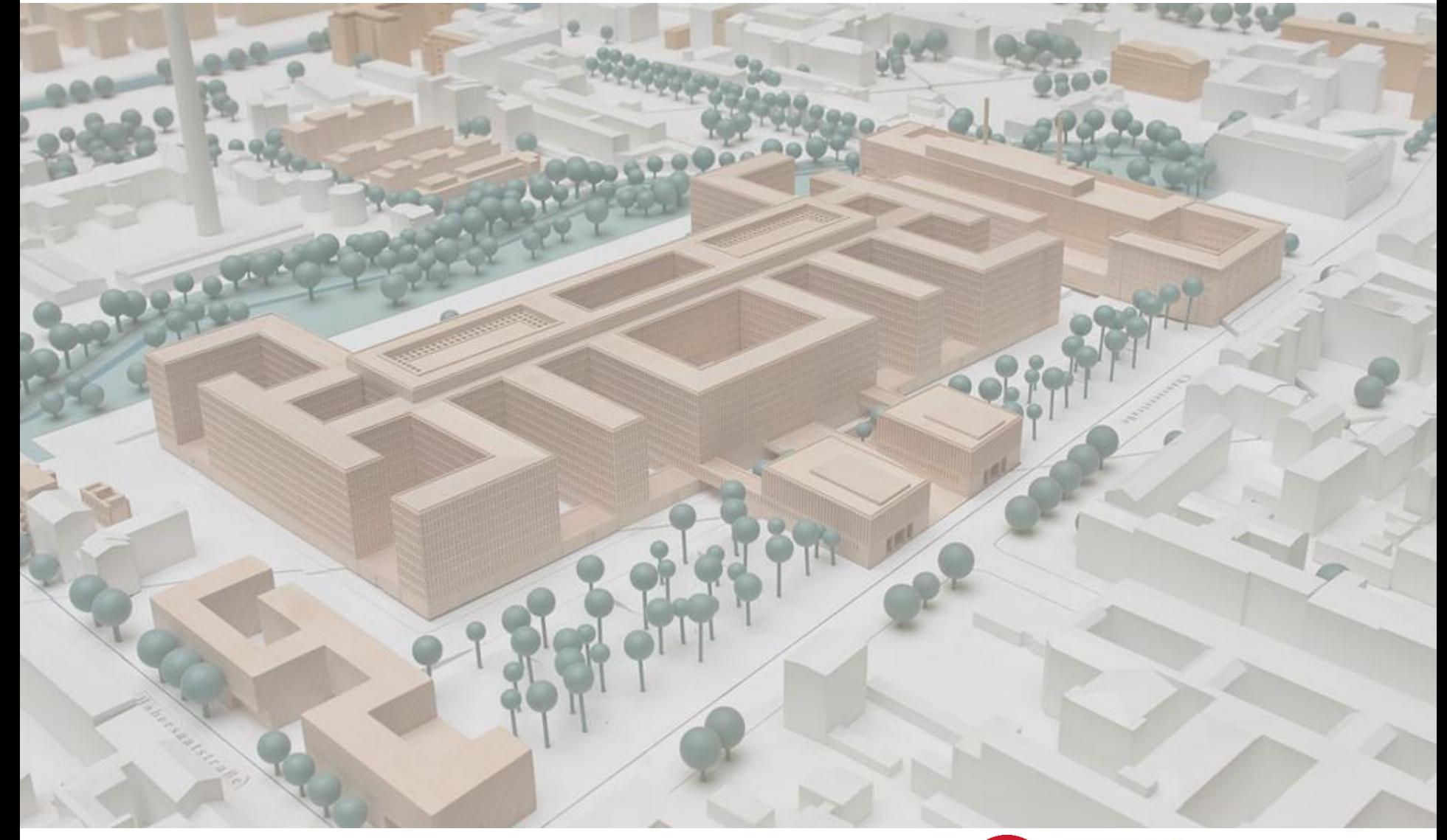

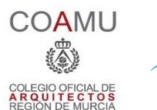

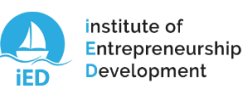

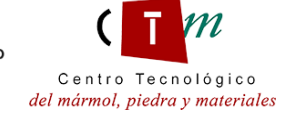

**Warsaw University** of Technology

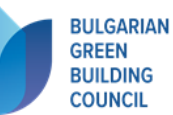

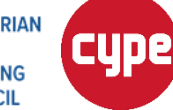

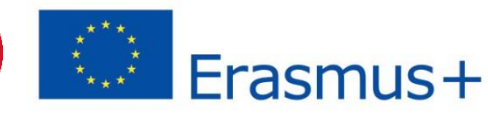